**NPS ARCHIVE** 1962 **BAHNKE, G.** 

# EFFECT OF LONGITUDINAL HEAT CONDUCTION ON ROTARY REGENERATORS

GUSTAVO D. BAHNKE

# LIBRARY U.S. NAVAL POSTGRADUATE SCHOOL MONTEREY, CALIFORNIA

 $\sim 10^{-1}$ 

 $\langle \rangle_{\rm A}$ 

 $\bar{\star}$ 

 $\sim$ 

# UI CLASSIFIED

 $\mathcal{L}_{\text{max}}$  .

**Allen And** 

UNCLASSIFIED

 $\bar{\mathcal{A}}$ 

 $\mathcal{A}=\mathcal{A}^{\mathrm{c}}$  , where  $\mathcal{A}^{\mathrm{c}}$  $\mathcal{A}^{\dagger}$ 

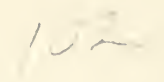

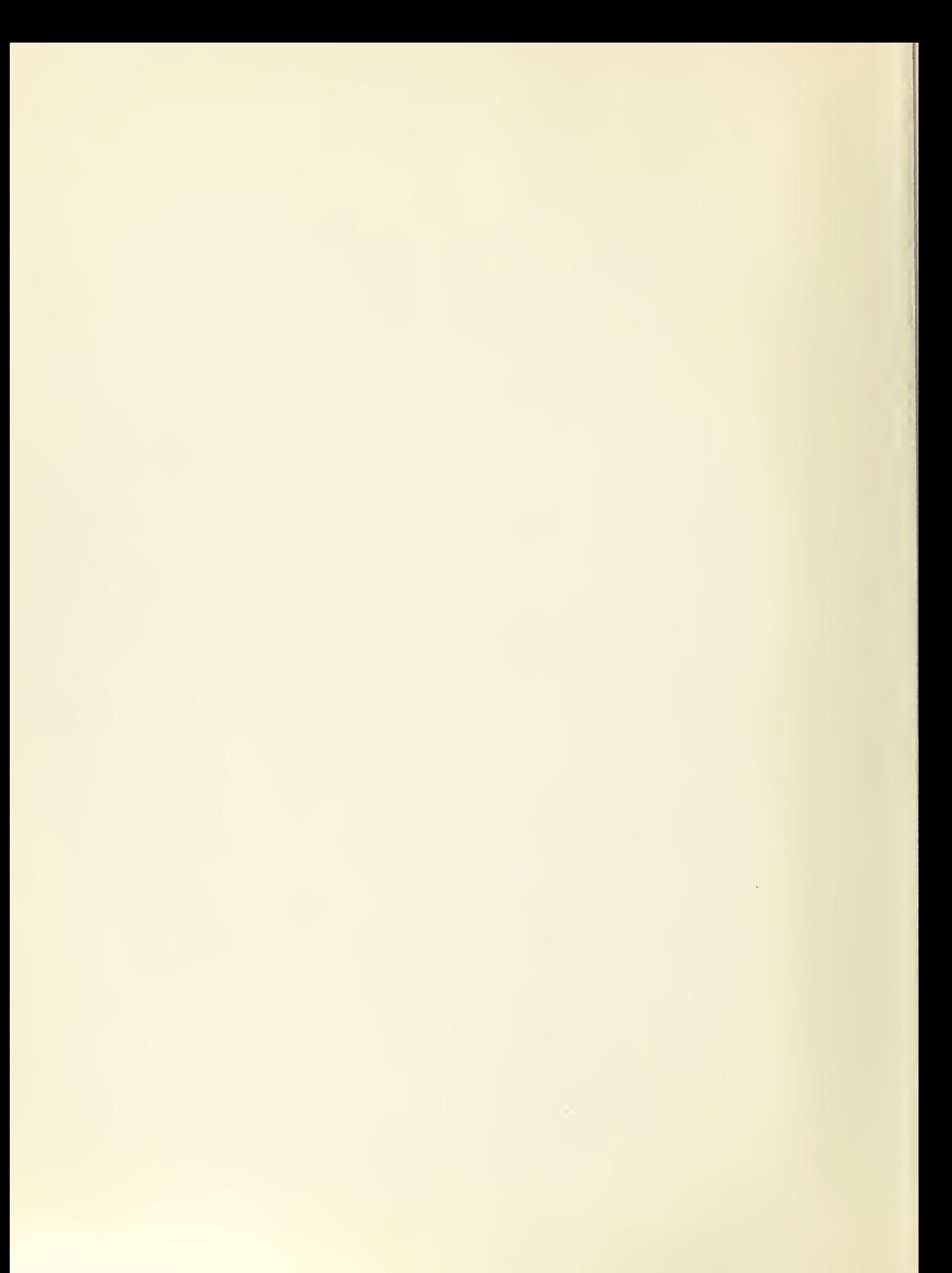

# UNCLASSIFIED

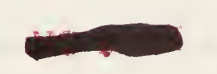

#### EFFECT OF LONGITUDINAL HEAT CONDUCTION

ON ROTARY REGENERATORS

 $\sim$ \*\*\*\*\*

Gustavo D. Bahnke

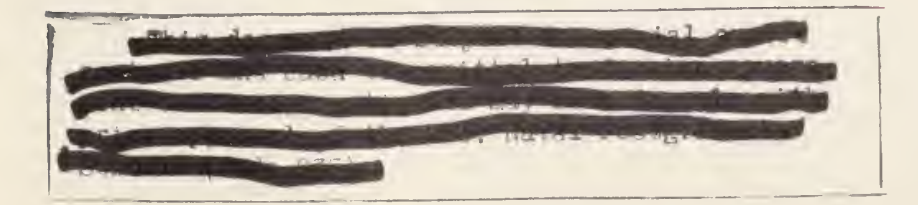

# JNCLASSIFIED

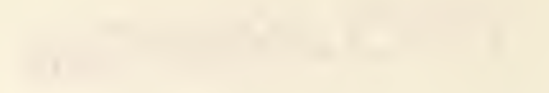

M Trass

8. 1 3. Car 2 2 2 2 

## EFFECT OF LONGITUDINAL REAT CONDUCTION

### ON ROTARY REGENERATORS

by

Gustavo D. Bahnke /f Lieutenant, Chilean Navy

Submitted in partial fulfillment of the requirements for the degree of FASTER OF SCIENCE

IN

MECHANICAL ENGINEERING

United States Naval Postgraduate School

Monterey, California

1962

rt - m  $1967$ Bahree G

#### LIBRARY U.S. NAVAL POSTGRADUATE SCHOOL MONTEREY, CALIFORNIA

# EFFECT OF LONGITUDINAL HEAT CONDUCTION

## ON ROTARY REGENERATORS

by

Gustavo D. Eahnke

This work is accepted as fulfilling

the thesis requirements for the degree of

MASTER OF SCIEMCE

IN

MECHANICAL ENGINEERING

from the

United States Naval Postgraduate School

#### ABSTRACT

The general differential equations describing the behavior of the rotary regenerator including longitudinal heat conduction in the direction of fluid flow are sufficiently complicated to preclude a complete analytical solution. A few solutions found in the literature restricted to very special cases are discussed.

A numerical finite difference method is presented which will determine the effect of longitudinal heat conduction in rotary regenerators for steady state conditions. In the development no assumptions are made which would restrict the range of parameters for which the analysis would be applicable.

The conduction effect on the regenerator effectiveness was evaluated with the view of obtaining results most useful for the gas turbine regenerator problem, however, these results may also be used for other regenerator problems.

A CDC 1604 digital computer was used to carry out the computations. The results are presented graphically and in tabular form, employing a suitable set of non dimensional parameters. The range of parameters which have been covered are:

> $0.5 \leq C_{\text{min}}/C_{\text{max}} \leq 1.0$  $1.0 - C_{\rm r}/C_{\rm min} \le 10.0$  $1.0$  NTUo  $\leq 20.0$  $0.25 \leq (hA)^* \leq 1.5$  $0 \leq x \leq 0.2$  $0.15$  As<sup>\*</sup> 1.3

The author expresses his appreciation to C. P. Howard, Associate Professor, for his direction and encouragement in this work.

ii

 $\mathcal{L}^{\text{max}}$ 

## TABLE OF CONTENTS

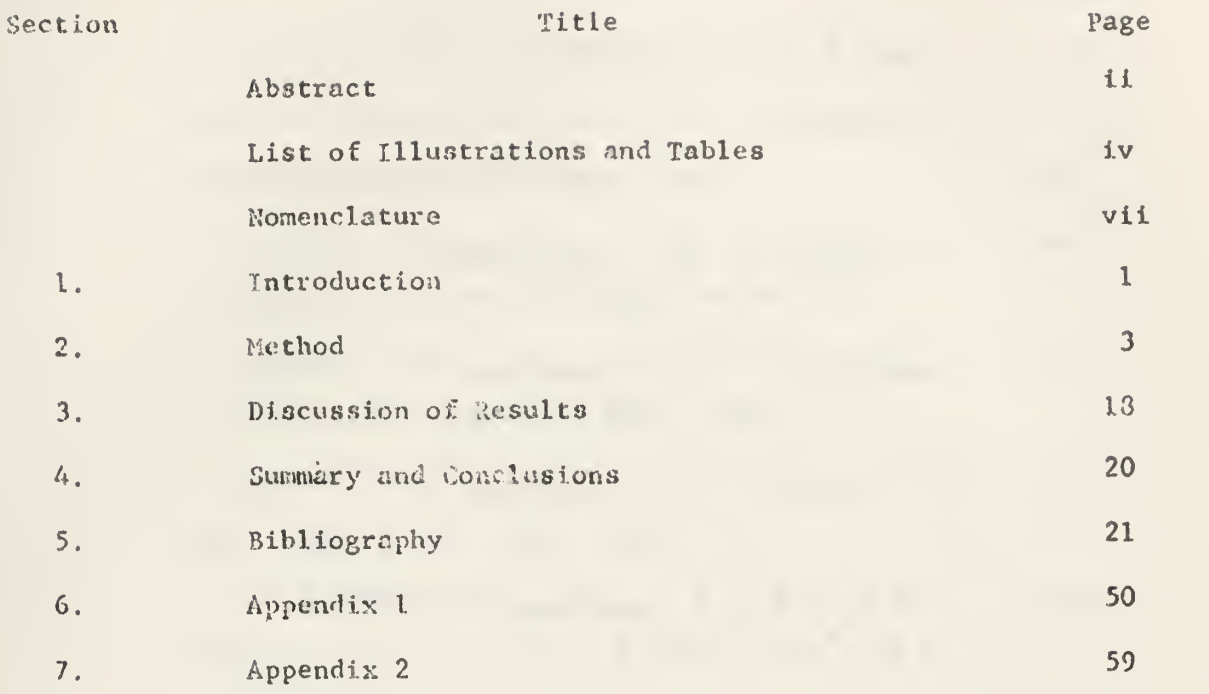

 $\mathcal{A}^{\mathcal{A}}$ 

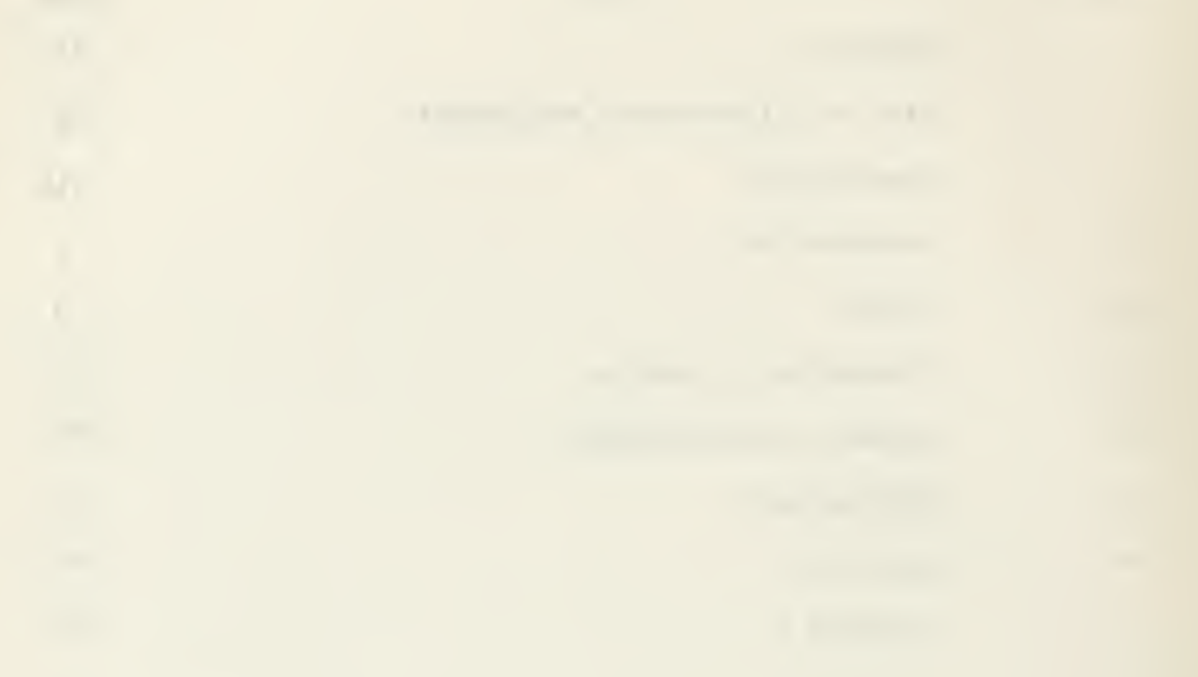

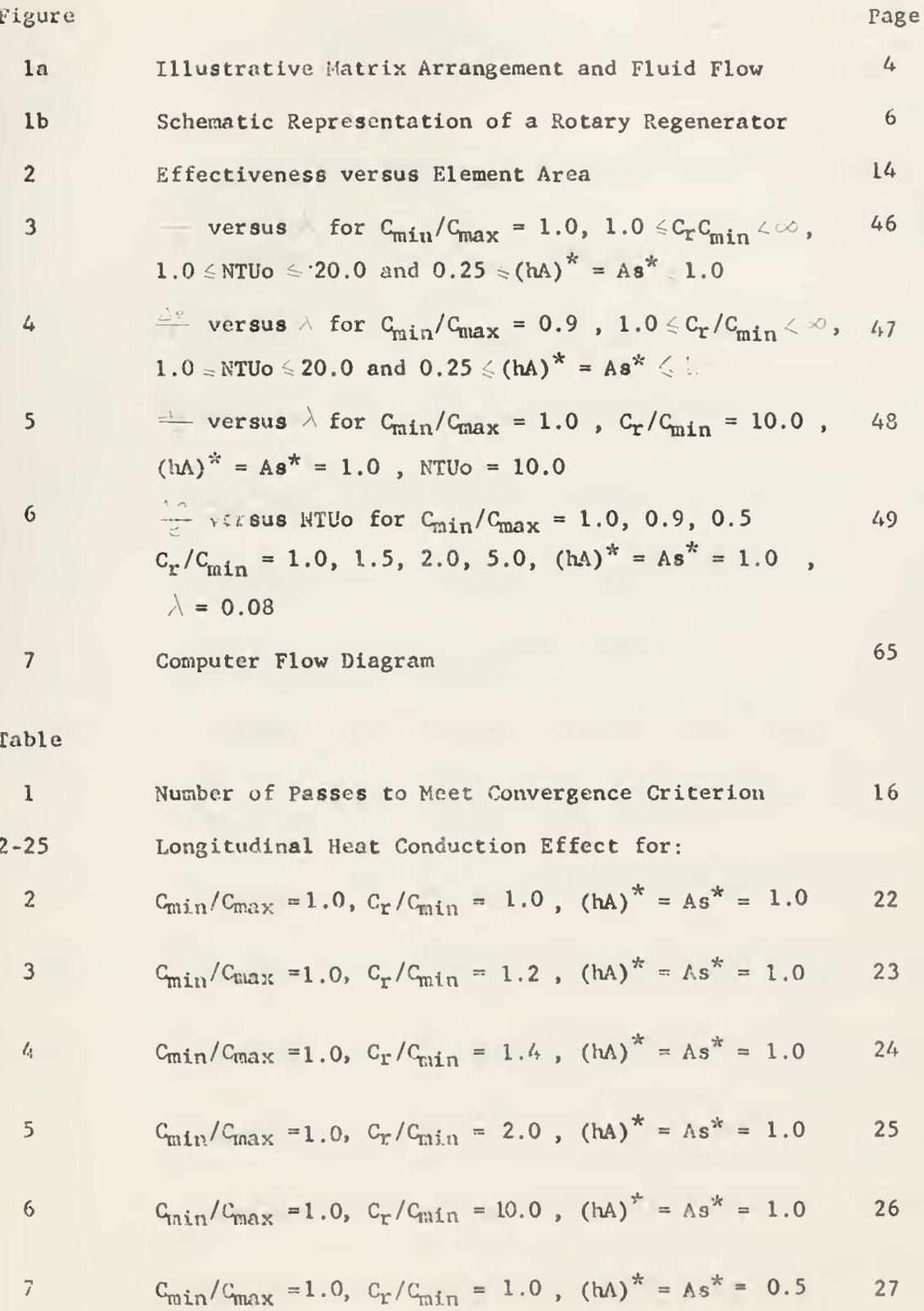

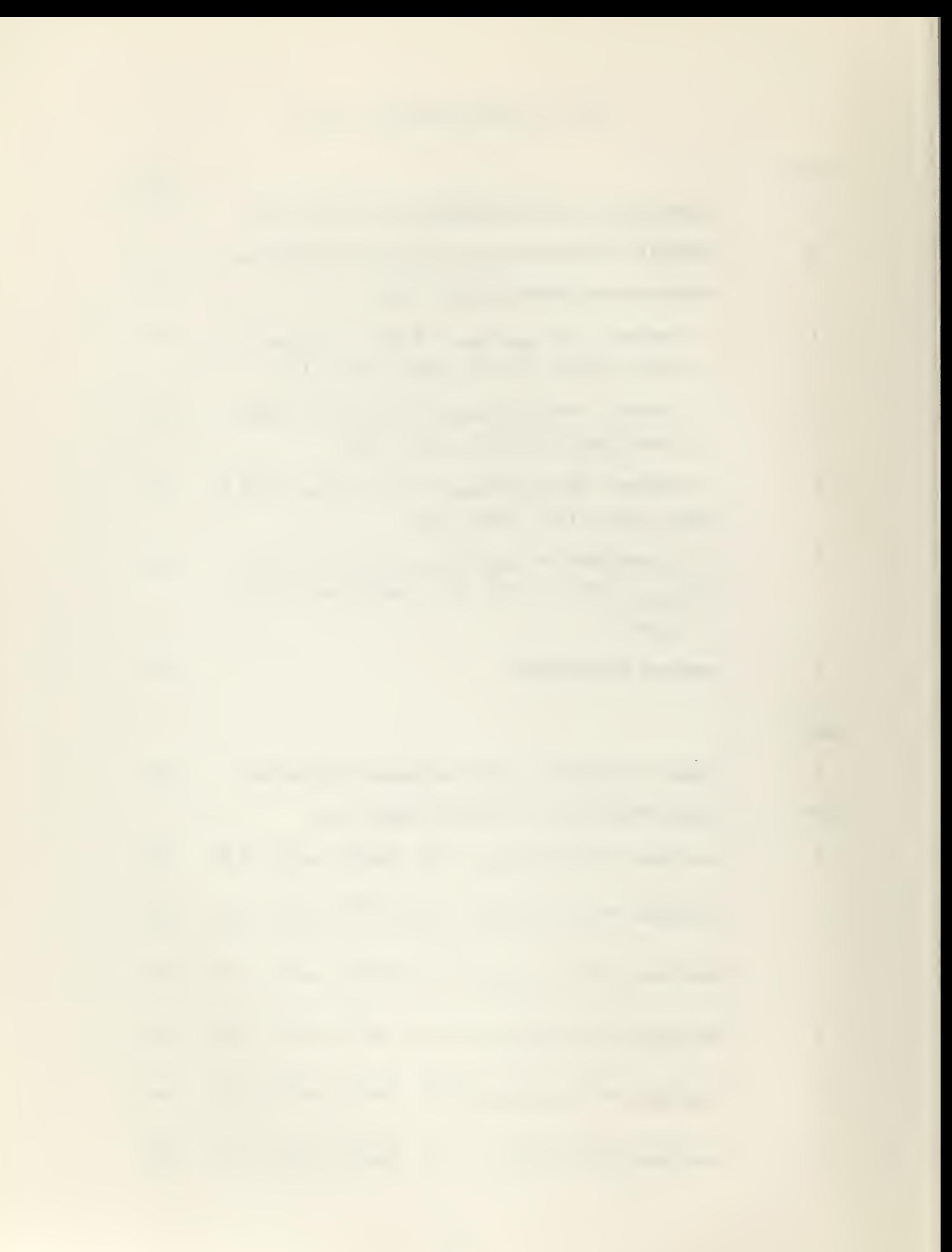

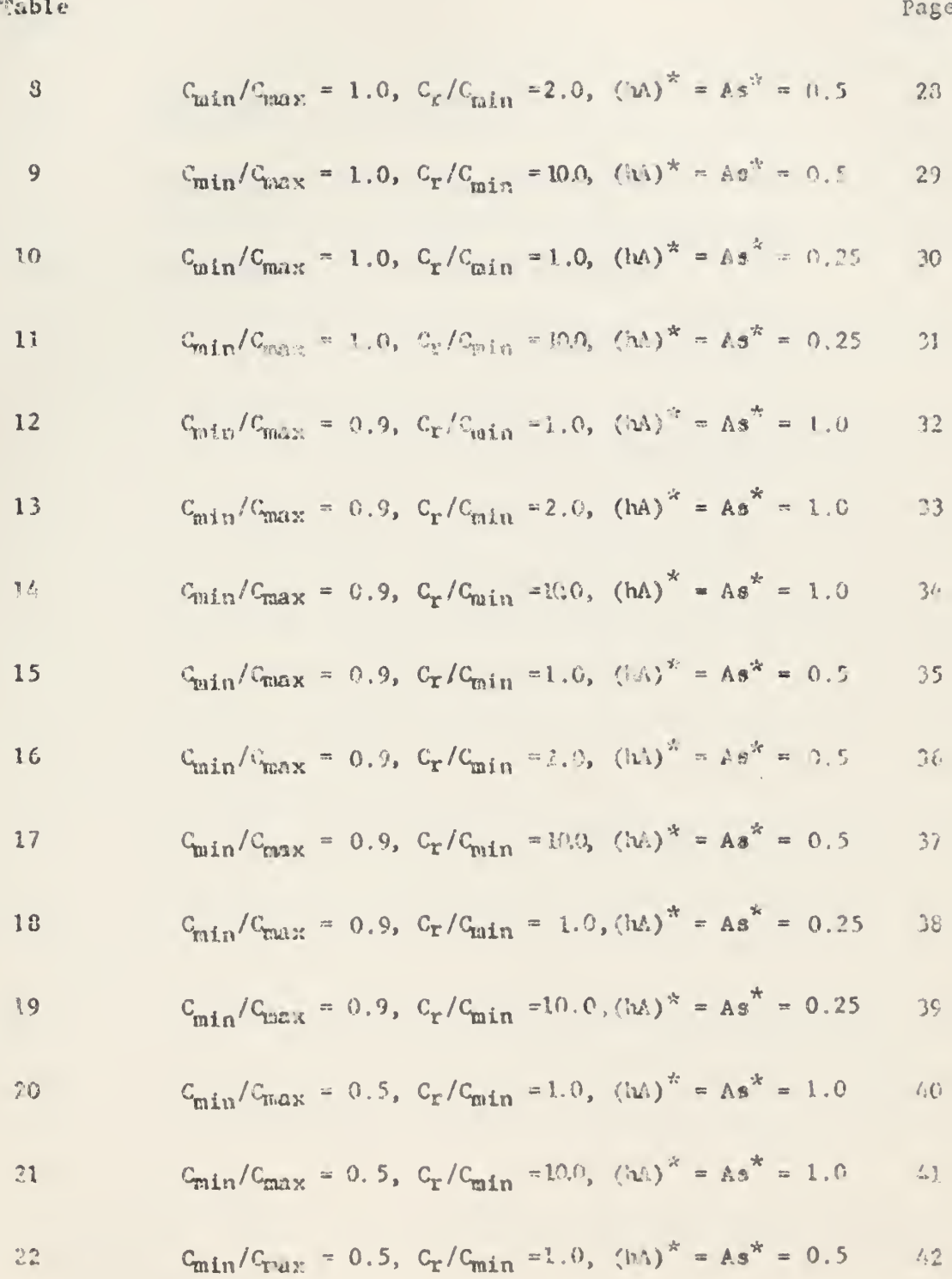

# LIST OF TABLES (CONTINUED)

Table  
\n23 
$$
C_{\text{min}}/C_{\text{max}} = 0.5
$$
,  $C_{\text{r}}/C_{\text{min}} = 10.0$ ,  $(hA)^{*} = 0.5$  43  
\n24  $C_{\text{min}}/C_{\text{max}} = 0.5$ ,  $C_{\text{r}}/C_{\text{min}} = 1.0$ ,  $(hA)^{*} = 0.25$  44  
\n25  $C_{\text{min}}/C_{\text{max}} = 0.5$ ,  $C_{\text{r}}/C_{\text{min}} = 10.0$ ,  $(hA)^{*} = 0.25$  45

 $\mathcal{L}^{\mathcal{L}}$  and the set of the set of the set of the set of the set of the set of the set of the set of the set of the set of the set of the set of the set of the set of the set of the set of the set of the set of the

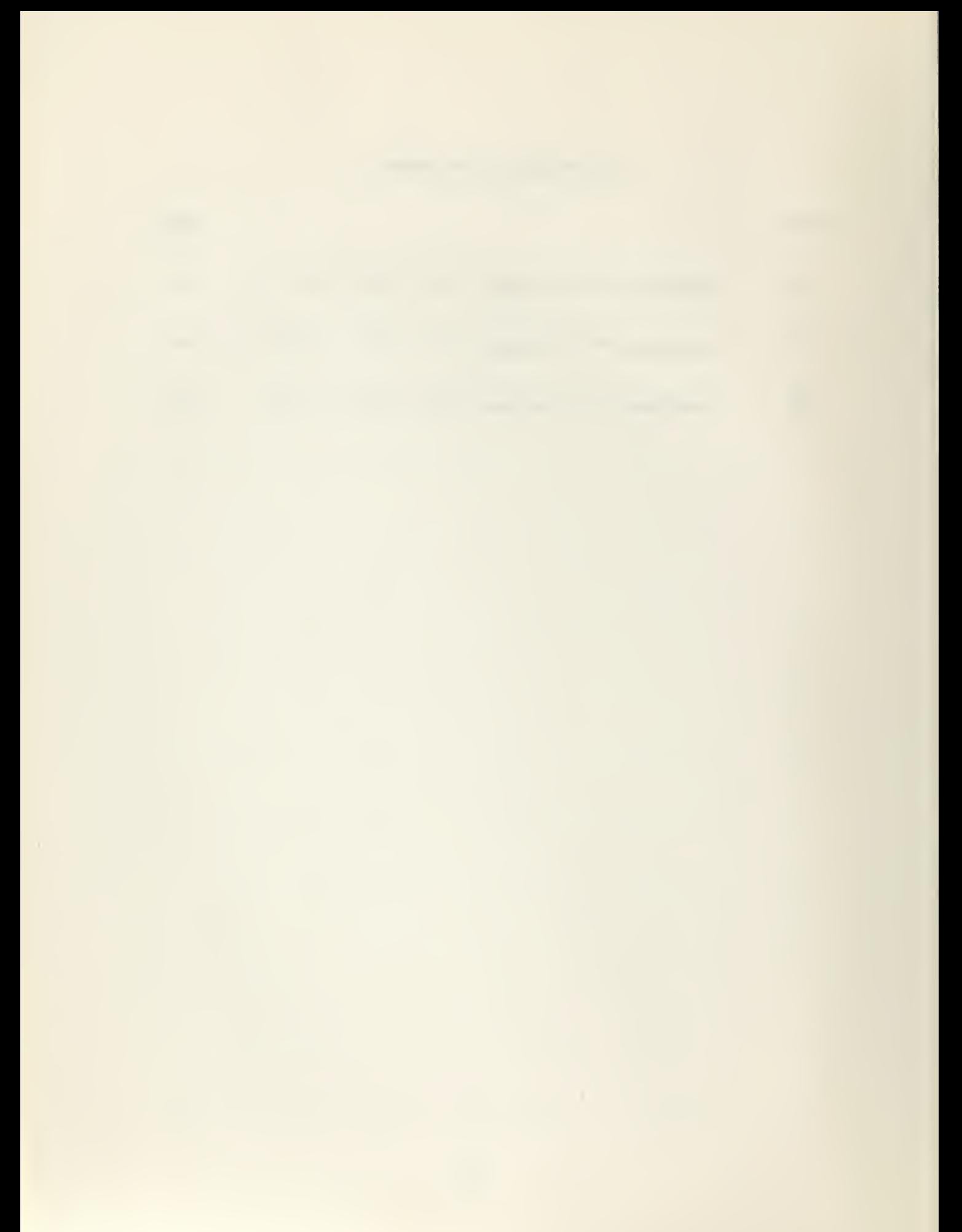

#### NOMERCLATURE

 $A = heat$  transfer area on side designated by subscript, sq ft

- $\Lambda s_X$  = solid area available for longitudinal heat conduction on the side  $$ of C<sub>max</sub>, sq ft
- As<sub>n</sub> = solid area available for longitudinal heat conduction on the side of C<sub>min</sub>, sq ft

As  $=$  total solid area available for longitudinal heat conduction, sq ft

- $C =$  heat capacity rate (Wc) of fluid or rotor matrix according to subscript, Btu/hr, deg F
- $c = specific heat of fluid (constant pressure) or rotor matrix material$ depending on subscript, Btu/lb, deg F
- $h = unit$  conductance for thermal convection heat transfer, Btu/hr, deg F, sq ft

 $k = unit thermal conductivity, Btu/hr, sq ft, deg F/ft$ 

 $L =$  total length of the matrix in the direction of fluid flow, ft

 $N =$  number of subdivisions according to subscript

 $Q = heat$  transfer rate, Btu/hr

 $T =$  temperature of matrix, deg  $F$ 

 $Tx(i, j) =$  subscripted matrix temperature on the side of  $C_{\text{max}}$ , deg F  $T_{\rm n(f,g)}$  = subscripted matrix temperature on the side of  $C_{\rm min}$ , deg F  $t =$  temperature of fluid, deg  $F$ 

 $t_{X}(i, j)$  = subscripted fluid temperature on the side of Cmax, deg F  ${\sf t}_{\sf n}({\sf f}, {\sf g})$  = subscripted fluid temperature on the side of  ${\sf C}_{\sf min}$ , deg F  $W = \text{mass flow rate of fluid (lb/hr)} or \text{matrix (lb, rev/hr)}, according$ 

to subscript

 $y =$  distance of a point from the cold end, measured in units of total length of matrix,  $0 \le y = L$ 

vii

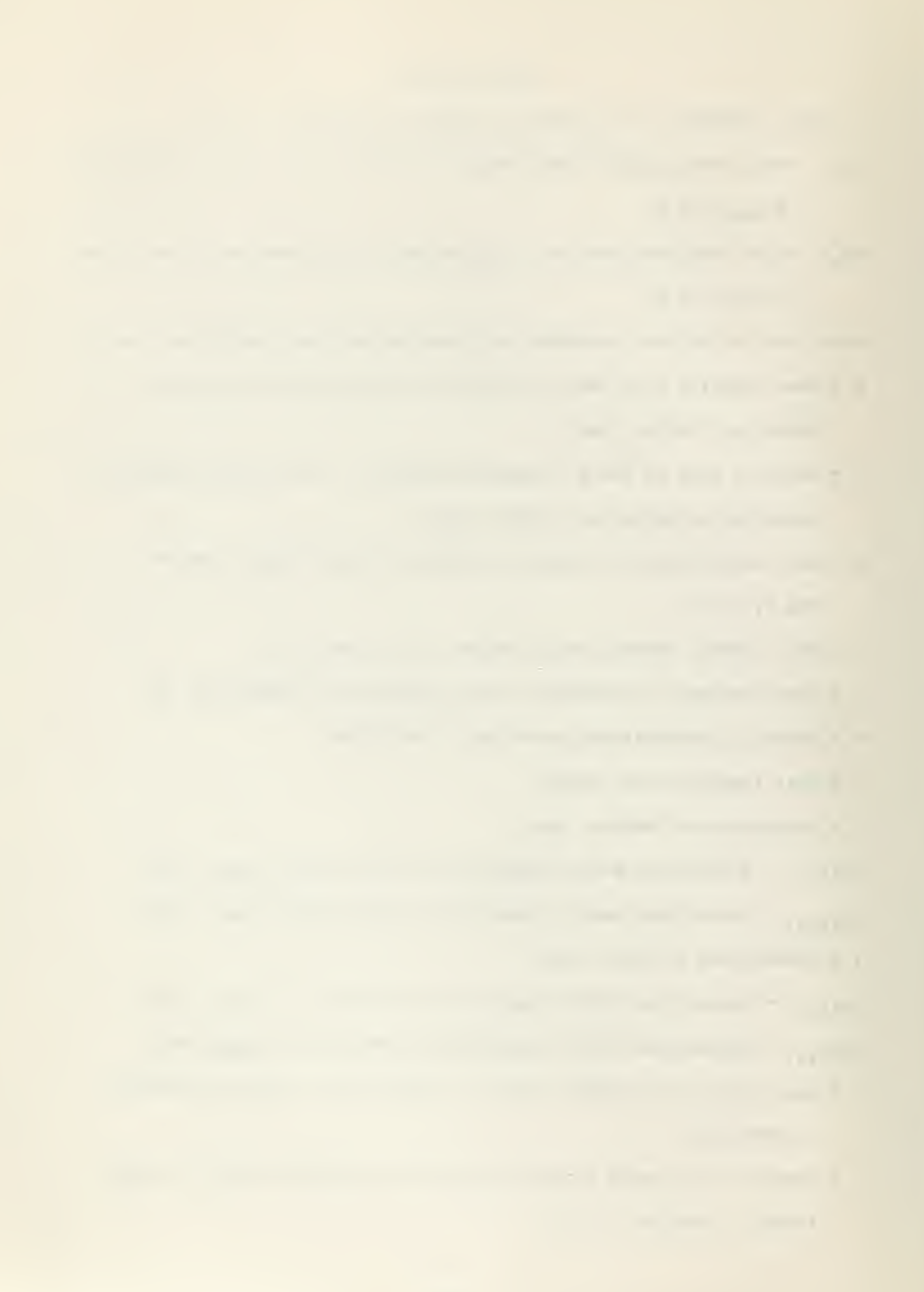

 $t =$  time neasured in units of one half period

- $A_1$ ,  $A_2$ ,  $\dots$ ,  $\dots$ ,  $A_4$
- $C_1$ ,  $C_2$ , ...............,  $C_4$
- $D_1$ ,  $D_2$ ,  $\dots$ ,  $D_4$  = constants.
- $E_1, E_2, \ldots, \ldots, E_4$
- $F_1$ ,  $F_2$ , .............,  $F_4$
- Subscripts.
- $avg = average$
- $c = cold side$
- $h = hot side$
- $i = inlet$
- min minimum magnitude
- max maximum magnitude
- $n$  side of  $C_{min}$
- $o = outlet$
- $r =$  rotor
- $x = side of G_{max}$
- $\infty$  = subscript on e to indicate value extrapolated to an infinite number of elements.

Dimensioniess parameters.

e exchanger heat transfer effectiveness, ratio of actual to thermodynamically limited maximum possible heat transfer rate

= longitudinal heat conduction effect  $\frac{\Delta e}{e} = \frac{e_{\lambda \epsilon 0} - e_{\lambda}}{e_{\lambda \epsilon 0}}$ 

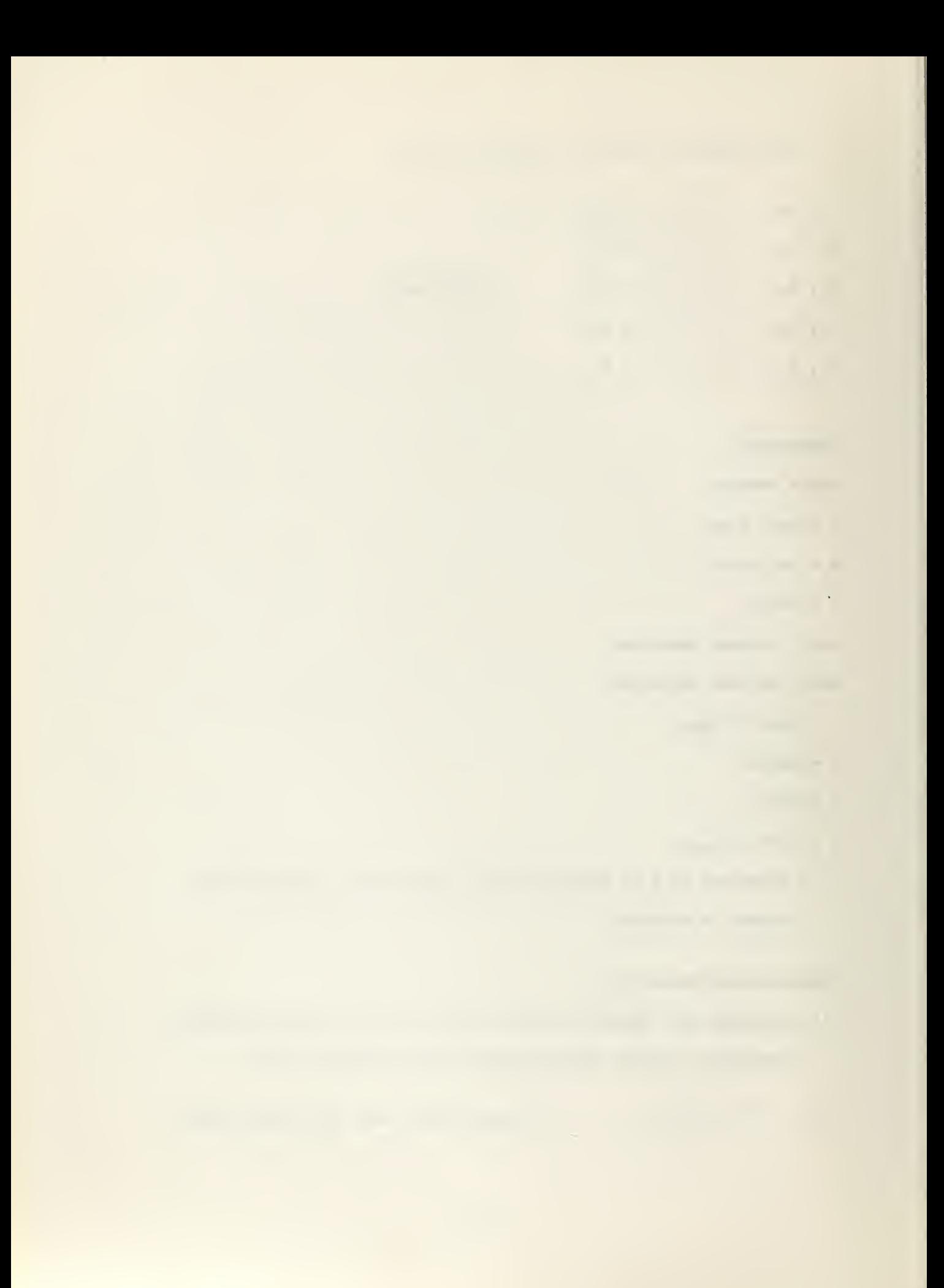

 $C_{\text{min}}/C_{\text{max}}$  = Capacity rate ratio of fluid flow streams

 $C_{\mathbf{r}}/C_{\text{min}}$  = capacity rate ratio of rotor matrix to minimum fluid capacity rate

 $(hA)^* = (hA)n/(hA)_x$ , conductance ratio

 $NTU = (hA)/C$ , number of transfer units on side designated by subscript

 $MTU_0 = NTU_n$  , over-all number of transfer units

 $\lambda = \frac{1}{2}$ , conduction parameter on side of C<sub>max</sub>

 $\gamma = \frac{\mu A}{c}$ , conduction parameters on side of C<sub>min</sub>

 $\lambda = \frac{1}{2}$ , total conduction parameter

 $As^* = As_n/As_x$ , conduction area ratic, ratio of solid areas available for heat conduction in the direction of fluid flow

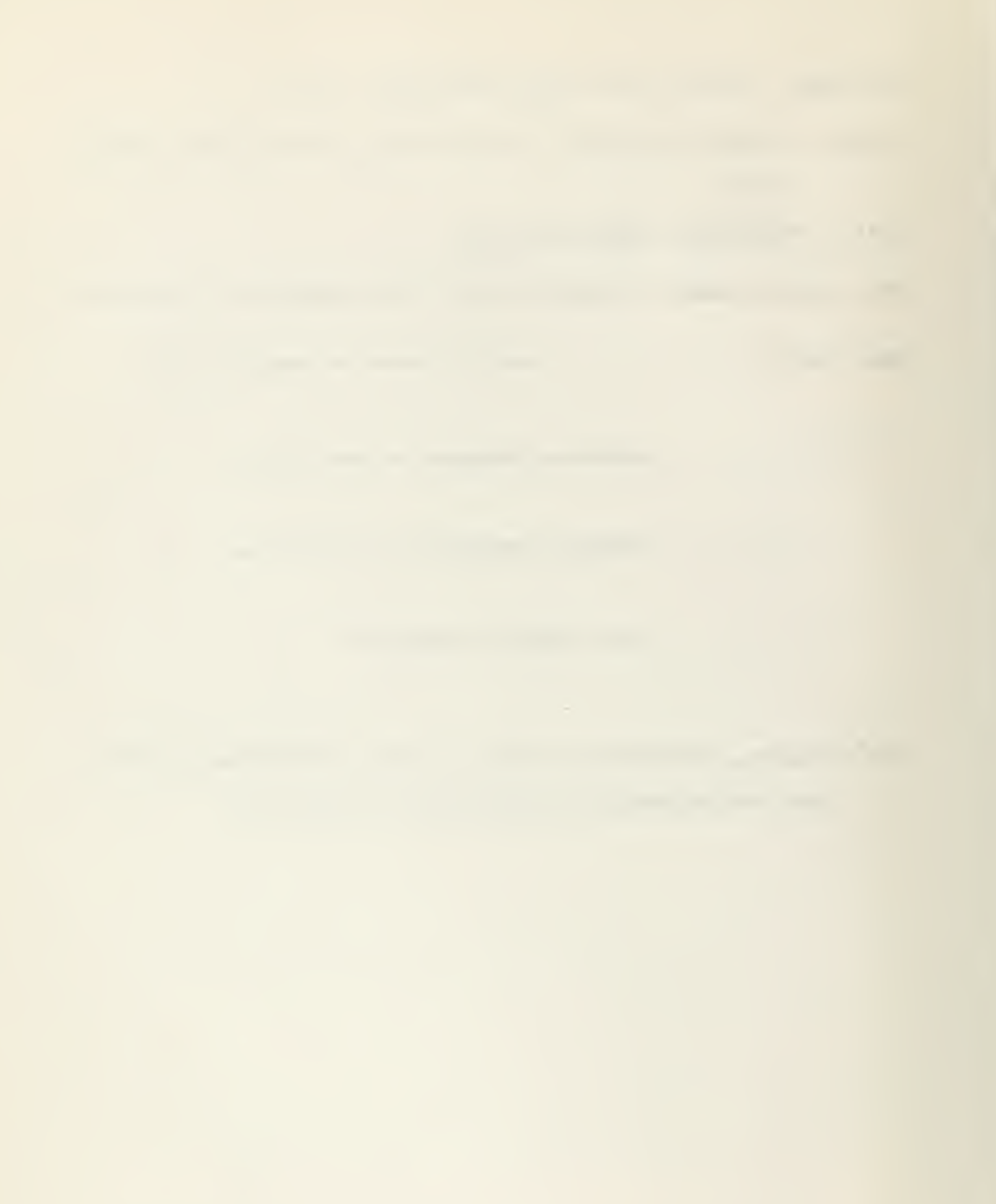

#### I. Introduction

The regenerative type of heat exchanger has been subjected to extensive treatment within the last thirty years or so and contributions to the theory of regenerators have been made by many writers. The most questionable of the idealizations made in the development of the theory is that of zero matrix conductivity in the direction of fluid flow. The loss due to heat conduction in the matrix material is specially important in the case of high performance regenerators in which a small reduction in the effectiveness will result in a large increase of the heat transfer areas to compensate for the loss. Another important factor is the modern trend toward smaller sizes, since the loss due to conduction of heat in the matrix obviously increases with decreasing length.

Schultz  $\|2\|$  solved the problem including conduction for the special case of the balanced regenerator and very large values of  $C_r/C_{\text{min}}$ (i.e., the capacity rate ratio of rotor matrix to minimum fluid capacity rate). In this case the system of partial differential equations defining the problem for the steady state are reduced to ordinary differential equations and the problem can be solved analytically.

Hahnemann [3] extended the solution to the unbalanced regenerator (i.e., unequal partitions of the cross sections and unequal heat transfer coefficients together with unequal capacity rate ratios of the fluid streams) but still for an infinitely large value of  $C_r/C_{\min}$ .

London has shown, as reported by Lambertson 1, that a correction factor for conductivity in the direction of fluid flow for approximately

 $\frac{1}{\text{Number}}$  in brackets refers to bibliography on page 21

 $\mathbf{1}$ 

equal fluid capacities, of the form:

$$
\frac{\Delta e}{e} = \frac{\hbar}{C} \frac{h}{L}
$$

should result in a somewhat pessimistic prediction of the reduction in effectiveness.

It is the objective of this thesis to develop and present a finite difference numerical analysis with solutions to solve for the conduction effect on effectiveness for the rotary regenerator. Since there are six dimensionless parameters required to specify behavior in the most general case, the ranges of the parameters covered in the solutions will be those of most interest to the gas turbine regenerator, however, the analysis will place no restrictions on these parameters.

2. Method

The conventional idealizations and boundary conditions assumed in the derivation of the governing differential equations, including the heat conduction in the direction of fluid flow |4 , are the following: (See Fig. la)

- a. The thermal conductivity of the matrix material is zero in the direction of matrix metal flow. It has a finite value in the direction of fluid flow, and is infinite in the other direction normal to the fluid flow.
- b. The specific heats of the two fluids and matrix material are constant with temperature.
- c. No leakage of the fluids occurs either due to direct leakage or carry over, and each fluid flow is unmixed.
- d. The convective conductance between the fluid and the matrix are constant with flow length.
- e. The fluids pass in counter flow directions.
- f. Entering fluid temperatures are uniform over the flow inlet cross section and constant with time.
- g. The matrix temperature gradient in the direction of fluid flow is zero at the ends.
- h. Regular periodic conditions are established for all matrix elements, i.e., steady state condition.

The differential equations derived by Schultz 2 are given in Appendix <sup>1</sup>

It was suggested by DMSTETTE and carried out by Lambertson  $\begin{bmatrix} 1 \end{bmatrix}$  for the case of no conduction, that a rotary regenerator could be divided

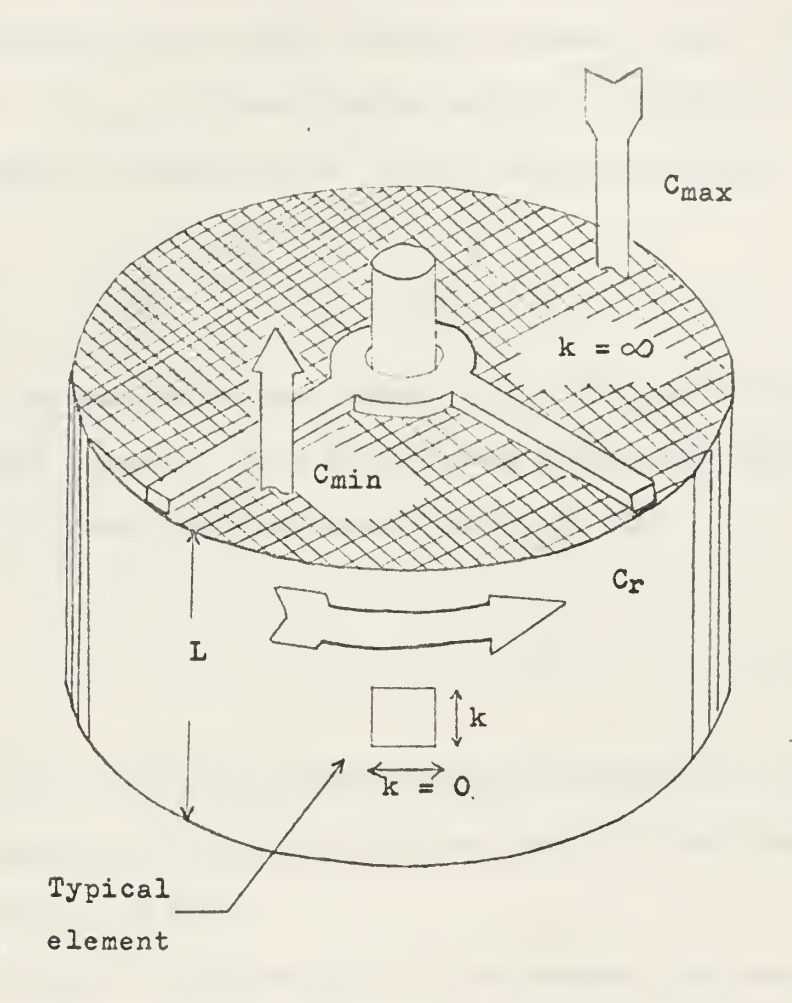

# FIG. 1a ILLUSTRATIVE MATRIX ARRANGEMENT AND FLUID FLOW

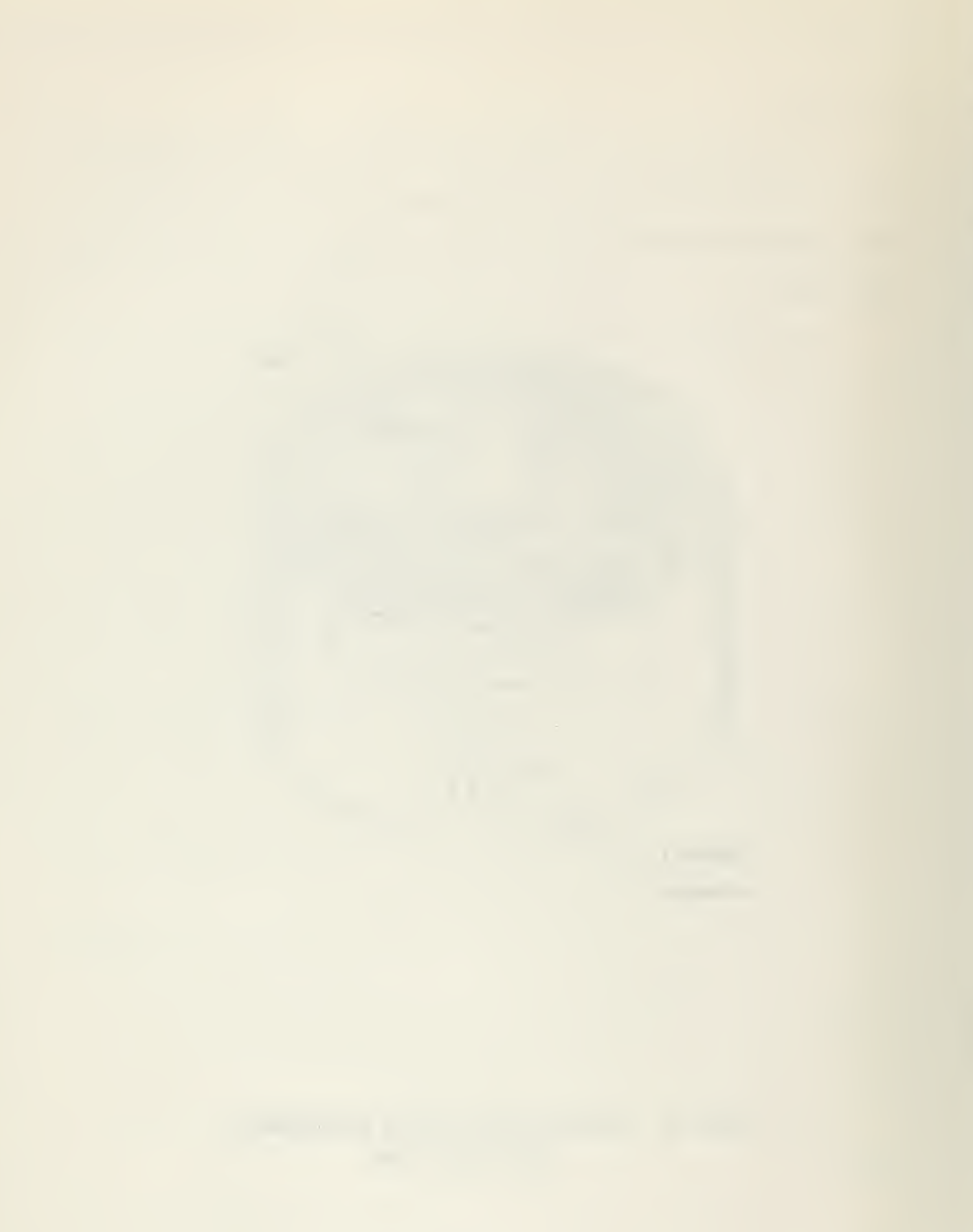
into finite elements as represented schematically in Fig. 1b. This same method can be extended to the case with conduction. If the elements are considered to be fixed in space, each element can be regarded as a cross flow heat exchanger with a ges ytream and a metal stream. For an element on the side of C<sub>max</sub>, the heat transfer rate by convection is equal to the rate of change in enthalpy of the fluid across the element,

$$
\frac{\langle f_{L} A \rangle_{x}}{N_{L} N_{r}} \Delta T_{a} = \frac{C_{max}}{N_{L}} \left[ t - t_{min} \right] \tag{1}
$$

where  $T_{avg}$  represents the mean temperature difference between the fluid and the matrix element. For a small enough element the arithmetic mean temperature difference may be assumed valid, so that

# $\Delta T = \frac{1}{2}$  t + t -  $\frac{1}{2}$  T + T x(x, +

where the fluid and matrix temperatures are subscripted to indicate the average temperatures across the inlet and outlet of the element for simple unmixed cross flow.

Considering an energy balance for the element, the energy transferred to the element by convection plus energy transferred to the element by conduction less the energy transferred out of the element by conduction must equal the energy stored in the element:

$$
\frac{1 - \mu_{\infty}}{N_{\infty}} \left[ \left[ \frac{1}{L_{X_{\infty}}} \right]_{\infty} - \left[ \frac{1}{L_{X_{\infty}}(1)} \right]_{\infty} + \left[ \frac{1}{N_{\infty}} \frac{1 + \left[ \frac{1}{N_{\infty}} \right]_{\infty} + \left[ \frac{1}{N_{\infty}} \right]_{\infty}}{\frac{2L}{N_{\infty}}} + \frac{1}{N_{\infty}} \frac{1 + \left[ \frac{1}{N_{\infty}} \right]_{\infty}}{\frac{2L}{N_{\infty}}} \right]
$$

$$
= \hbar \frac{A_{\infty}}{N_{\infty}} \left[ \frac{T_{\infty}^{2}(x,y) + T_{\infty}^{2}(x,y)}{1 - \frac{1}{N_{\infty}}} \right] = \frac{T_{\infty}}{N_{\infty}} \left[ \frac{T_{\infty}}{T_{\infty}} \left[ \frac{T_{\infty}}{T_{\infty}} \right]_{\infty} - T_{\infty} \right]
$$
 (2)

a series of the series of the series of the series of the series of the series of the series of the

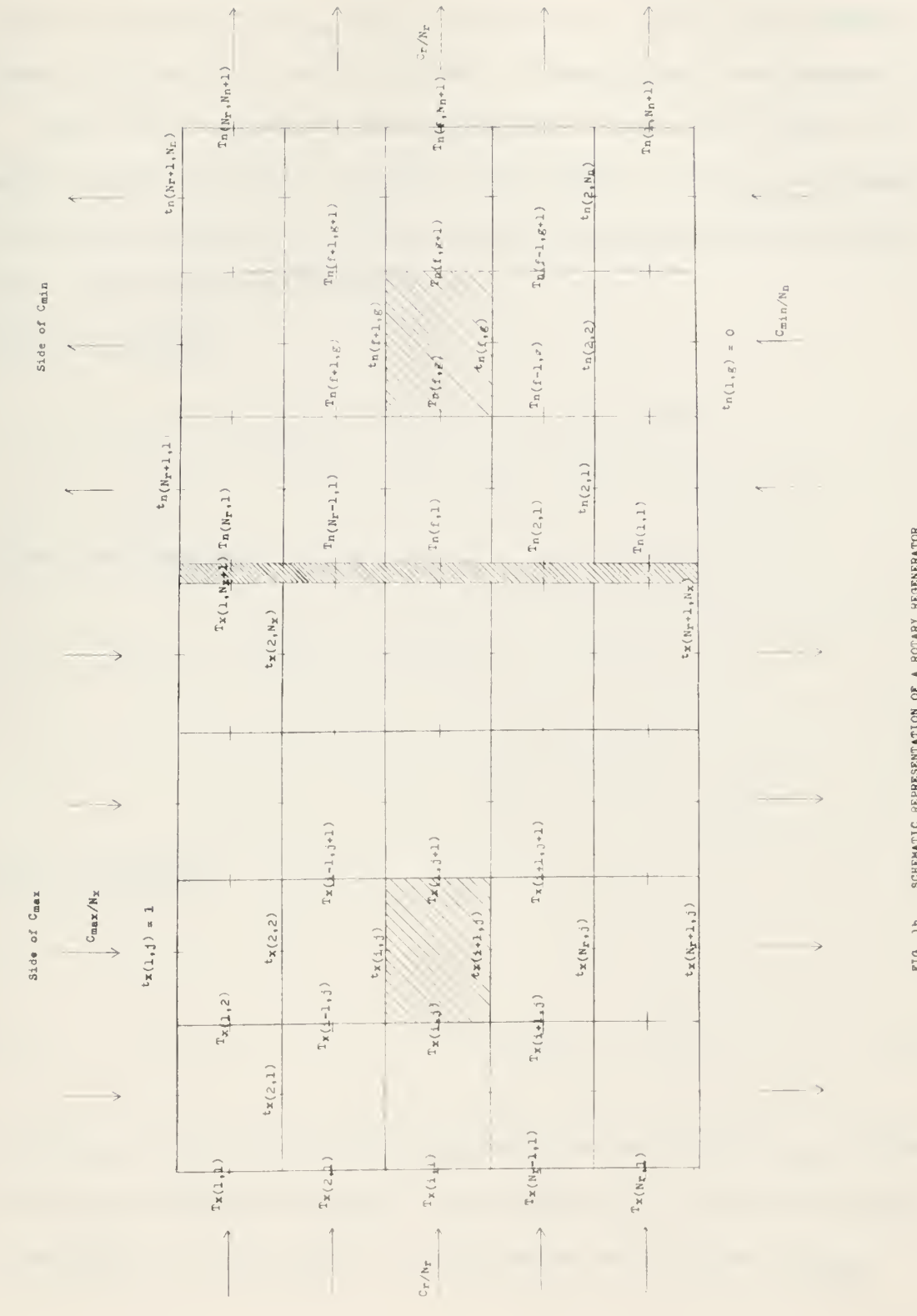

FIG. 1b SCHEMATIC REPRESENTATION OF A ROTARY REGENERATOR

 $\overline{\mathfrak{S}}$ 

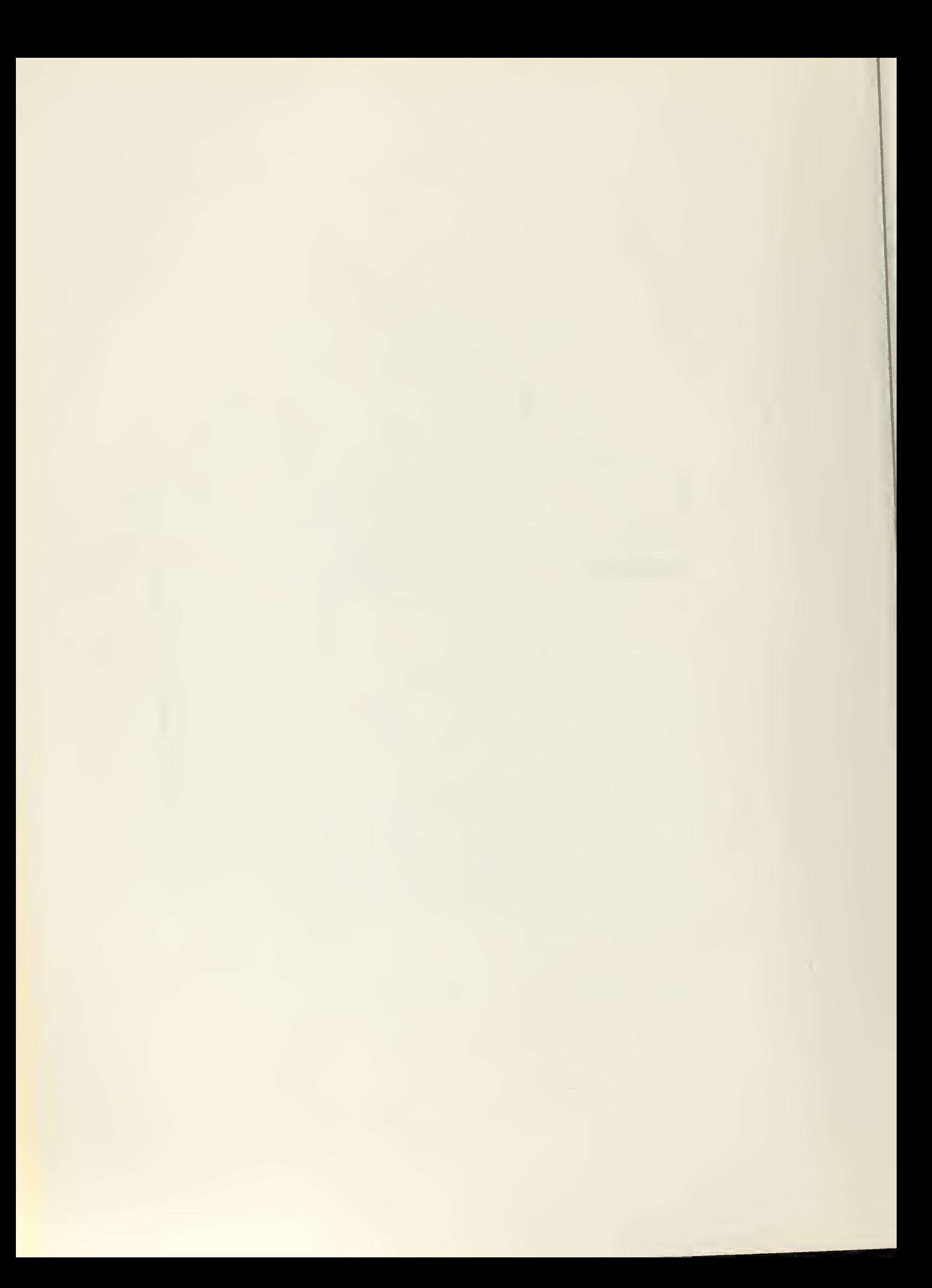

By using equations (1) and (2) the outlet temperatures for an element on the side of  $C_{\text{max}}$  may be solved for in terms of the remaining temperatures and the result expressed in dimensionless form (Appendix 1)

Since the longitudinal heat conduction is zero at the ends, the energy balance equation is different from equation (2) for the elements of the first and last row. Three different expressions for the matrix outlet temperatures are obtained:

First row elements

$$
T_{x_{1,1}} = [1 T_{x_{1,1}} - 1] T_{x_{1,1}} + D_{s} [T_{x_{1,1}} - T_{x_{1,2},x_{1,1}}]
$$
 (3)

Middle row elements

$$
T_{x,y} = \Gamma_1 T_{-1} - D_x k_{(x,y)} + D_x \left[ T_{(x,y)} - T_{(x,y)} \right]
$$
 (4)

Lsst row elements

$$
|\nabla_{\mathbf{X}_{\text{max}}(t)}| = |\mathbf{X}_{\text{max}}| + |\mathbf{D}_{\text{max}}(t)| + |\mathbf{D}_{\text{max}}(t)| + |\mathbf{X}_{\text{max}}(t)| + |\mathbf{A}_{\text{max}}(t)|
$$
 (5)

By solving for the fluid outlet temperature on the side of  $C_{max}$  in terms of the matrix outlet temperature from equation (1), only one expression is obtained, which holds for all the elements on the side of  $C_{\text{max}}$ .

$$
T_{x_{1,4},\ldots,\mu} = [0, t_{x_{k+1},\mu} + 1 - 1]T_{x_{k+1},\mu} = T_{x_{k+1},\mu}
$$
\n(6)

Similarly, for an element on the side of  $C_{min}$ 

$$
\frac{V_{f_1} + V_{f_2}}{N_{n_1} N_{n_2}} = \frac{C_{n_1}}{N_{n_1}} \left[ \frac{1}{N_{n_1} N_{n_2} N_{n_3}} - \frac{1}{N_{n_1} N_{n_2} N_{n_3}} \right]
$$
 (7)

with

$$
\sum_{i=1}^{n} \mathcal{F}_{\mathbf{a}_{i+1}} = \frac{1}{2} \left[ \int_{0}^{\infty} \mathbf{f}_{\mathbf{a}_{i+1}} \mathbf{g}_{\mathbf{a}_{i+1}} + \int_{0}^{\infty} \mathbf{f}_{\mathbf{a}_{i+1}} \mathbf{g}_{\mathbf{a}_{i+1}} \right] = \frac{1}{2} \left[ \mathbf{f}_{\mathbf{a}_{i+1}} + \mathbf{f}_{\mathbf{a}_{i+1}} \mathbf{g}_{\mathbf{a}_{i+1}} \right]
$$

Energy balance.

$$
\frac{1}{N_{\text{ex}}}
$$
\n
$$
= \frac{1}{N_{\text{ex}}}
$$
\n
$$
= \frac{1}{N_{\text{ex}}}
$$
\n
$$
= \frac{1}{N_{\text{ex}}}
$$
\n
$$
= \frac{1}{N_{\text{ex}}}
$$
\n
$$
= \frac{1}{N_{\text{ex}}}
$$
\n(8)

By the same method the outlet temperatures of the elements on the side of  $C_{\min}$  may be obtained using equations (7) and (2).

First row elements

$$
T_{n_{2(N-4)/2}} = F_{n_{2N-4}} - \tau T_{n_{2N-4}} + F_{n_{2N-4}} - \tau T_{n_{2N-4}}
$$
 (9)

Middle row elements

$$
\Gamma_{\text{ref-1-1}} = F_1 \, t_{\text{in}(1,1)} - F_2 \, T_{\text{out}(1,1)} + F_1 \, \Gamma_{\text{out}(1,1,2)} + F_2 \, \ldots \, .
$$

$$
+ \int_{(0,1,1,1)}^{0} + \int_{(0,1,1,1,1)}^{0} \left( \frac{1}{\sqrt{10}} \right) \, d\theta
$$

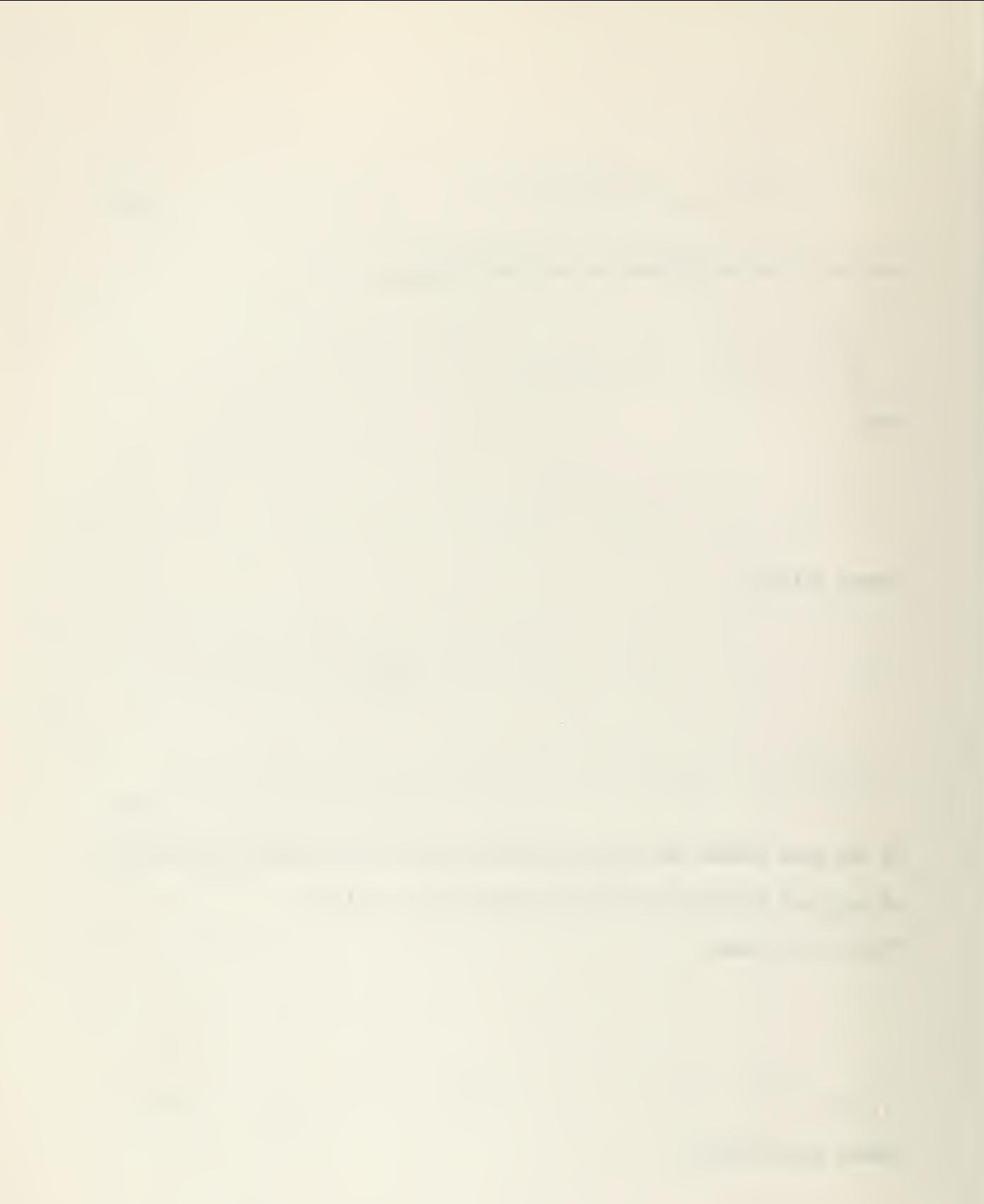

$$
\frac{1}{\|x\|_{\mathcal{H}^{1,2}(\Omega)}} = \frac{1}{\|x\|_{\mathcal{H}^{1,2}(\Omega)}} = \frac{1}{\|x\|_{\mathcal{H}^{1,2}(\Omega)}} + \frac{1}{\|x\|_{\mathcal{H}^{1,2}(\Omega)}} + \frac{1}{\|x\|_{\mathcal{H}^{1,2}(\Omega)}} \tag{11}
$$

Solving for the fluid outlet temperature for the elements on the side of C<sub>min</sub> from equation (7) gives

$$
T_{\mu_{\{1,3\}}} = E T_{\mu_{(\mu_{\{1,3\}})}} + F_{\sigma} \left[ T_{\mu_{(\mu_{\{1,3\}})}} + T_{\mu_{(\mu_{\{1,3\}})}} \right],
$$
 (12)

which holds for all the elements on the side of  $C_{\min}$ . For the values of the constants see Appendix 1.

In addition to the four dimensionless groupings for no conduction,

$$
C_{\min}/C_{\max} =
$$
 capacity rate ratio of fluid flow streams  
\n $C_{\mathbf{r}}/C_{\min} =$  capacity rate ratio of rotor matrix to minimum fluid capacity rate

 $(h\Lambda)^*$  = conductance ratio

NTUo =  $\qquad \qquad$ , over-all number of transfer units; two additional dimensionless groupings are needed in the coefficients of equations (3), (4), (5), (6), (9), (10), (11), and (12) to take conduction into account. These conduction parameters may be defined as:

$$
\bigg\backslash \cdots \bigg\downarrow \qquad , \text{ conduction parameter on side of } C_{\text{max}}
$$

 $\dot{m}$ , conduction parameter on side of  $C_{\text{min}}$ .

#### Also

since the thermal conductivity and the length of the matrix are the same for both sides, and where

 $\frac{\lambda}{\lambda} = \frac{\lambda}{\lambda} = \frac{\lambda}{\lambda}$ 

 $\sqrt{1-\frac{1}{A}}$ , conduction area ratio.

Another form of defining the conduction parameter is

 $\sqrt{1 + -z}$ , total conduction parameter

In this case As is the total solid area available for conduction, that is

 $As = 4, \frac{1}{2}$ 

This form offers the advantage that for a given value of the conduction parameter, the resulting effectiveness will not be affected by small changes in As<sup>\*</sup>.

From the schematic representation shown in Fig. lb, it should be noted that the left edge of the regenerator is physically the same as the right edge and, therefore, the matrix inlet temperature for the elements of the first column on the side of  $C_{\text{max}}$  is the same as the outlet temperature of the corresponding element of the last column on the side of  $C_{\min}$ . Expressed mathematically,

 $\frac{1}{\left| \frac{1}{2} \right|_{2} \left| \frac{1}{2} \right|_{2}} = \frac{1}{\left| \frac{1}{2} \right|_{2} \left| \frac{1}{2} \right|_{2} \left| \frac{1}{2} \right|_{2} \left| \frac{1}{2} \right|_{2} \left| \frac{1}{2} \right|_{2} \left| \frac{1}{2} \right|_{2} \left| \frac{1}{2} \right|_{2} \left| \frac{1}{2} \right|_{2} \left| \frac{1}{2} \right|_{2} \left| \frac{1}{2} \right|_{2} \left| \frac{1}{2} \right|_{2} \$ 

where i and f can take the values of 1, 2, 3,  $\dots \dots \dots \dots$ This is referred to as the reversal condition.

From equations (3), (4), (5), (9), (10), and (11) it is seen that in order to solve for the outlet matrix temperature for a particular element, it is necessary to know the matrix temperatures of the next element. An estimate of those values can be made by determining the

 $\sum_{i=1}^{n}$ 

temperature distribution for the case of zero conduction in the direction of fluid flow, since the constants  $D_3$  and  $D_8$  in equations (3), (4) and (5) and the constants F<sub>3</sub> and F<sub>R</sub> in equations (9), (10) and (11) are zero in this case.

A temperature scale can be used for which the fluid entrance temperature is zero at the side of  $C_{min}$  and unity at the side of  $C_{max}$ .

$$
t_{F_1}(1,g) = 0
$$
 for  $g = 1,2,3,...$  ...,  $N_n$   
 $t_{X}(1,j) = 1$  for  $j = 1,2,3,...$  ...,  $N_X$ 

For calculation purposes a temperature distribution is assumed on the left edge and the problem is solved for the no conduction case in order to obtain an initial estimate of matrix temperatures for working the problem with conduction. This also provides the no conduction effectiveness necessary for comparison..

The outlet temperatures are calculated for every element by repetitive use of equations (3), (A), (5) and (6) depending on the location of the element. The calculation is started with the first element, first column on the side of  $C_{\text{max}}$  and then working down the column. When the first column of elements is completed, the second column is calculated and so on until the outlet temperatures of all the elements on the side of Cmax are determined. It was found that convergence could be enhanced if two passes per column were made before proceeding to the next one. The reason for this is that the equations for the outlet temperatures contain the matrix temperatures of the next element which are necessary to estimate.

At the seal represented by the double line in Fig. lb,

 $\frac{4}{10}$ 

$$
\mathbf{T}_{\mathbf{X}}(\mathbf{1},\mathbf{N}_{\mathbf{X}}+1) = \mathbf{T}_{\mathbf{n}}(\mathbf{f},1)
$$

since the matrix outlet temperature for the elements of the last column on the side of  $C_{max}$  is physically the same as the inlet temperature of the corresponding element of the first column on the side of  $C_{\min}$ .

The same method is applied to the side of  $C_{\min}$  as to the side of  $C_{\text{max}}$ . If the temperature distribution assumed on the left edge was correct it would then be duplicated on the right (i.e., the reversal condition is fulfilled). If, however, this is not the case, the resulting temperatures on the right side  $T_n(f, N_n +1)$  are now used on the left  $(T_X(i,1))$  and the procedure is repeated. After each pass (i.e., the complete calculation of a temperature distribution) an energy balance is made; and before the solution is accepted for a particular set of parameters, the heat balance error together with the reversal condition has to be fulfilled to the specified accuracy.

The effectiveness of a heat exchanger is defined (Appendix 2) as

$$
= \frac{C_{\text{max}}(t_{xx}-t_{x_0})}{C_{\text{min}}(t_{xi}-t_{nt})} = \frac{t_{n_0}-t_{n_0}}{t_{xi}-t_{n_0}}
$$

From the conditions of the problem the above expression for effectiveness reduces to

$$
e = [t_{\text{max}} + \frac{1}{3}]_{\text{avg}}.
$$

The heat balance error was computed from

$$
E||\mathbf{r}_{U}|| = | - \frac{1}{\sqrt{1 - [\mathbf{r}_{U}(\mathbf{x} - \hat{\mathbf{y}})]_{\mathbf{x} - \hat{\mathbf{y}}}}}
$$

 $\frac{1}{2} \left( \frac{1}{2} \left( \frac{1}{2} \right) \cos \left( \frac{1}{2} \right) + \cos \left( \frac{1}{2} \right) \cos \left( \frac{1}{2} \right) + \cos \left( \frac{1}{2} \right) \cos \left( \frac{1}{2} \right) \cos \left( \frac{1}{2} \right) \cos \left( \frac{1}{2} \right) + \cos \left( \frac{1}{2} \right) \cos \left( \frac{1}{2} \right) \cos \left( \frac{1}{2} \right) \cos \left( \frac{1}{2} \right) \cos \left( \frac{1}{2} \right) \cos \left( \frac$ 

That the solution will -ouvenge  $\{1,\ldots,$  , the reversel condition met and the heat balance error converge to zero) will depend on the number of elements used. More important than this is the relation existing between the number of subdivisions for the three streams. The sufficient but not necessary conditions for convergence are (Appendix 1) that

> $N_i$   $\frac{\lambda_i}{\lambda_i}$  $\sqrt{4\pi}$

 $N_c > \lambda_c \frac{1}{\sqrt{2\pi}} N_c^2$  $/$   $m/n$ .

Fig. 2 is a plot of the different values of effectiveness obtained for the following set of parameters.

 $C_{\min}/C_{\max} = 1.0$ ,  $C_{\text{T}}/C_{\min} = 2.0$ ,  $(hA)* = 1.0$ , NTUo = 10.0 \= 0.1, As<sup>7</sup> = 1.0.

Several curves are obtained depending on the relation existing between the number of subdivisions for every stream. To extrapolate the effectivewass to an infinite number of elements, these curves may be approximated by straight lines. The error introduced will depend on the number of elements used and will not be constant for all the range of the paremeters. As an illustration consider the set of parameters used to plot Fig. 2. Three cases are investigated:

- 1)  $N_{\text{R}} = N_{\text{n}} = N_{\text{r}}/2$
- 2)  $N_x = N_n = N_r$
- 3)  $E_{\overline{x}} = U_{\overline{n}} = 2N_{\overline{n}}$

A linear extrapolation is performed using the values of effectiveness obtained for values of  $\frac{1}{N}$ . From the results it is found  $N_r(N_X + N_n)$ that the minimum  $M_r$  necessary to give an error in the extropolated effectiveness of less than 0.01% is 18, for which  $e_{\infty} = 76.57\%$ 

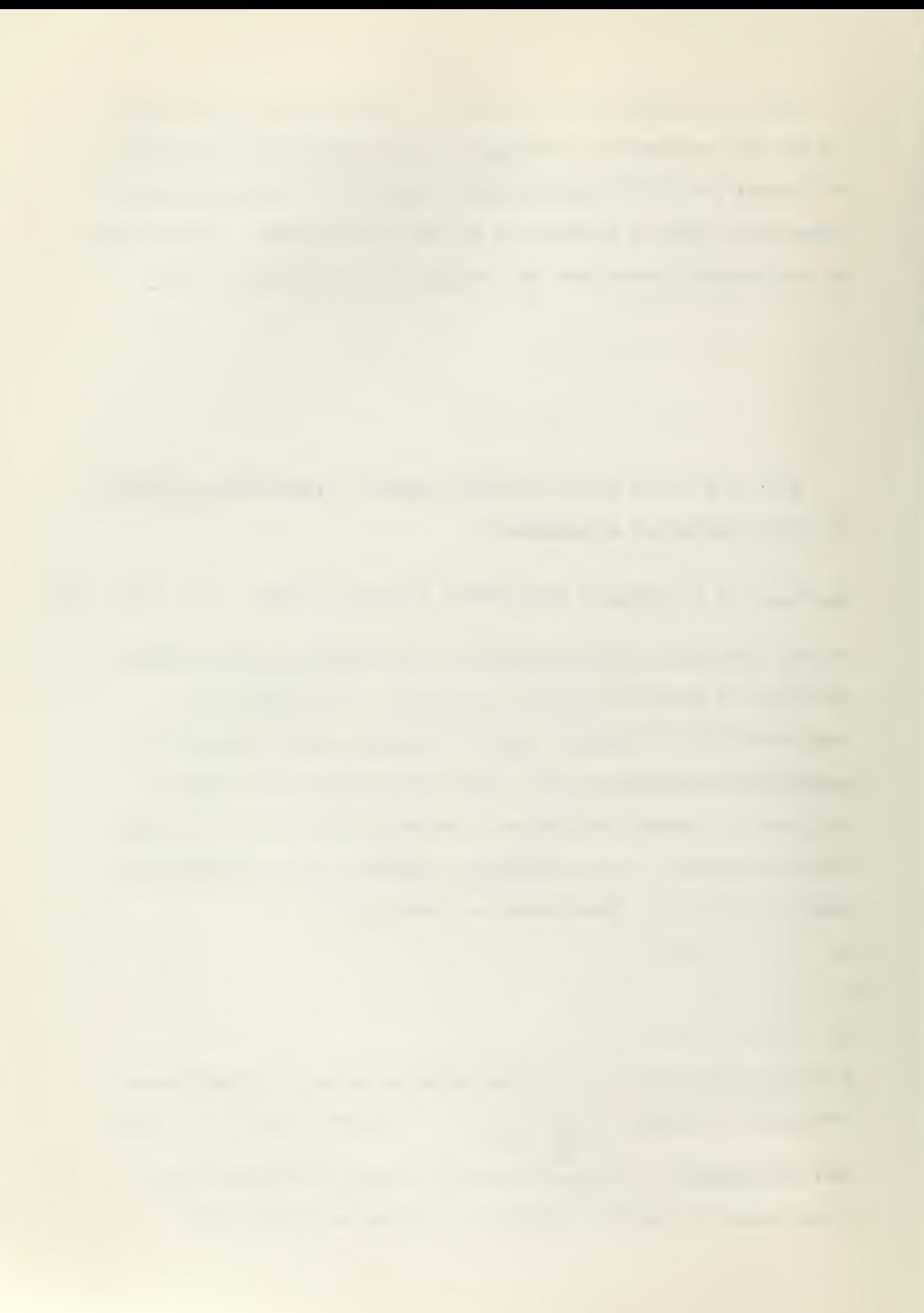

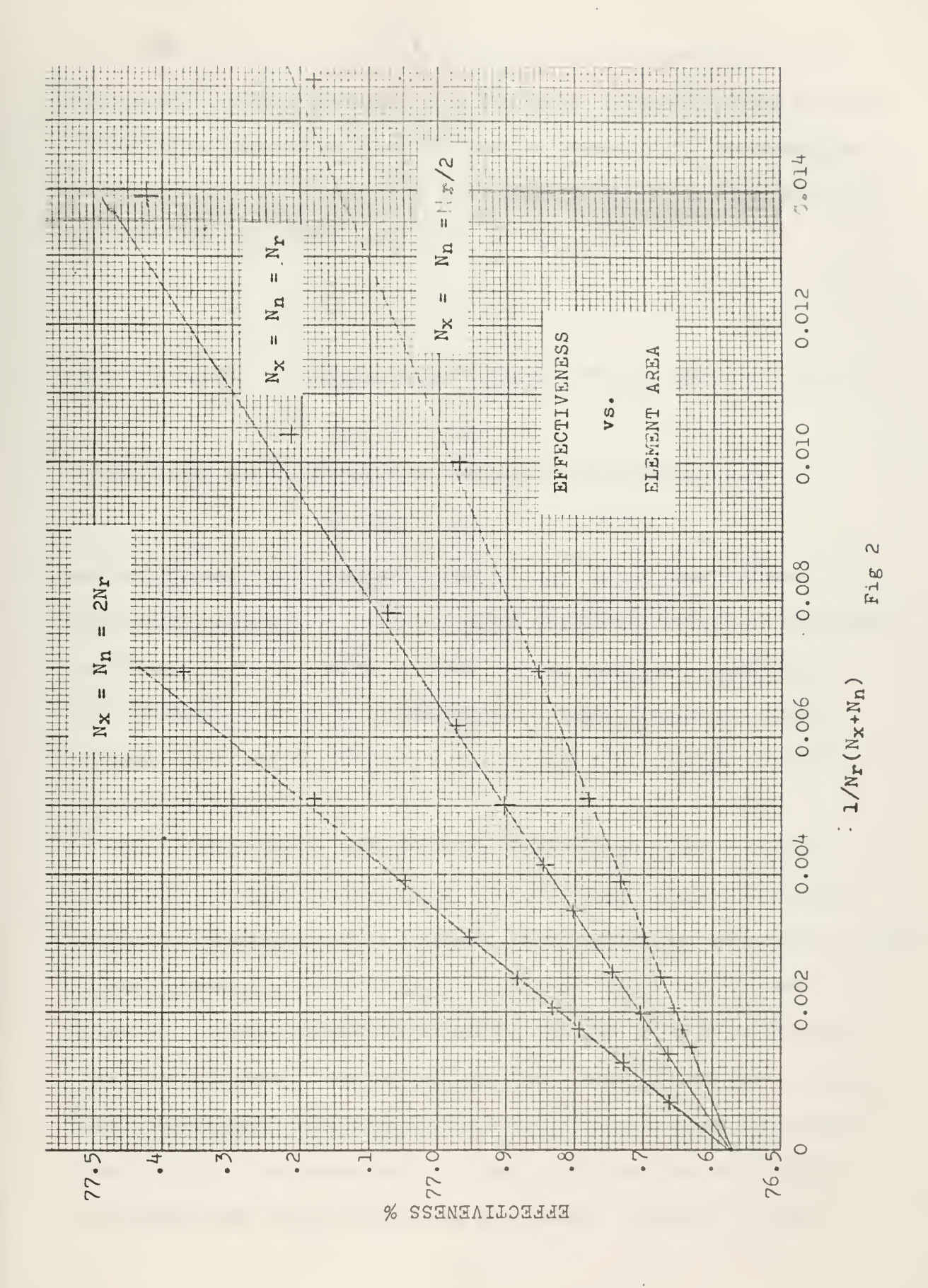

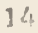

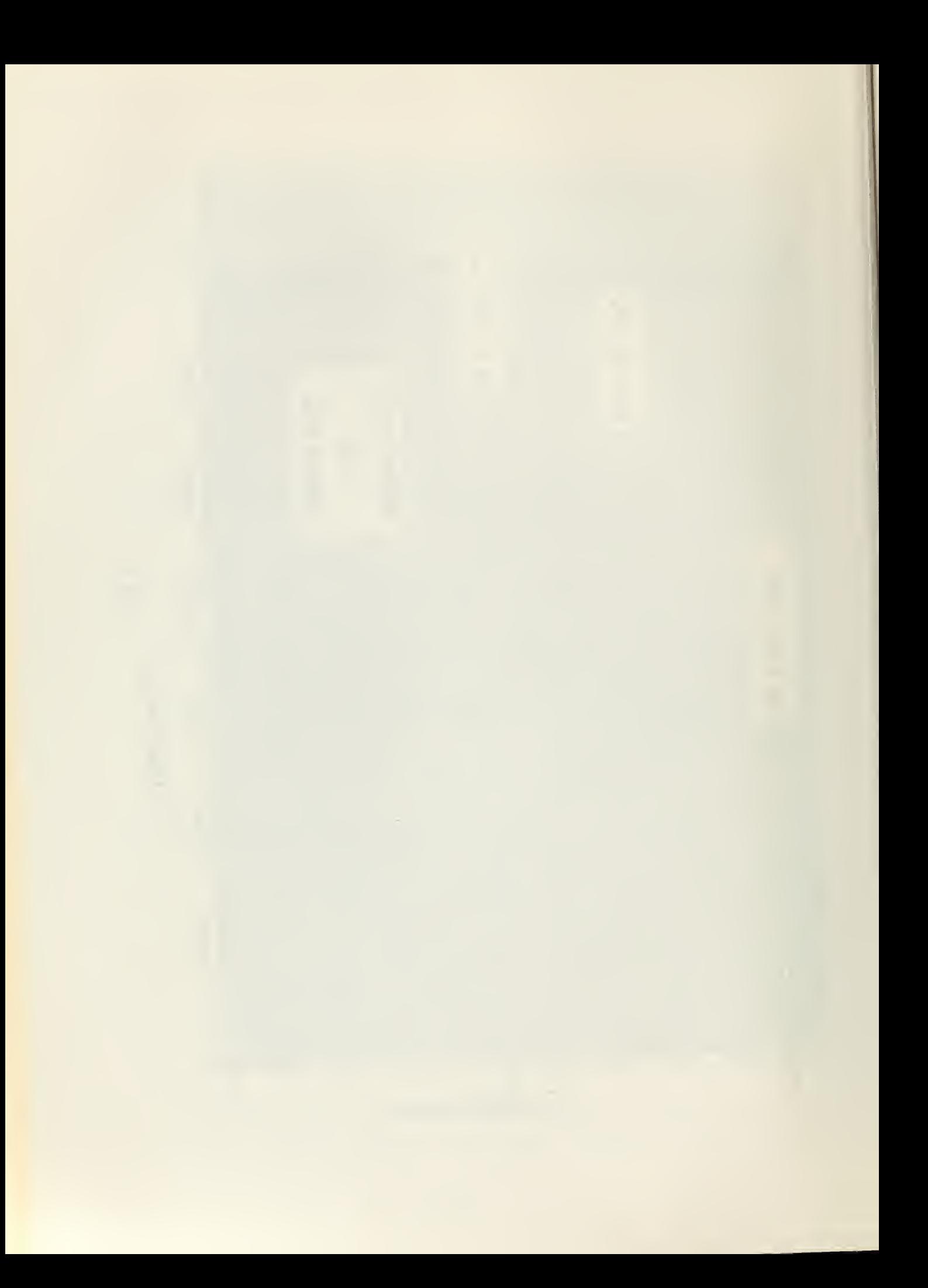

for the three cases. The determining factor in the extrapolation is the number of matrix elements. The higher the value of  $N_T$  used for the extrapolation the smaller the error in the straight line approximation. Unfortunately, an increase in  $N_T$  will bring a higher increase of  $N_X$  and  $N_n$ , since the convergence condition for this example is

## $N_{\rm H} = M_{\rm H} \times 0.05$  M  $^{\circ}$  .

That this is only a sufficient condition can be seen from the case of

$$
N_X = N_n = N_T/2
$$

for which the solution converges for values of  $\texttt{N}_{\texttt{r}}>$  5; and when

$$
N_X = N_n = N_T
$$

the solution will still converge for  $N_r > 20$ . It is true, however, that the closer the number of matrix elements are to the sufficient convergence condition, the fewer passes it takes for the solution to converge to the specified error in the effectiveness. Table <sup>1</sup> shovs the number of passes necessary to obtain a ,olution with a heat balance error of less than 0.0057..

For a given set of parameters the effectiveness was determined first using one set of subdivisions and then recalculated increasing the number of subdivisions. A linear exirapolation was performed to obtain the effectiveness corresponding to an infinite number of elements. The accuracy for each value of effectiveness was specified to be of four significant figures. When these values were extrapolated to an infinite number of elements, the accuracy was reduced to only three significant figures since a compromise had to be riade with the time available for computations and the number of runs to be made. However, the method

L5

### TASLE 1

Number of passes necessary to obtain an effectiveness with a heat balance error of less than 0.005% for the following set of parameters:  $c_{\min}/c_{\max} = 1.0$  ,  $c_r/c_{\min} = 2.0$  ,  $\left(\textrm{hA}\right)^k = 1.0$  ,

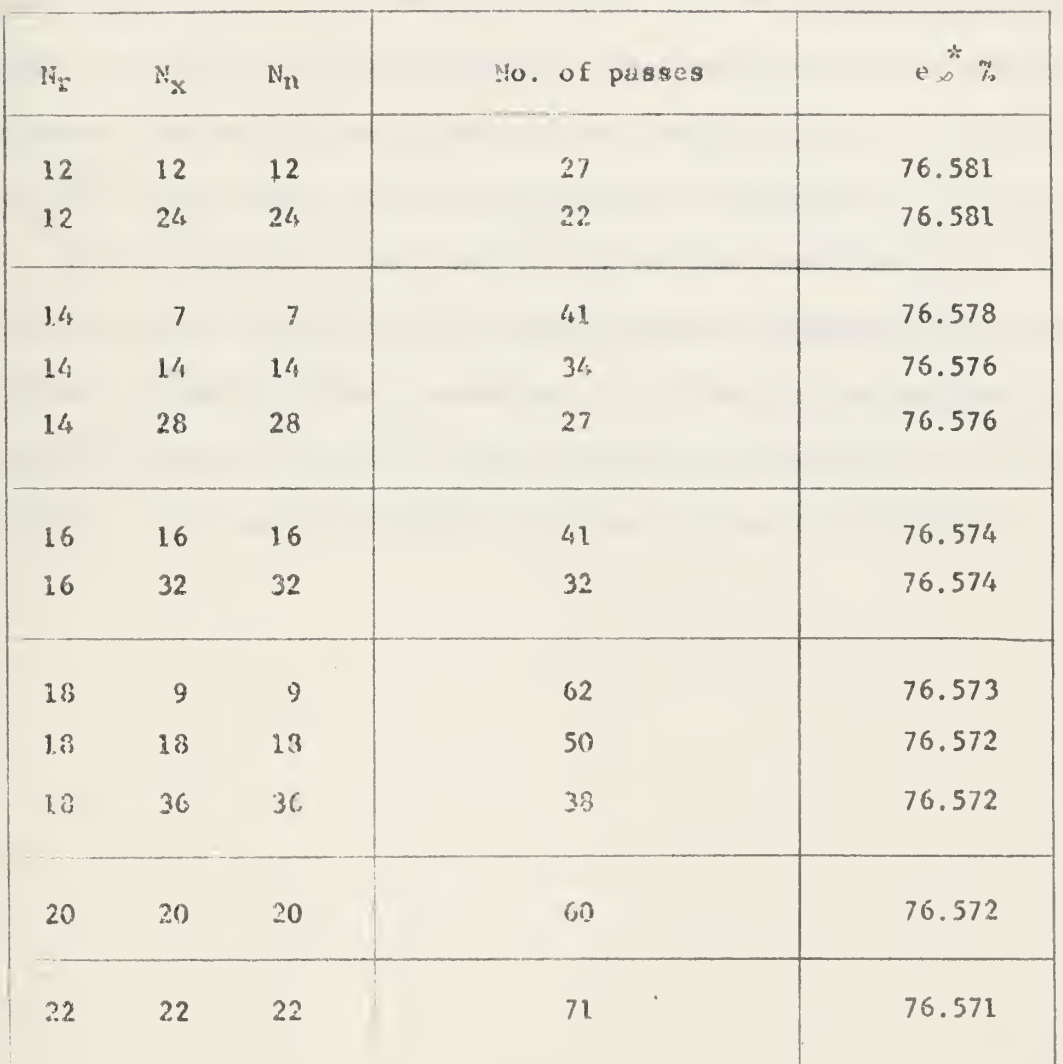

**NTUO** = 1.0.0,  $\lambda = 0.1$ , As<sup>\*</sup> = 1.0

\* e.o is obtained by a linear extrapolation of the effectiveness for  $N_r$  and  $N_r-1$ .

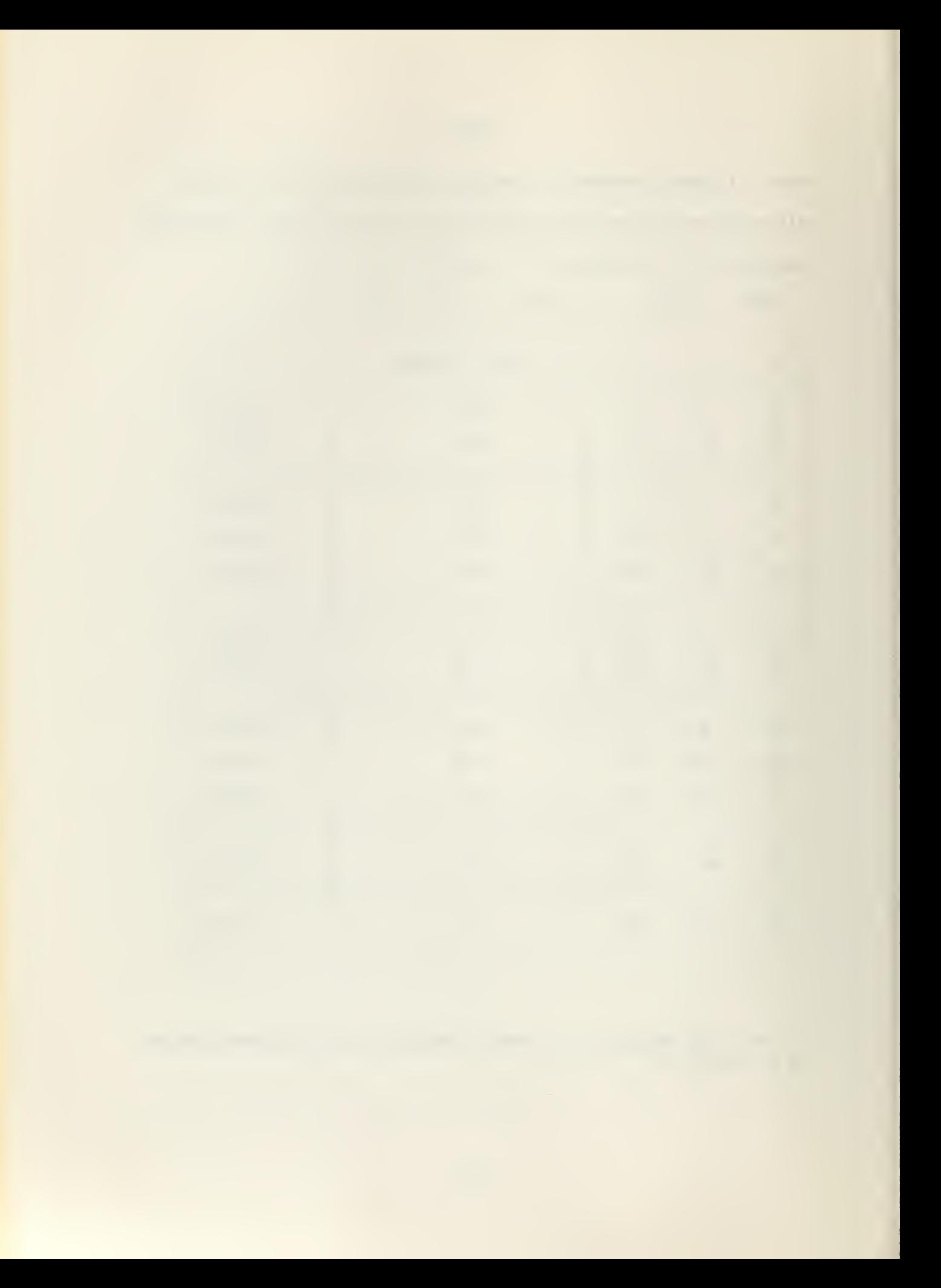

imposes no restriction as to the ultimate accuracy of the solution.

When working with very high values of  $C_r/C_{\rm min}$  the computation time becomes considerably long. This is due to the fact that the final temperatures differ very little from the assumed initial temperatures and a large number of elements is required. The starting estimates of matrix temperatures then become very important. For the limiting case of  $C_{\mathbf{r}}/C_{\mathbf{min}}$ equal to infinite, there is no temperature variation in the direction of metal flow so that the method without modifications is not applicable. For this case, however, the exact solution of Hahnemann  $\lceil 3 \rceil$  is available.

The Fortran system was used to program the above method for the CDC 1604 digital computer. The matrix notation employed in the equations derived previously is very convenient in writing up the program, since several loops can be made by just changing the subscripts of the variables involved. The complete computer program is given in Appendix 2.

#### 3. Discussion of results

The solutions generated are presented in tabular form in Tables 2 through 25 and graphically in Figs. <sup>3</sup> and 4. The accuracy in the effectiveness was specified to be of three significant figures. It was found that for

0.7 
$$
(h\Lambda)^* \leq A s^* \leq 1.3 (h\Lambda)^*
$$

the resulting values of effectiveness were almost identical to the ones calculated for

$$
As^* = (hA)^*
$$

so that these were the values used in preparing the Tables.

By using NTUo and  $\lambda$  as defined in the nomenclature, which contain  $(hA)$ <sup>\*</sup> and  $As'$  explicitly, the influence of these two parameters on the conduction effect,  $\frac{\Delta e}{\rho}$ , were found to be very small for values of  $\text{C}_{\text{min}}/\text{C}_{\text{max}} > 0.9$  and  $\setminus$  0.1, which is the range for the gas turbine regenerator problem.

Figs. 3 and 4 show the effect of conduction on effectiveness for values of  $C_{min}/C_{max} = 1.0$  and 0.9 respectively, with different values of NTUo,  $C_r/C_{\text{min}}$  and  $\setminus$ , up to a limit of 10%. The conduction effect continues to increase with increasing  $\lambda$ . For small values of  $\lambda$  this effect increases nearly exponentially. By further increasing  $\lambda$ , a saturation is reached which approaches the limiting condition of  $\lambda = \infty$ . Fig. 5 is a representative curve which shows the limiting influence on the conduction effect by continuously increasing  $\lambda$  for a given set of parameters.

The conduction effect for values of  $C_{\rm r}/C_{\rm min}$  = 10.0 are almost identical with the values reported by Schultz  $\lfloor 2 \rfloor$  and Hahnemann  $\lfloor 3 \rfloor$  ,  $\lfloor 6 \rfloor$  for the limiting case of  $C_r/C_{min} = \infty$ .

18

For small values of NTUo the effect of increasing  $C_r/C_{rath}$  is to increase slightly the conduction effect, as can be seen from Fig. 6. For higher values of NTUo the effect of conduction is reduced with increasing  $C_r/C_{\min}$ .

The effect of increasing NTUo upon  $\frac{\Delta \Theta}{\Theta}$  is intimately related to the value of  $C_r / C_{min}$  and  $C_{min} / C_{max}$ . This effect can best be explained by observing Fig. 6. For the case where  $C_{\text{min}}/C_{\text{max}} = 1.0$  the effect of increasing NTUo will result in an increase in  $\frac{\Delta \mathcal{C}}{\sigma}$  regardless of the value of  $C_r/C_{\text{min}}$ ; of course, the higher the value of  $C_r/C_{\text{min}}$  the smaller this effect will be for relatively high values of NTUo. Now, by reducing  $\rm{C_{min}/C_{max}}$  and increasing  $\rm{C_{r}/C_{min}}$  a point is reached in which an increase in the NTUo will result in a reduction in  $\frac{d\theta}{dx}$ . The point where this occurs will depend upon the value of the conduction parameter  $\lambda$ .

19

#### 4. Summary and Conclusions

A finite difference numerical analysis is presented which will determine the effect of the longitudinal heat conduction in rotary regenerators for steady state conditions.

The ranges of governing parameters which have been covered are:

 $0.5 \leq C_{\text{min}}/C_{\text{max}} \leq 1.0$  $1.0 \leq C_{\text{r}} / C_{\text{min}} \leq 1.0.0$  $1.0 \leq \text{HTUo} \leq 20.0$  $0.25 \leq (h \text{A})^{\frac{k}{2}} \leq 1.0$  $0 \leq \lambda \leq 0.2$  $0.15 \le As^* \le 1.3$ 

The ranges of parameters of interest for gas turbine regenerator application are plotted in Figs. 3 and 4. A more accurate determination of the conduction effect than that given in the figures can be made by interpolating values from the Tables.

The computer program used to carry out the calculations on the CUC 1604 digital computer is included in Appendix 2. This program imposes no restrictions on the parameters for which the analysis would be applicable. It is recommended, however, that for values of  $C_r/C_{min} > 10$ the solution for  $\mathrm{C_{r}/C_{min}}$  = 10 be used. For this case the computer time for a solution increases considerably and the error introduced by assuming  $C_r/C_{\text{min}} = 10$  is negligible.

20

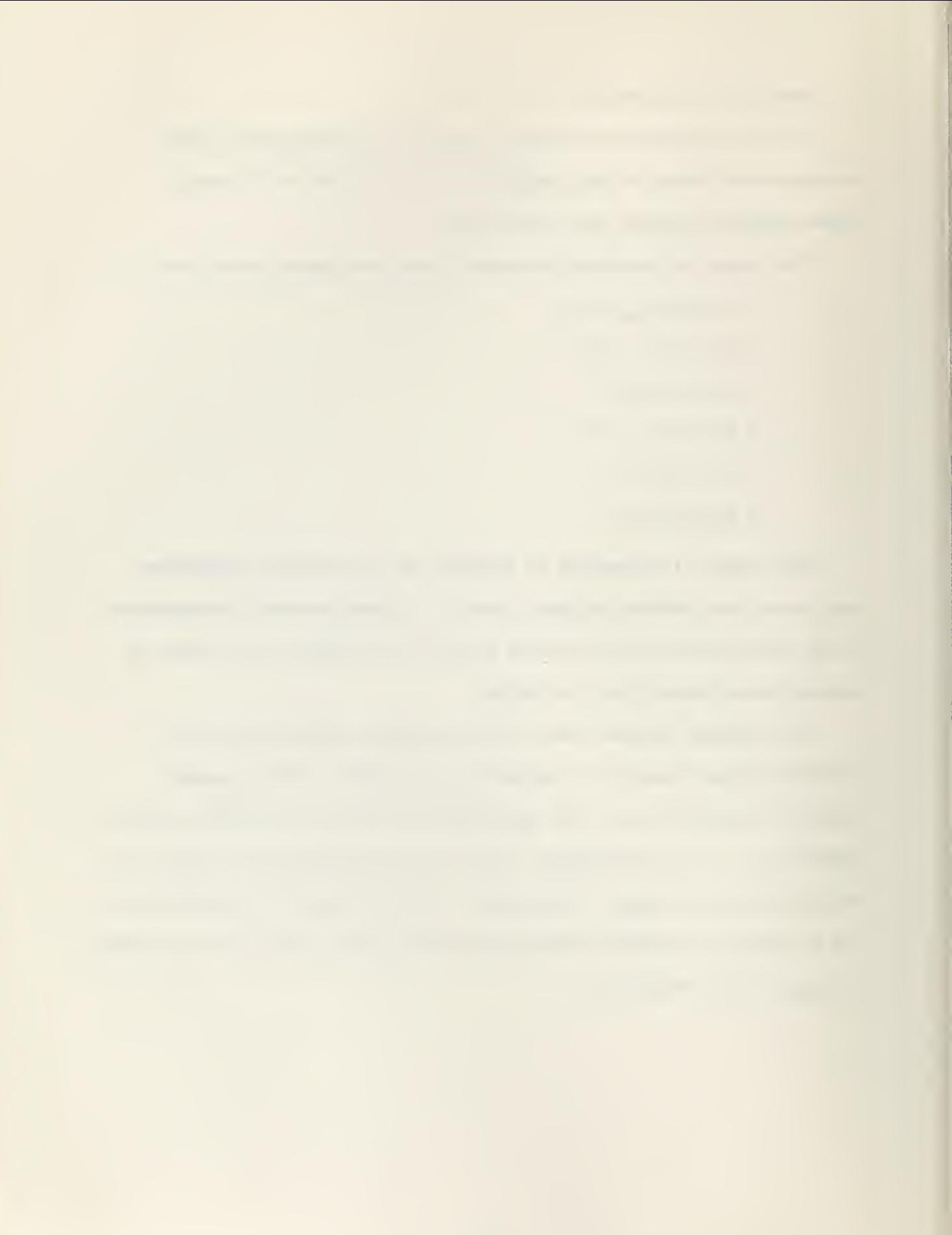

#### **BIBLIOGRAPHY**

- 1. "Terformance Factors of a Periodic Flow Heat Exchanger", by Tonne J. Lambertson, Tran A.S.M.E., vol 80, April 1958, pp 586-592.
- 2. "Regenerators with Longitudinal Heat Conduction", by B. H. Schultz, IME-ASHE General Discussion on Heat Transfer, London, England, 1951, pp 440-443.
- 3. "Approximate Calculation of Thermal Ratios in Heat Exchangers Including Heat Conduction in Direction of Flow," by H. W. Hahnemann, National Gas Turbine Establishment Memorandum No. M36, 1948.
- 4. "Accomplished Calculations of Heat Exchange in Regenerators", by H. Hausen, MAP Reports and Translations No. 312, November 1, 1946.
- 5. "The Periodic Flow Regenerator", by J. E. Coppage and A. L. London, Trans. ASME, vol 75, July 1953, pp 779-787.
- 6. "A Design Manual for Regenerative Heat Exchangers of the Rotary Type", by Harold H. Sogin and Kamal-Eldin Hassan, WADC Technical Report 55-13.

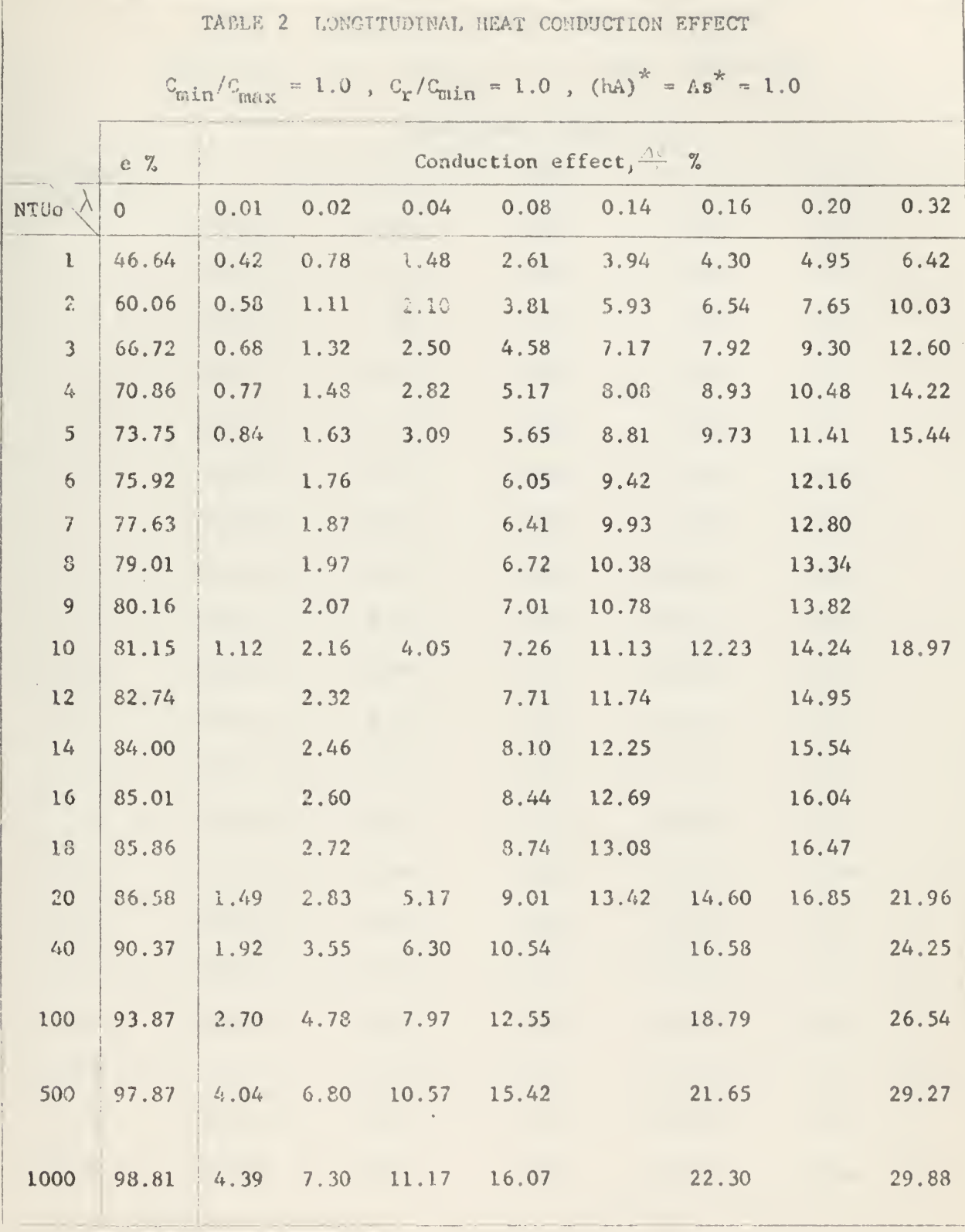

 $\mathcal{L}^{\text{max}}_{\text{max}}$
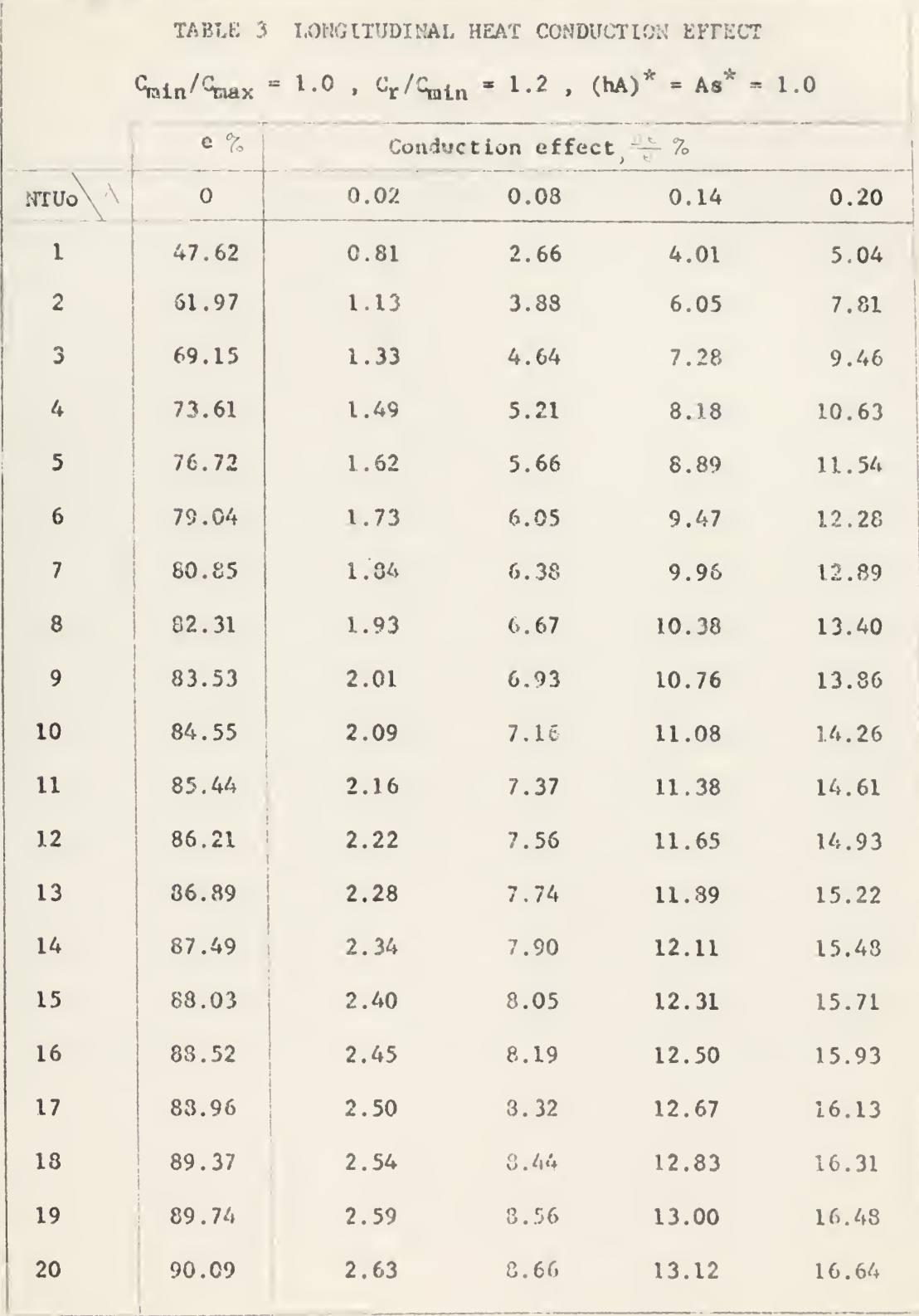

l,

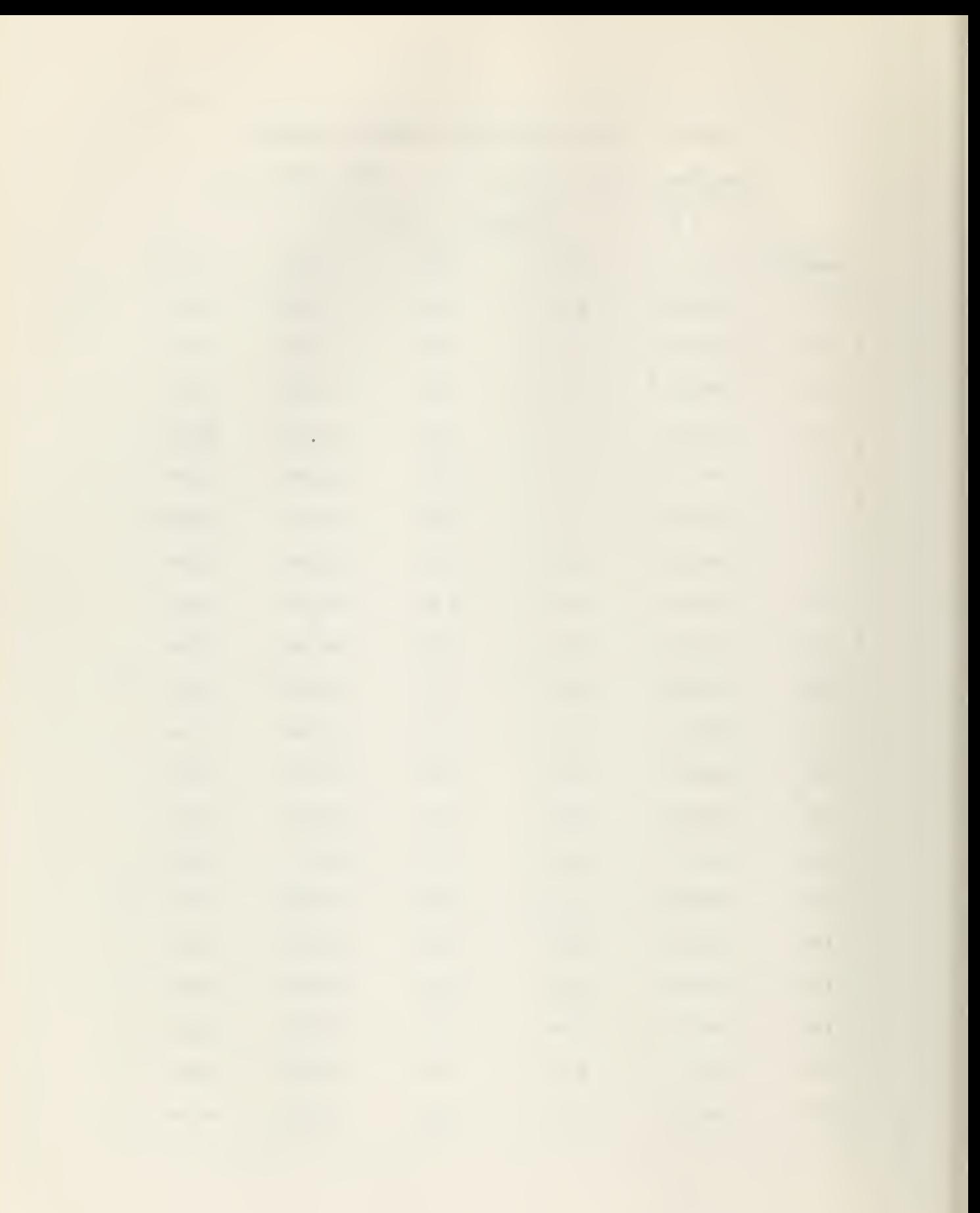

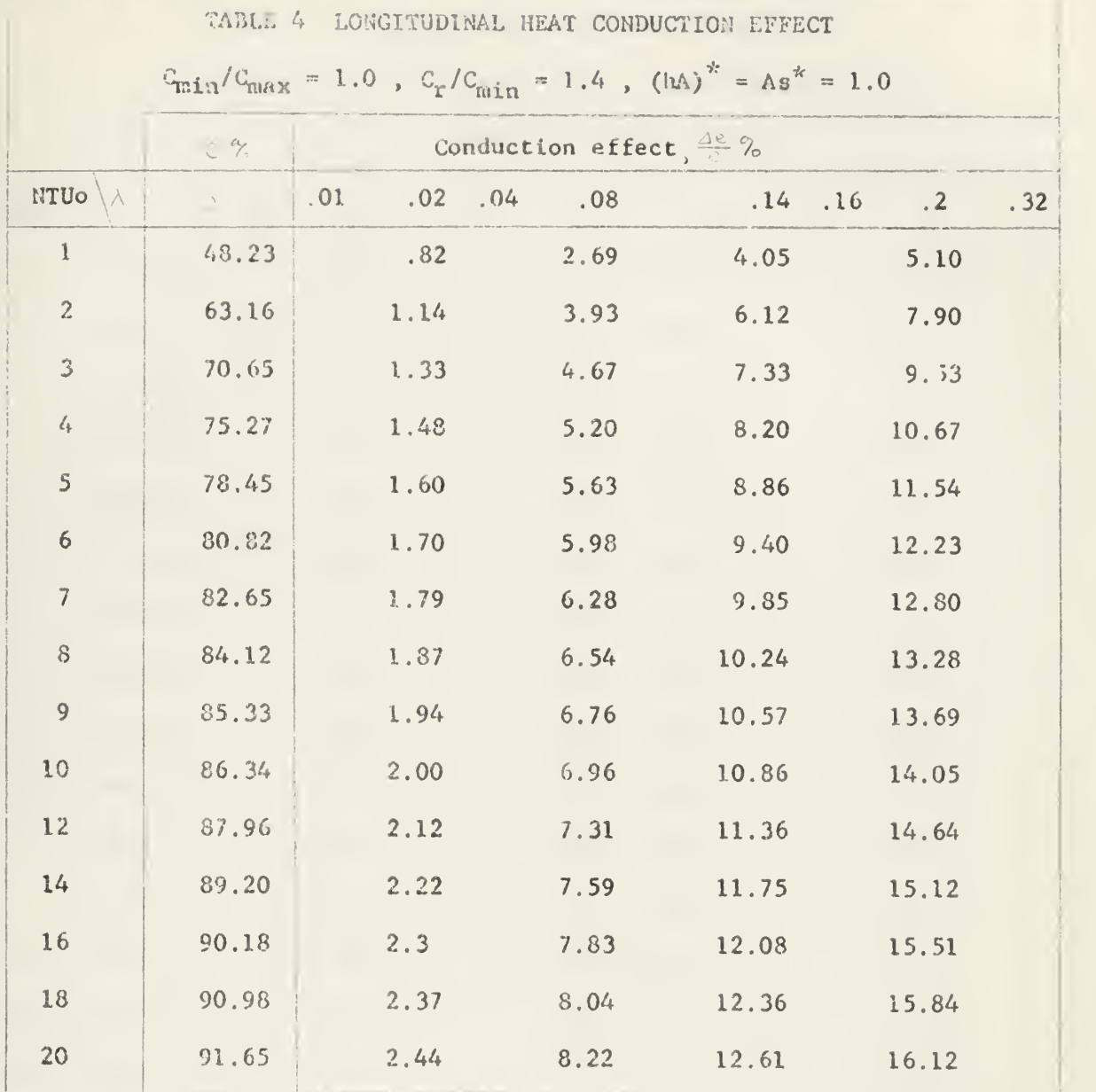

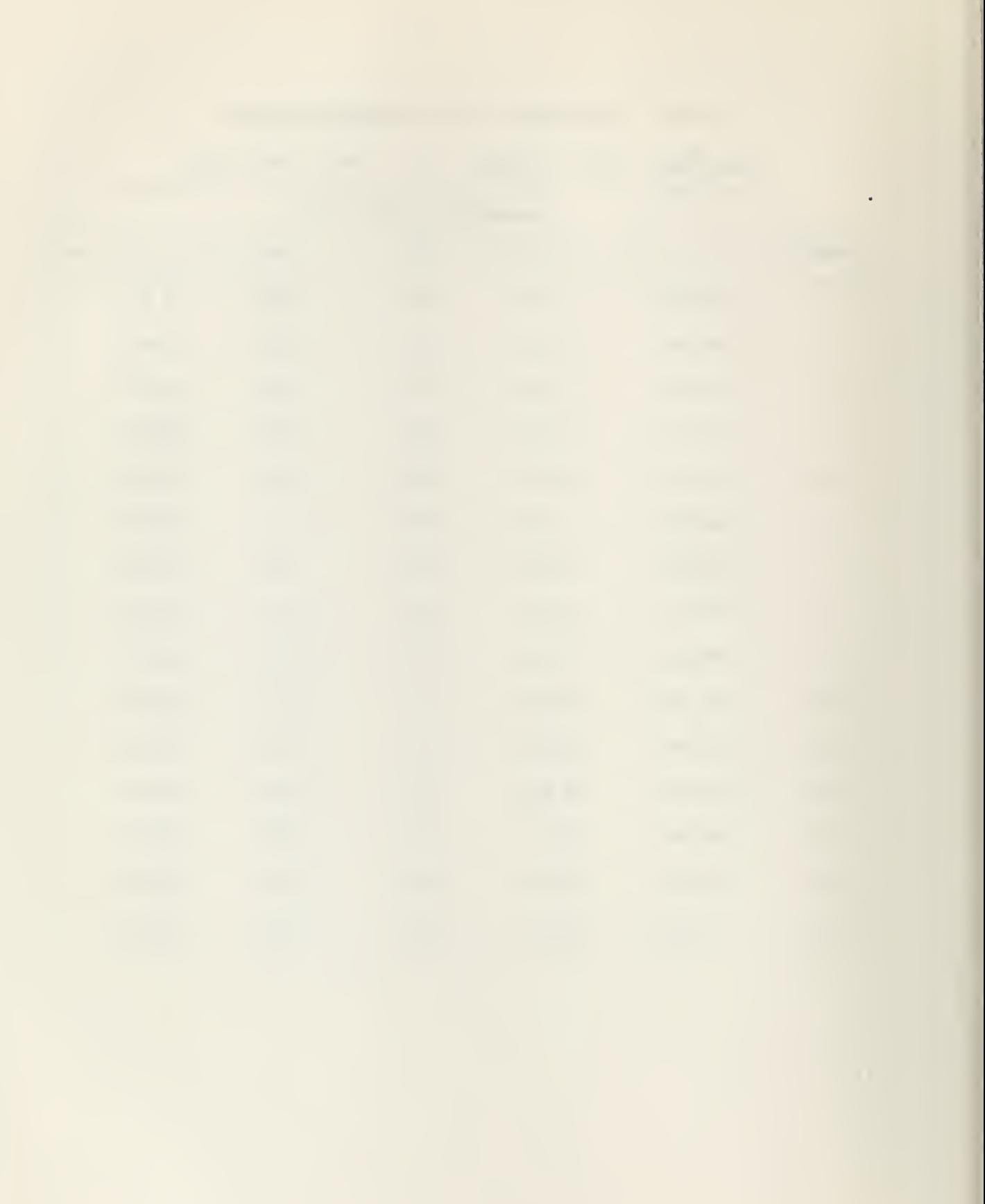

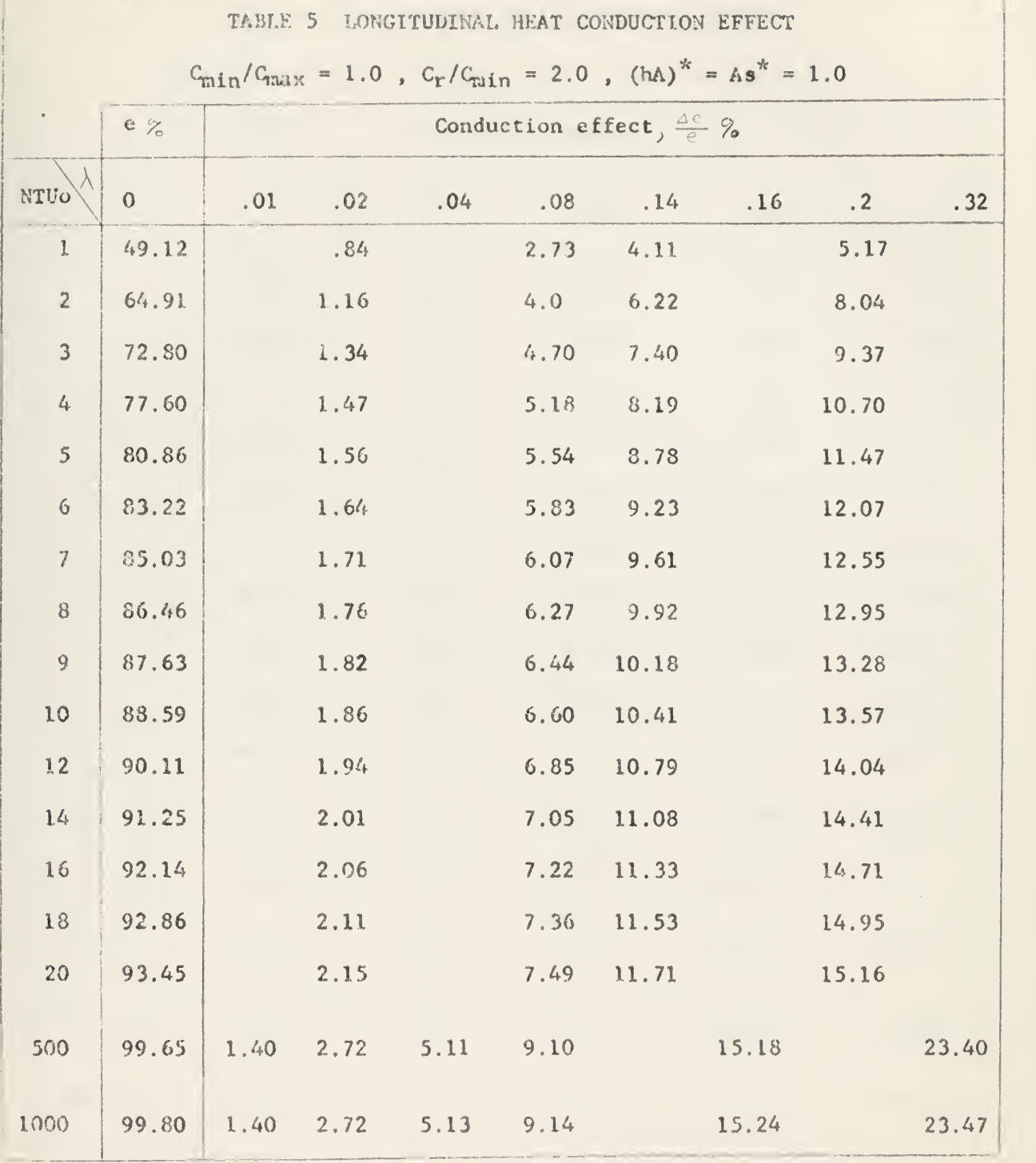

 $\sim$ 

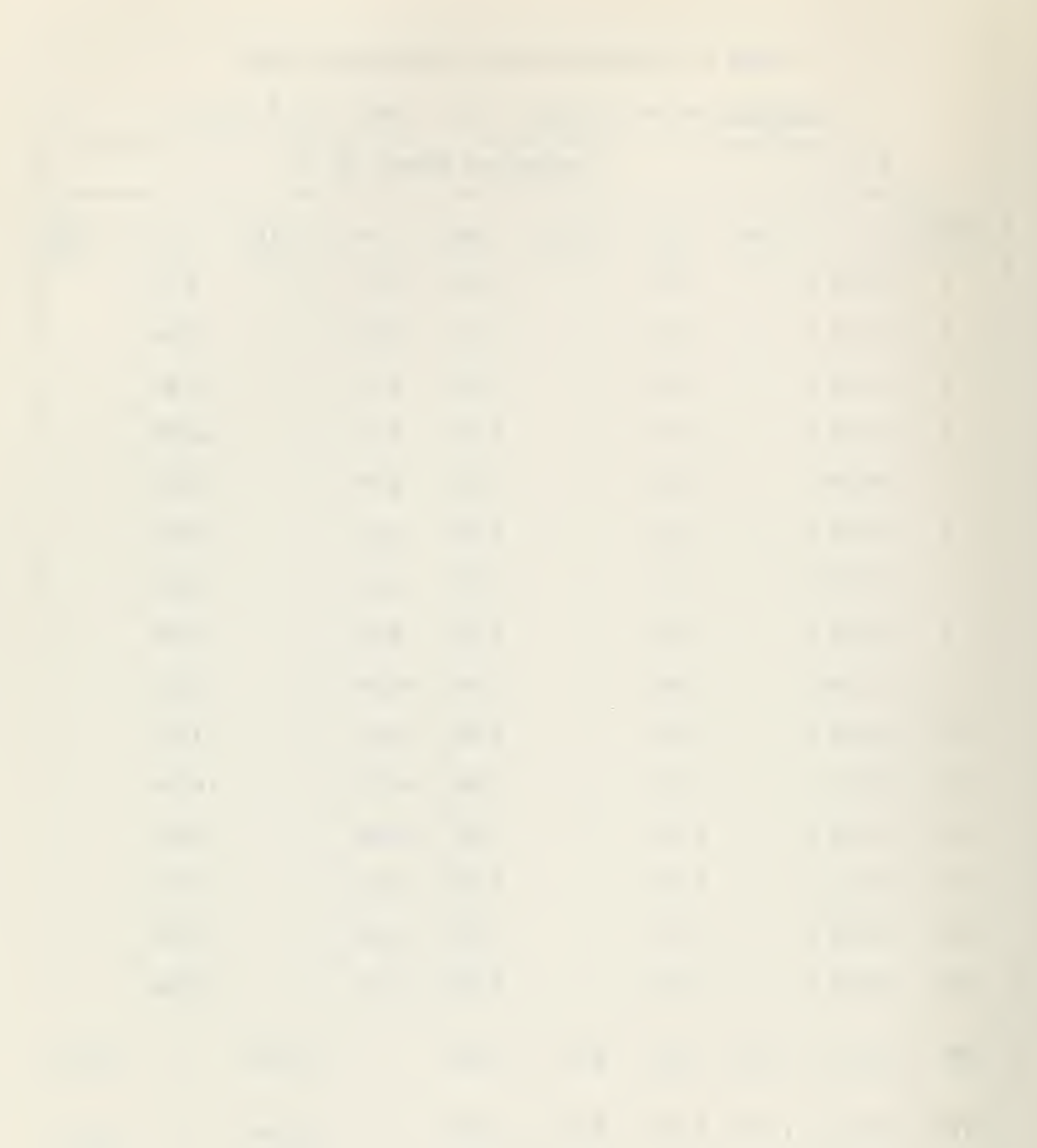

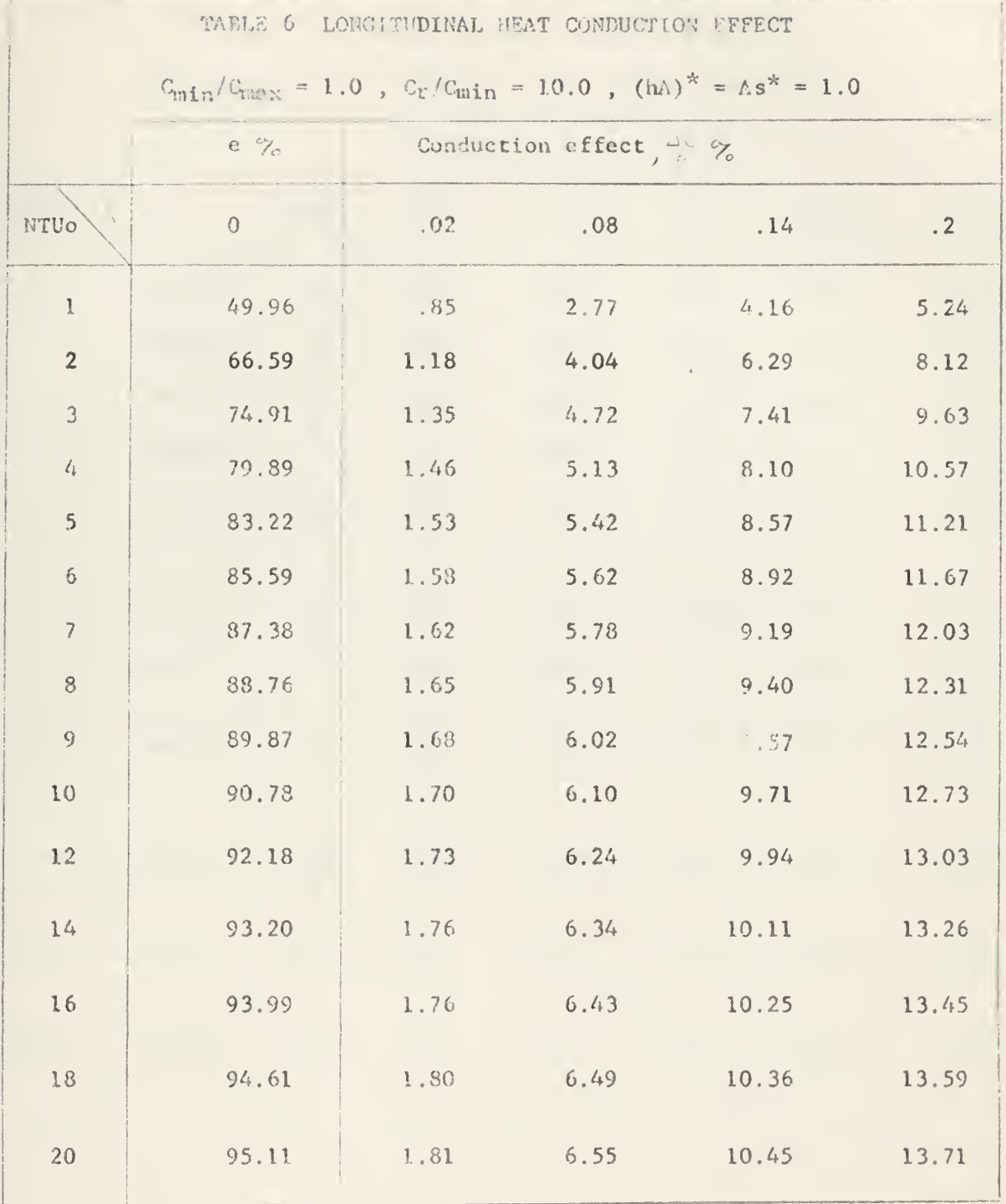

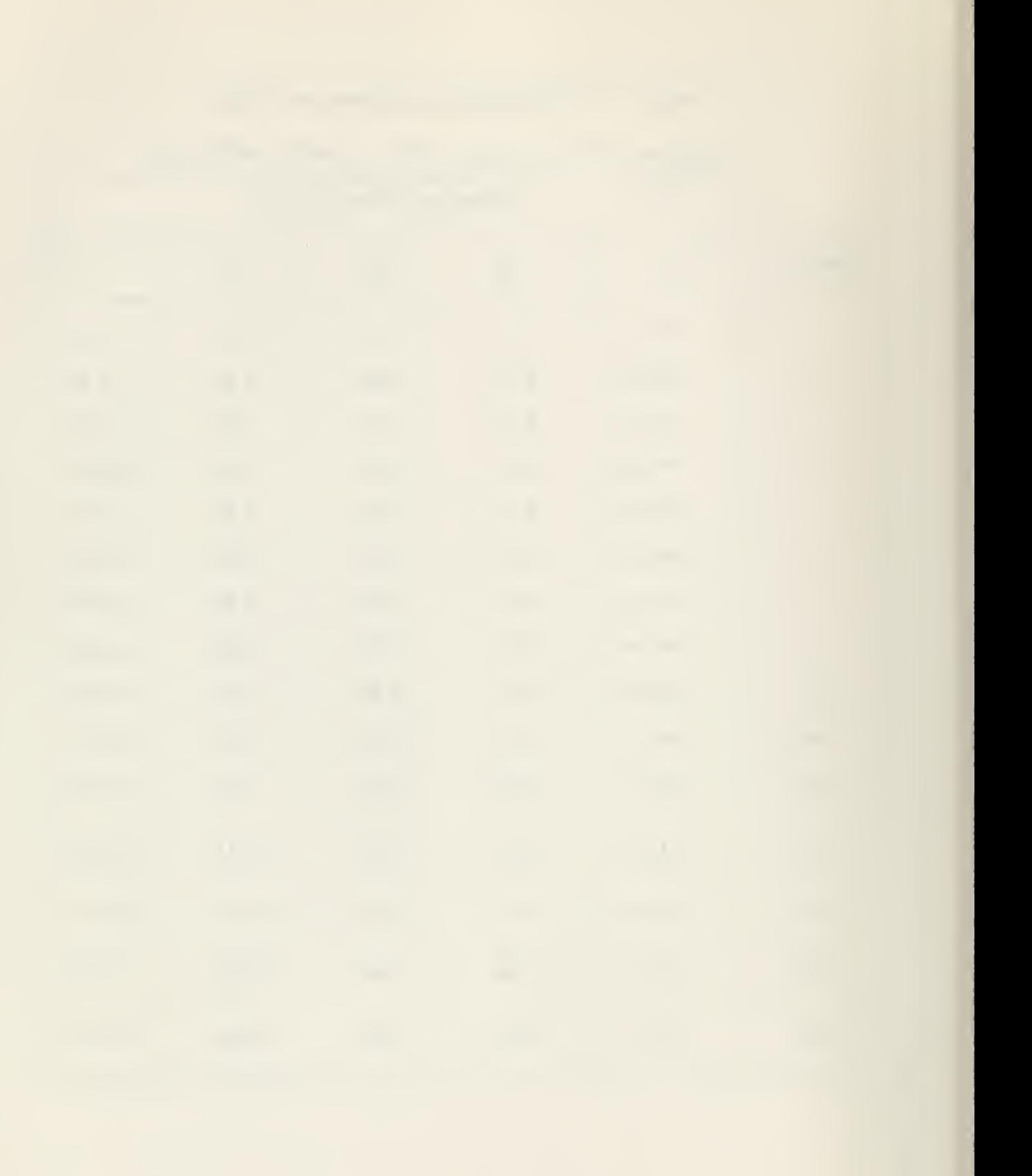

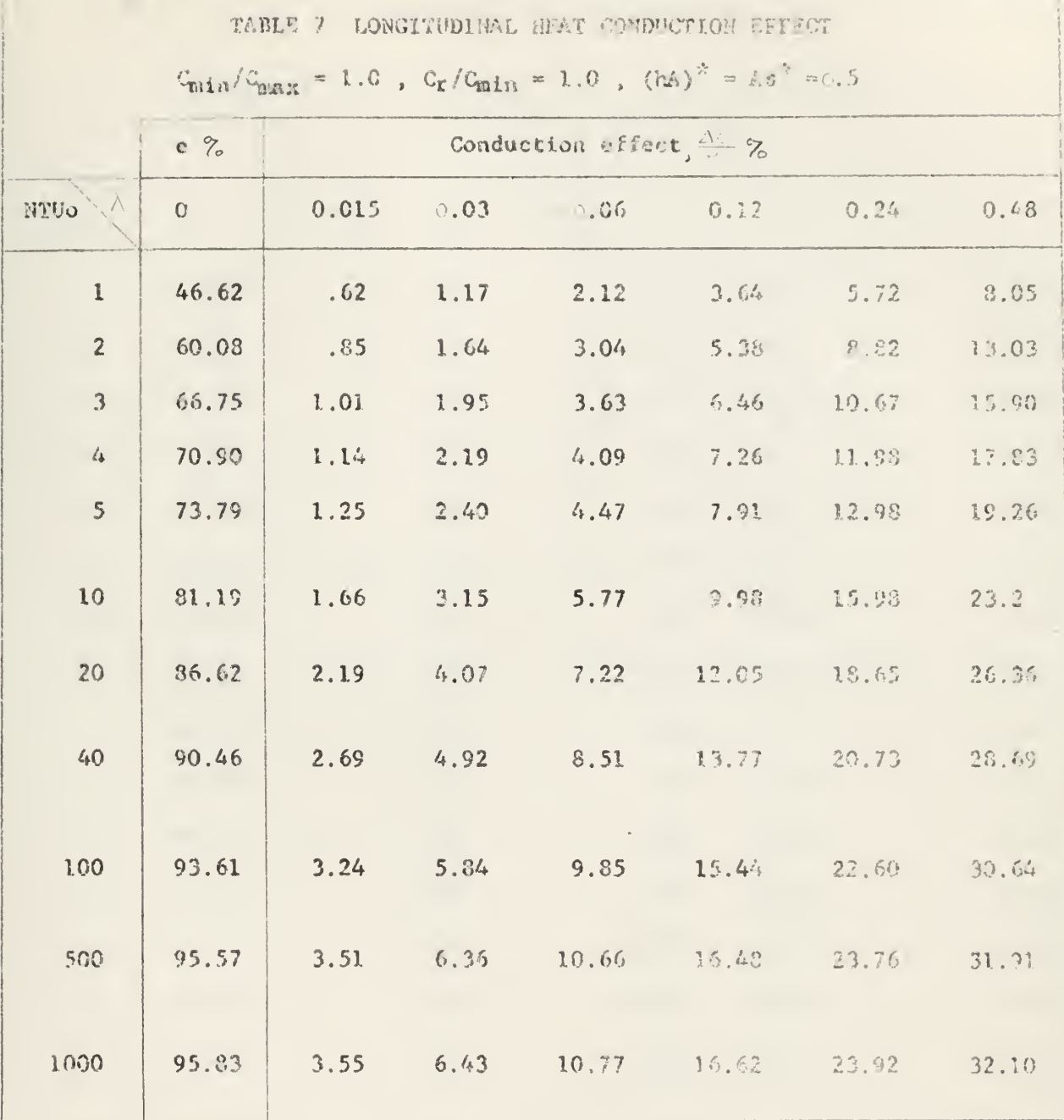

 $\hat{\mathcal{A}}$ 

 $\overline{\phantom{a}}$ 

 $27$ 

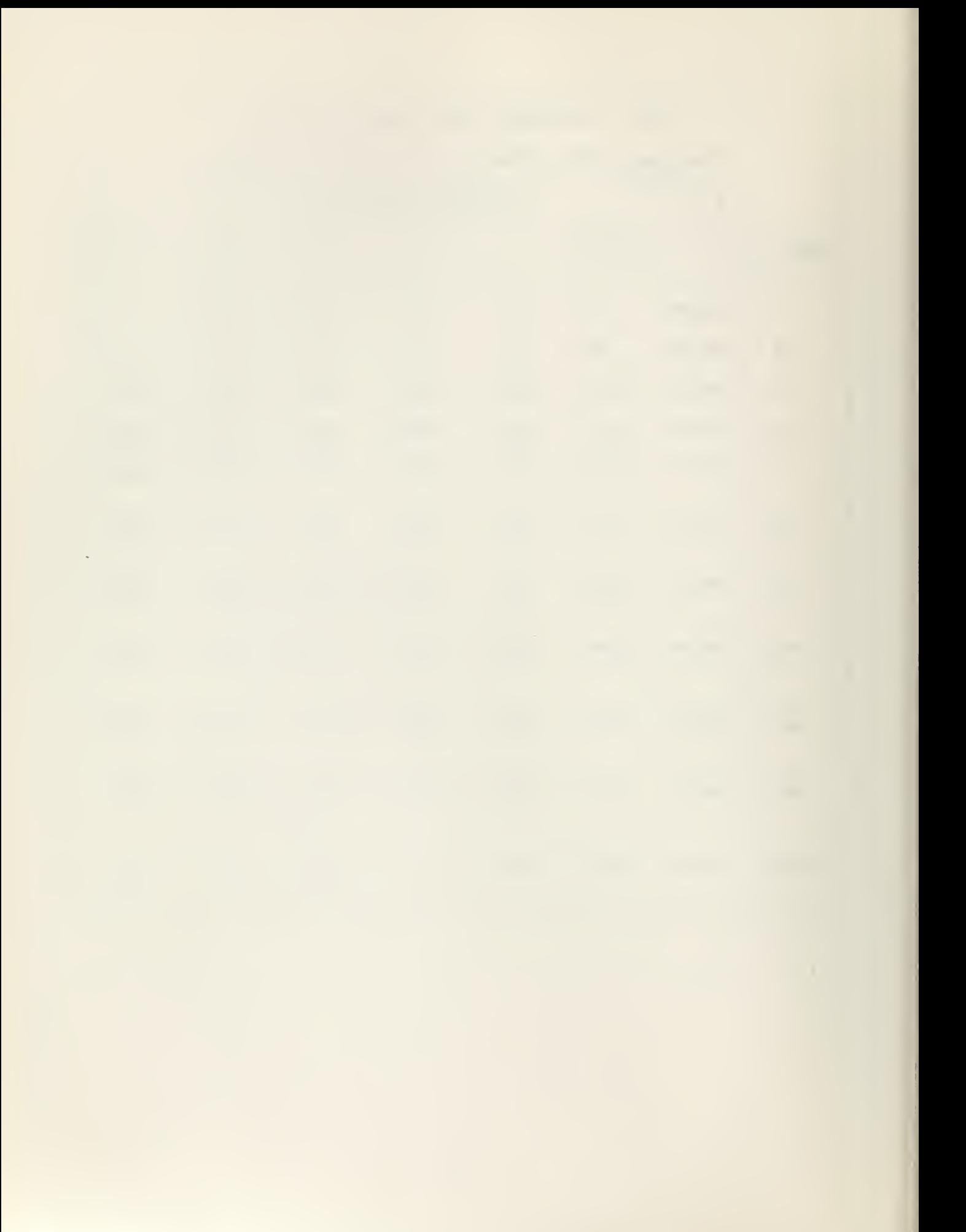

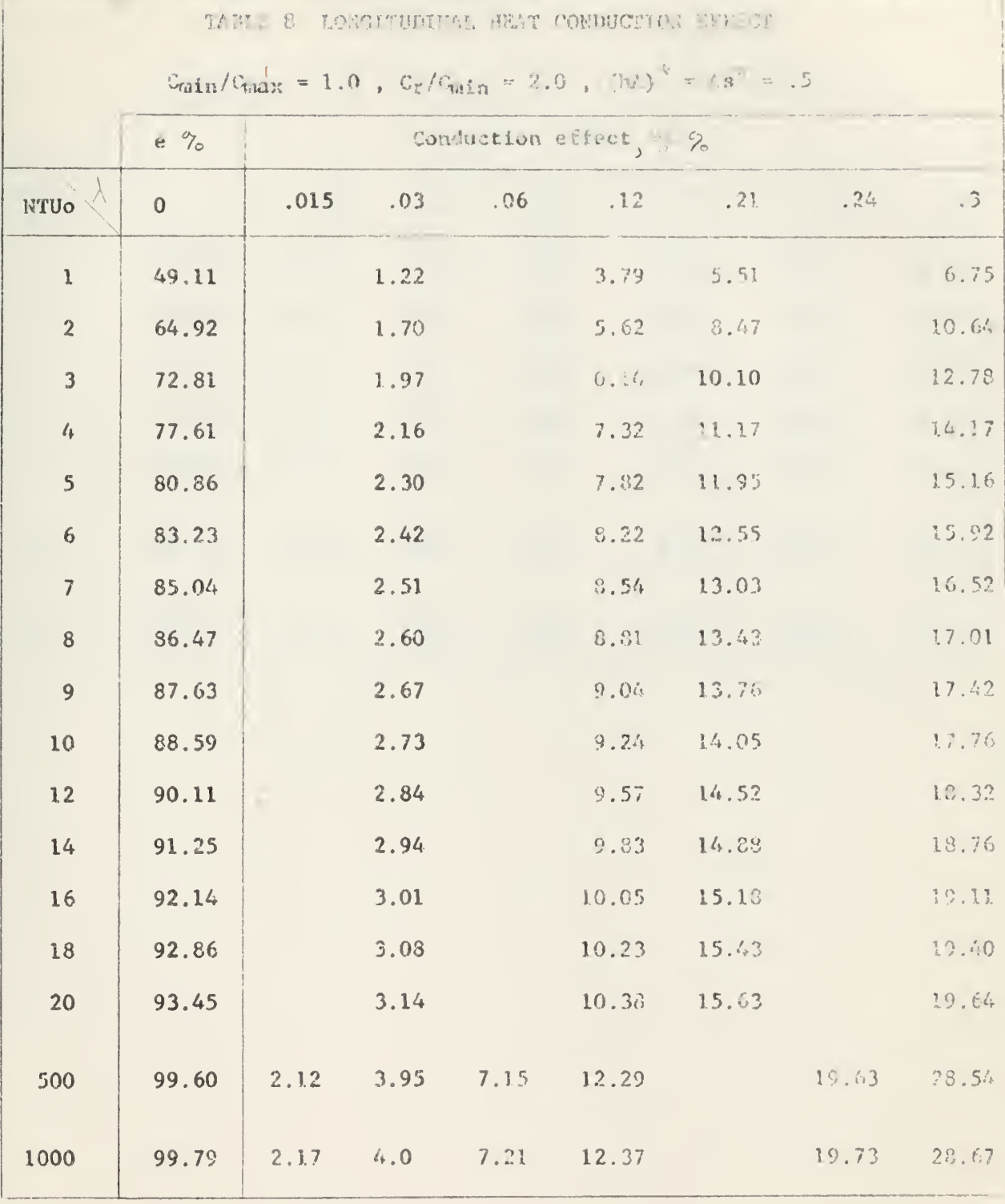

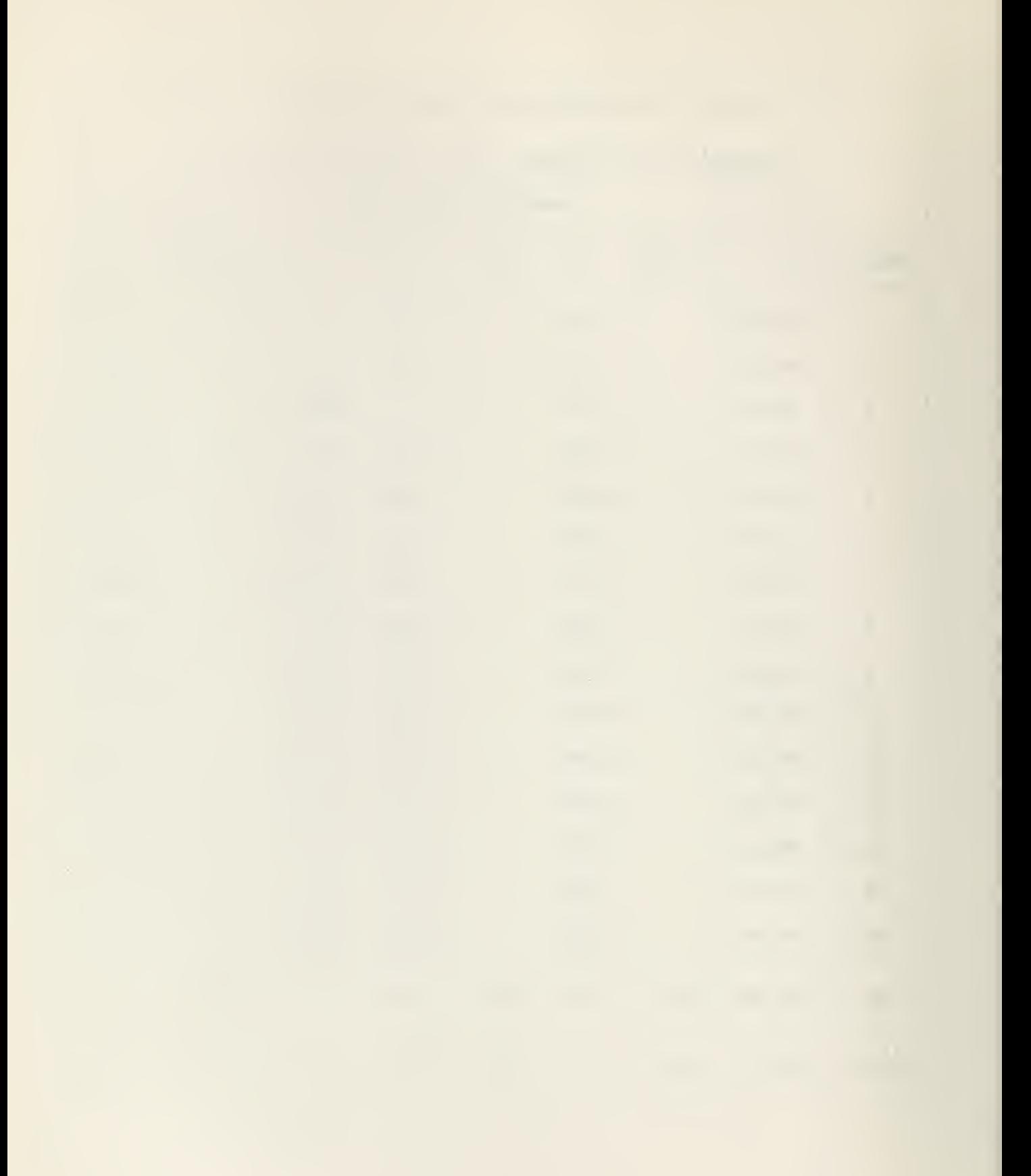

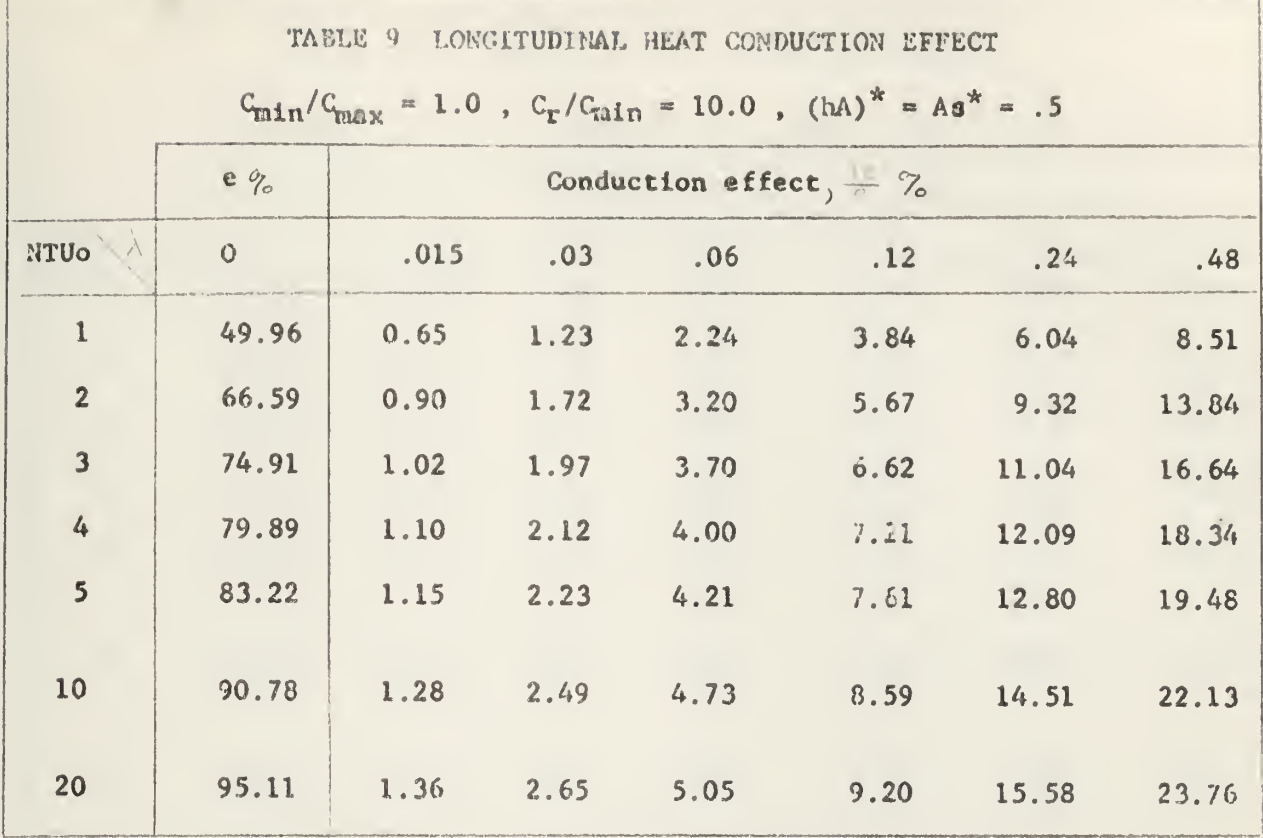

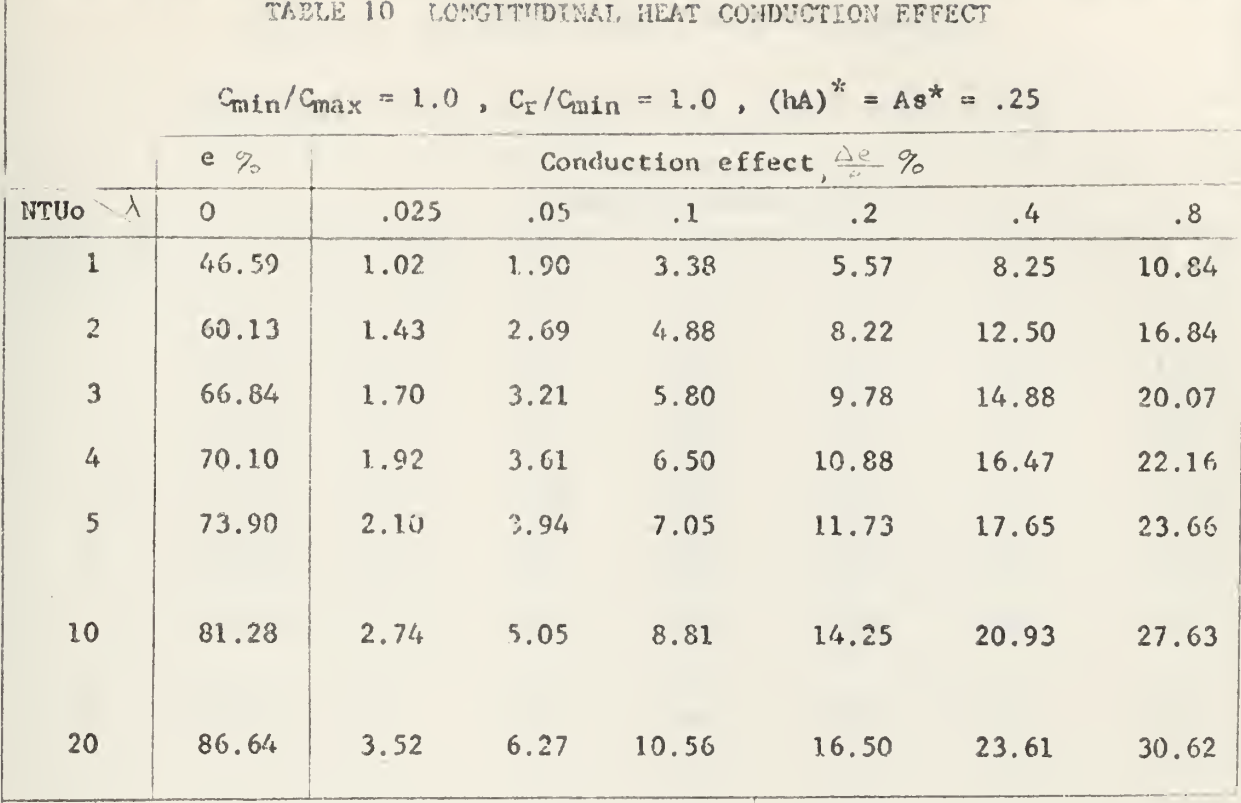

 $\bar{z}$ 

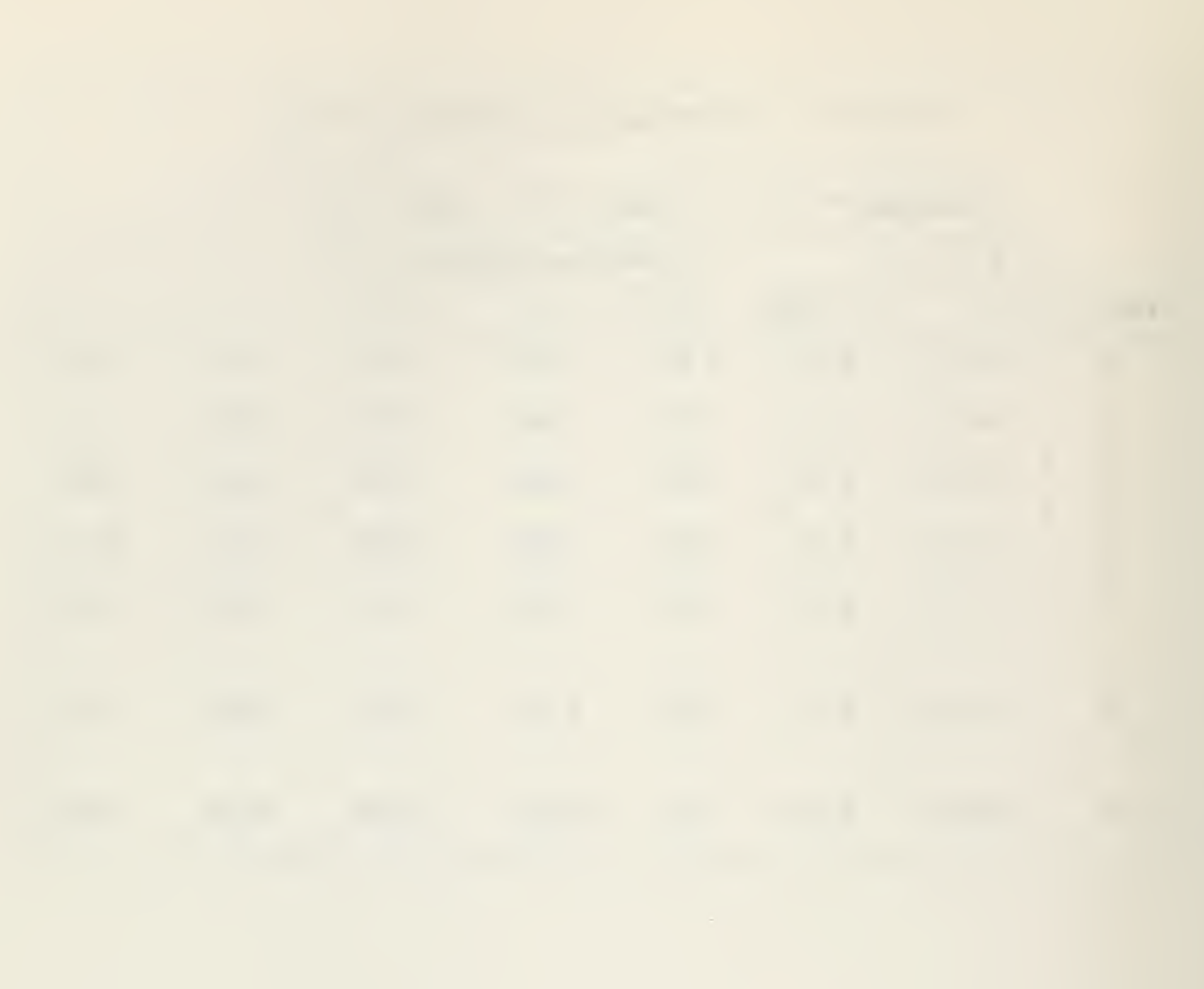

 $\boldsymbol{\epsilon}$ 

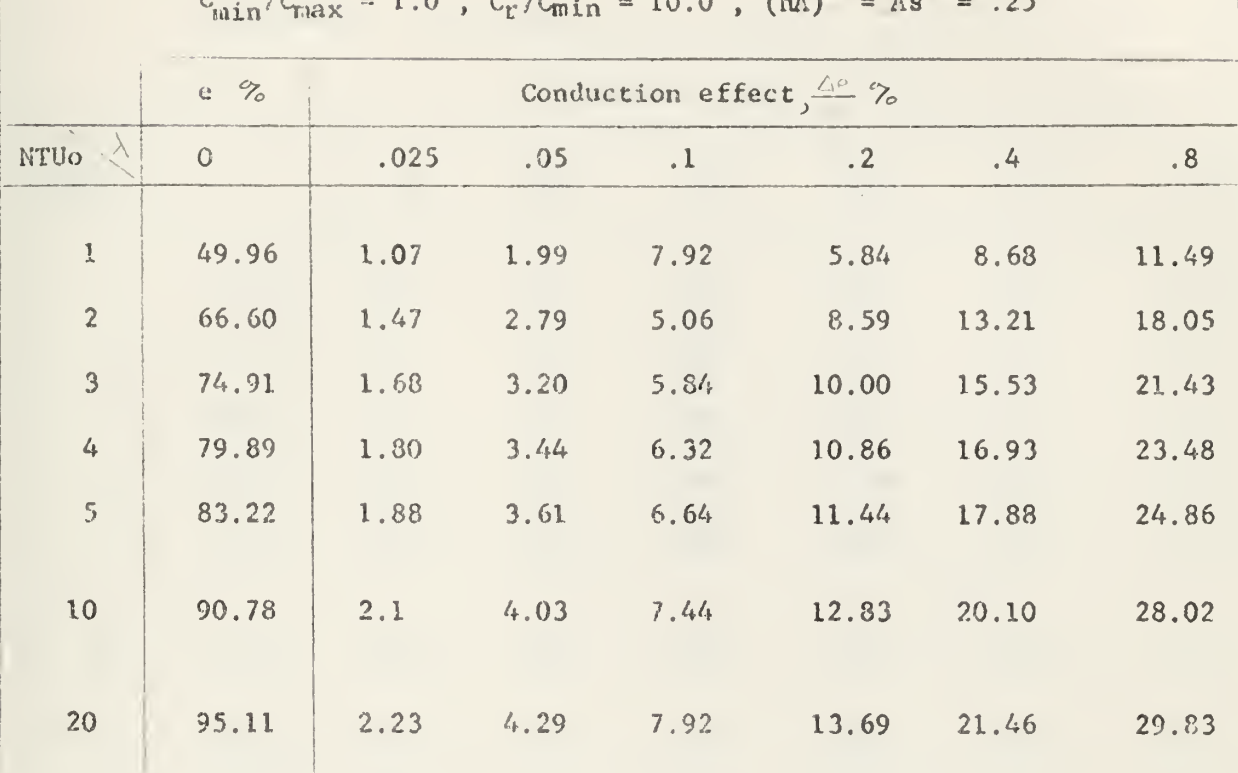

 $C = IC = 10 C/C + 100 Nh^* - h e^* - 25$ 

TAELE 11 LONGITUDINAL HEAT CONDUCTION EFFECT

## TAMA 12 LOUITUDI WE HEAT CRIMICTION ENFROT

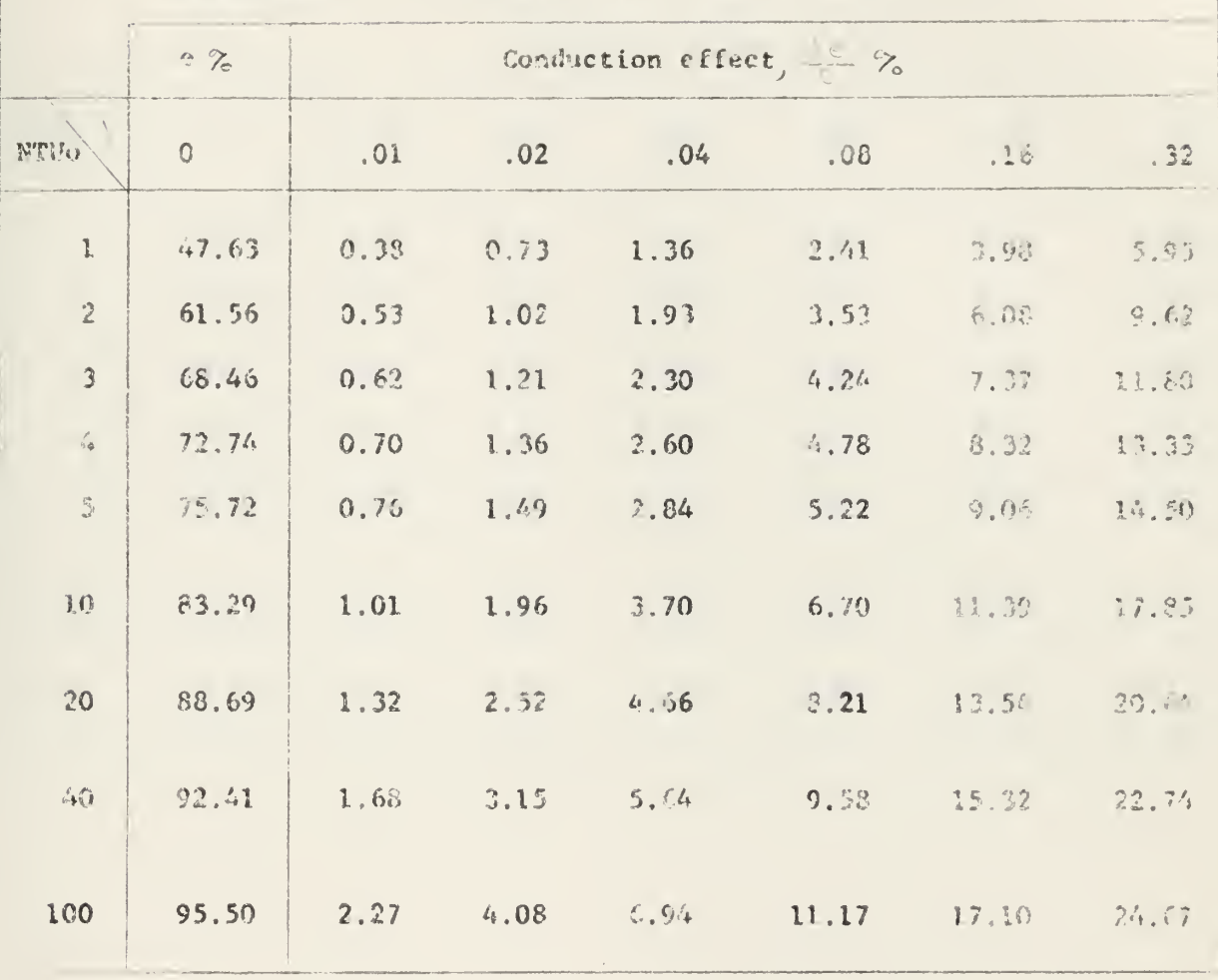

 $\label{eq:Gaussian} \left|\hat{u}_{\text{min}}/2_{\text{max}}\right| = \left| \hat{u}_{\text{min}} - \hat{u}_{\text{min}} \right| \leq \left| \hat{u}_{\text{min}} - \hat{u}_{\text{min}} \right| \leq \left| \left| \hat{u}_{\text{min}} \right|^{\frac{1}{2}} = \left| \hat{u}_{\text{min}} \right|^{\frac{1}{2}} = 1.0 \, .$ 

 $\mathcal{A}$ 

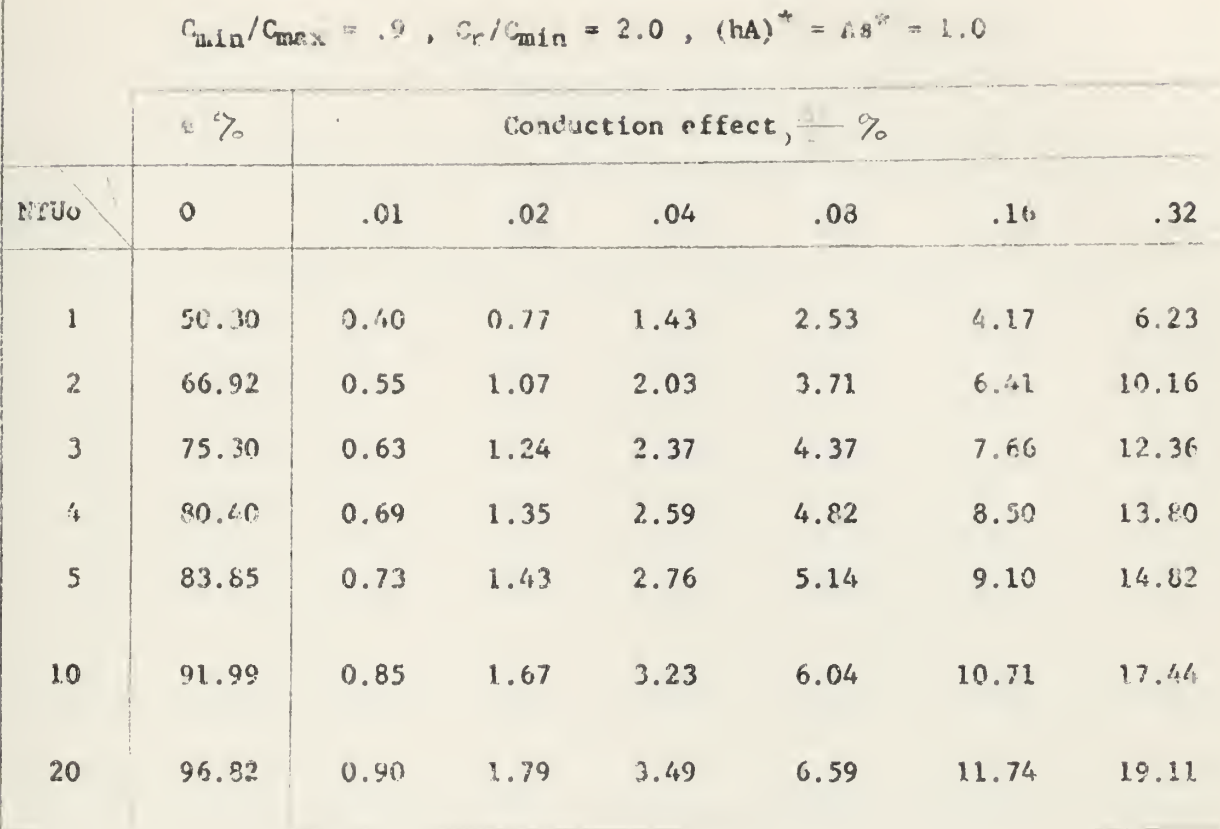

TABLE 13 MONDITUDING NEAT CONDUCTION EFFECT

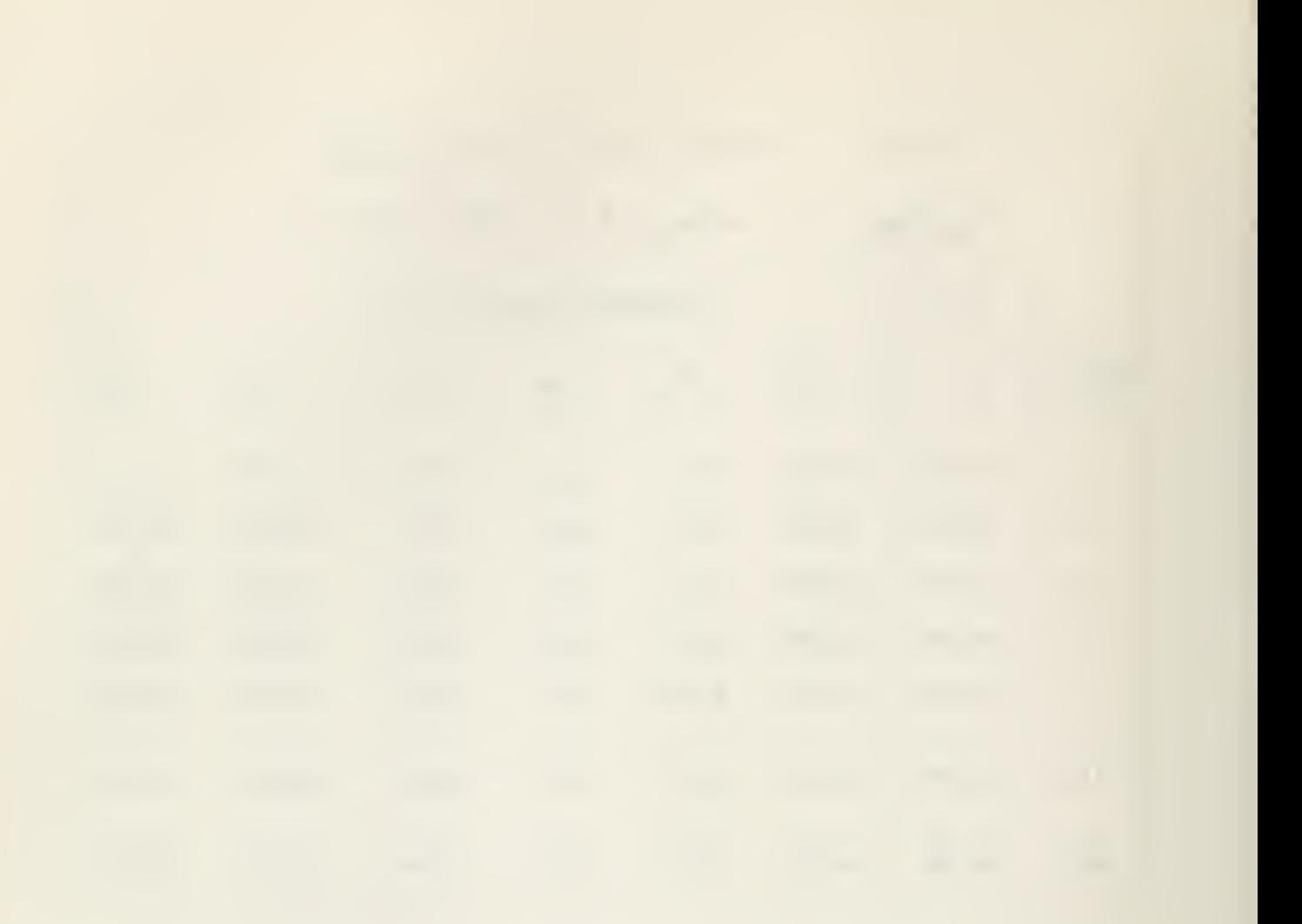

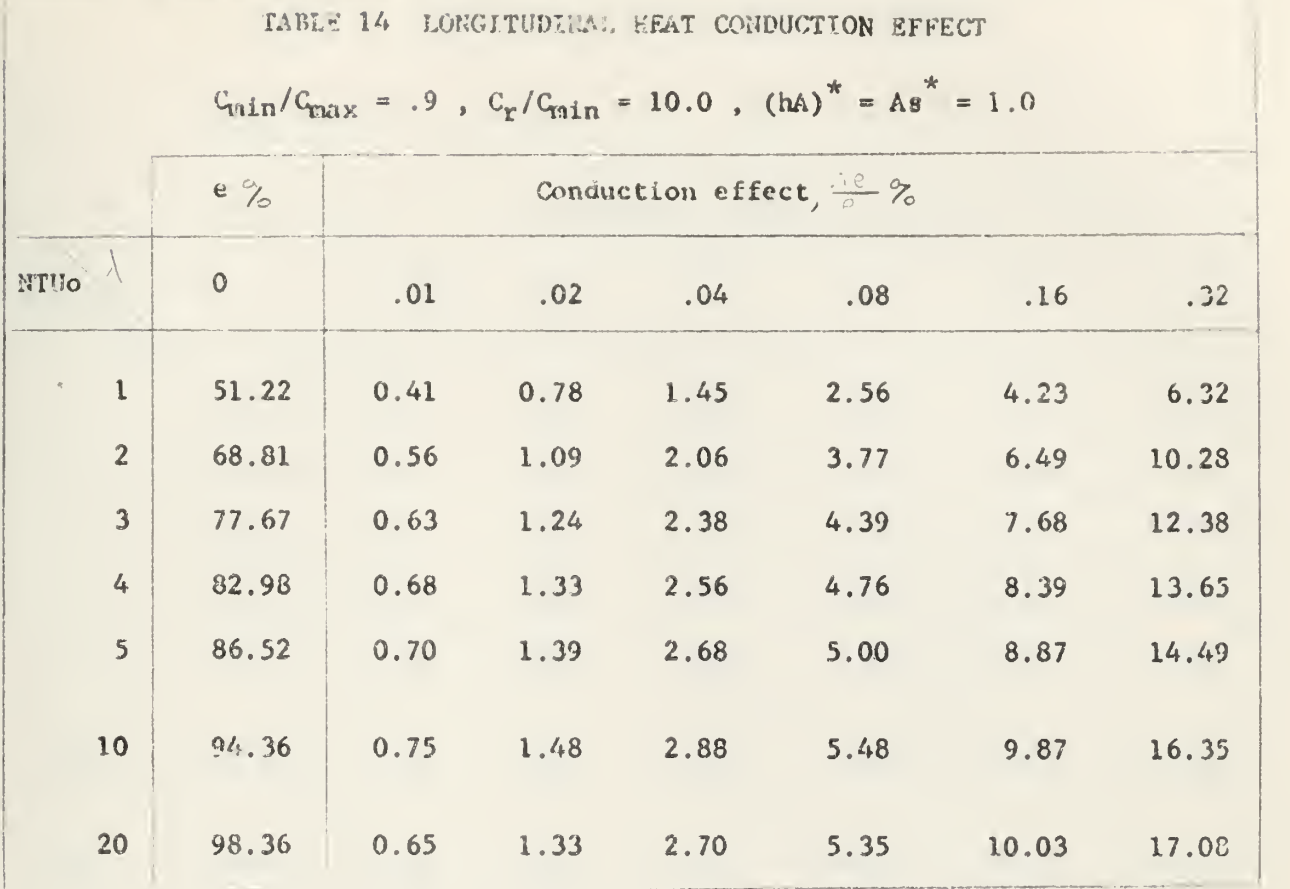

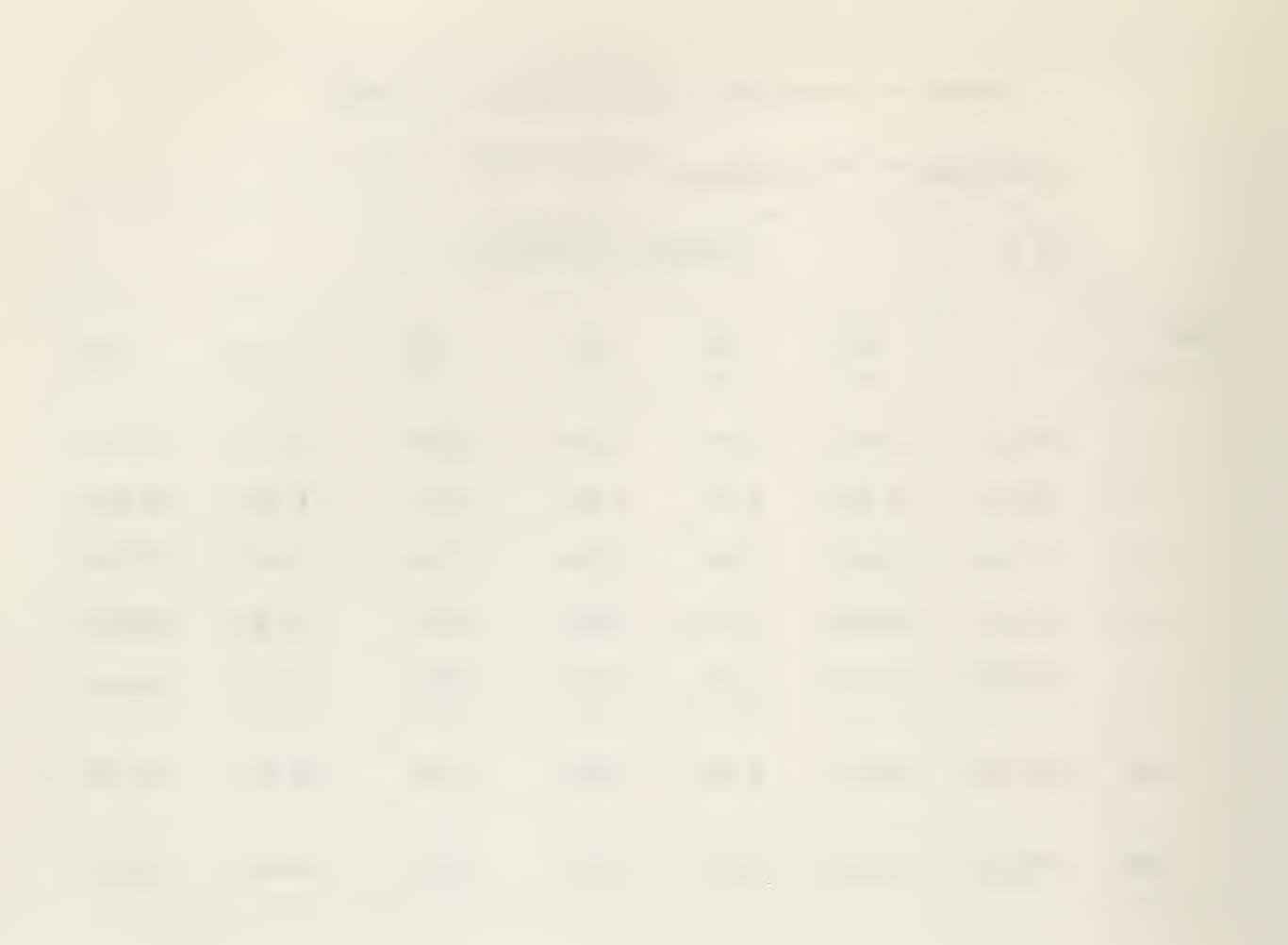

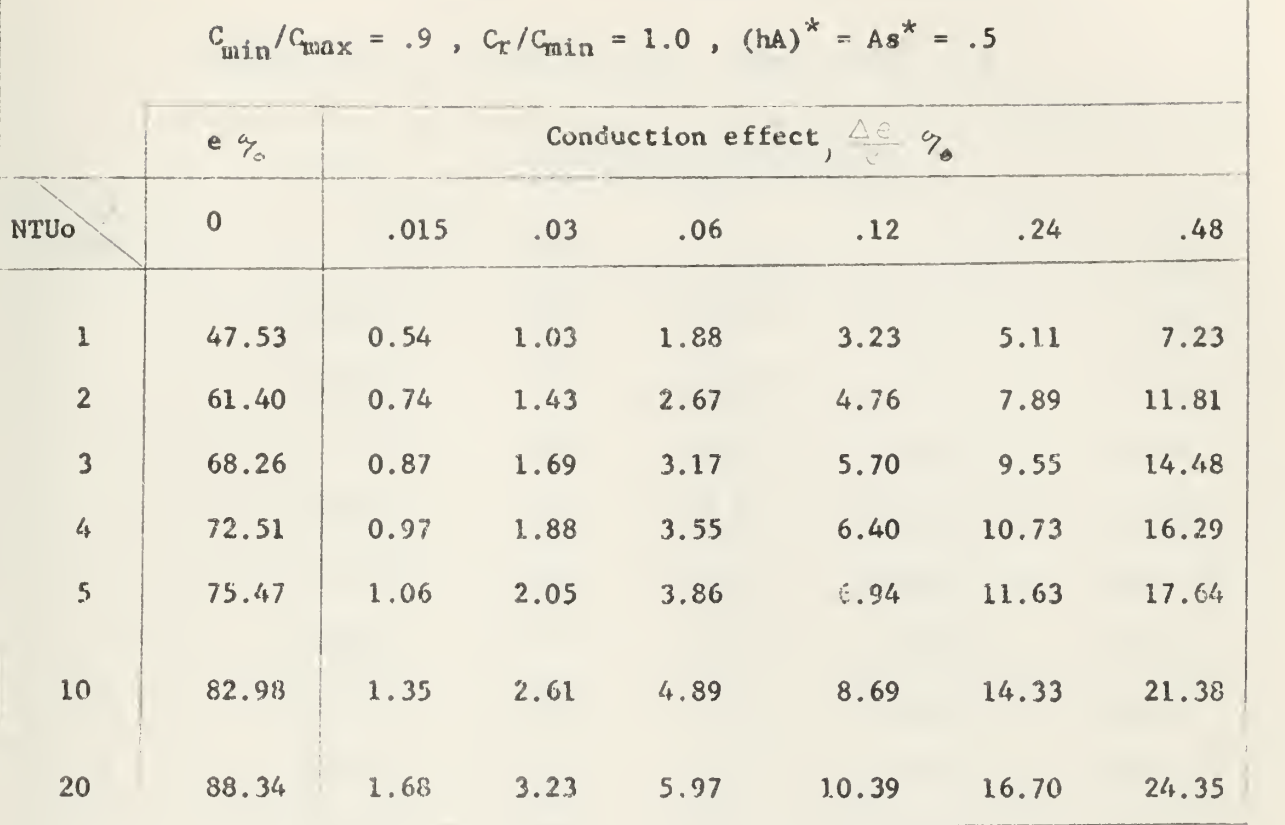

TABLE 15 LONGITUDINAL HEAT CONDUCTION EFFECT

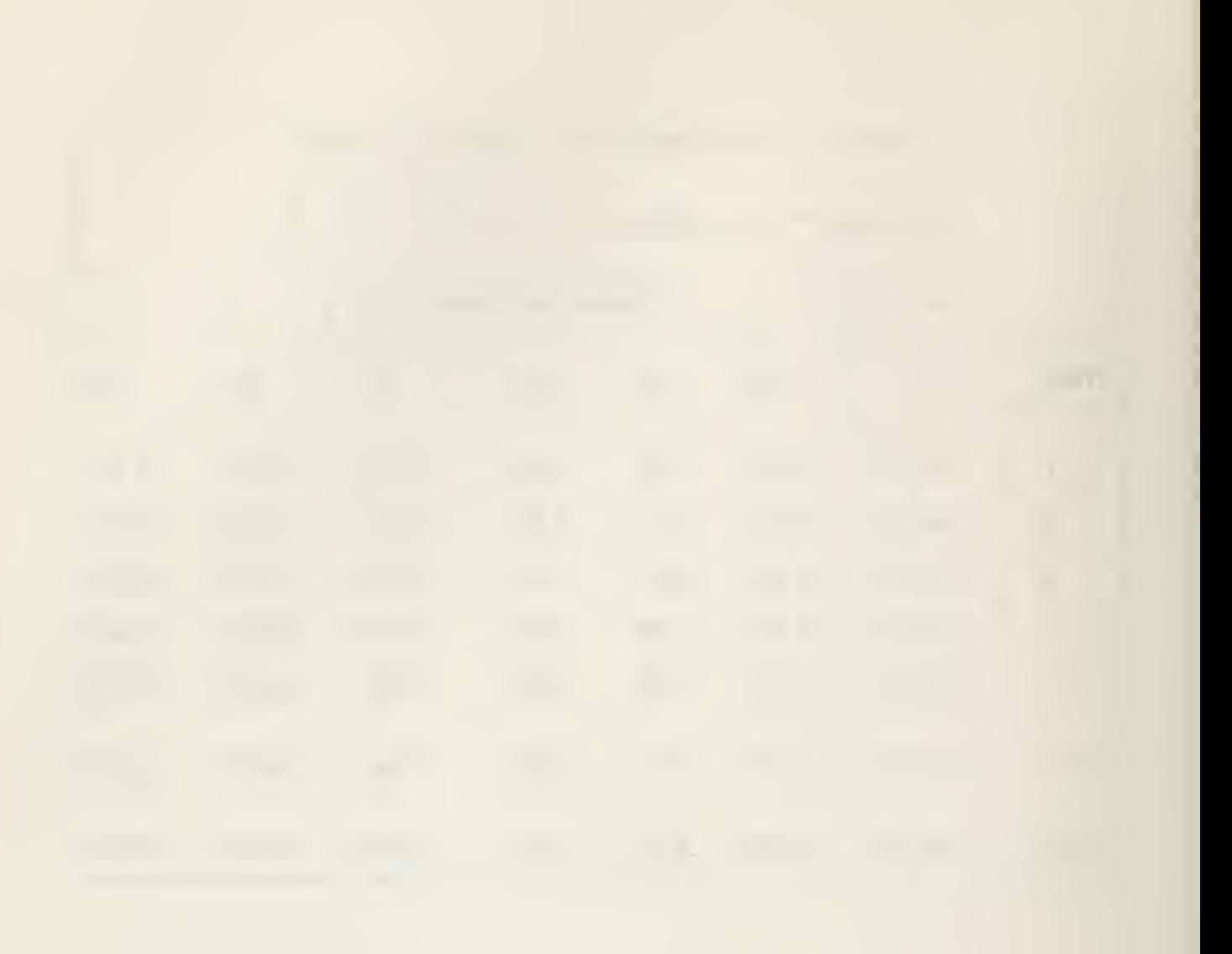

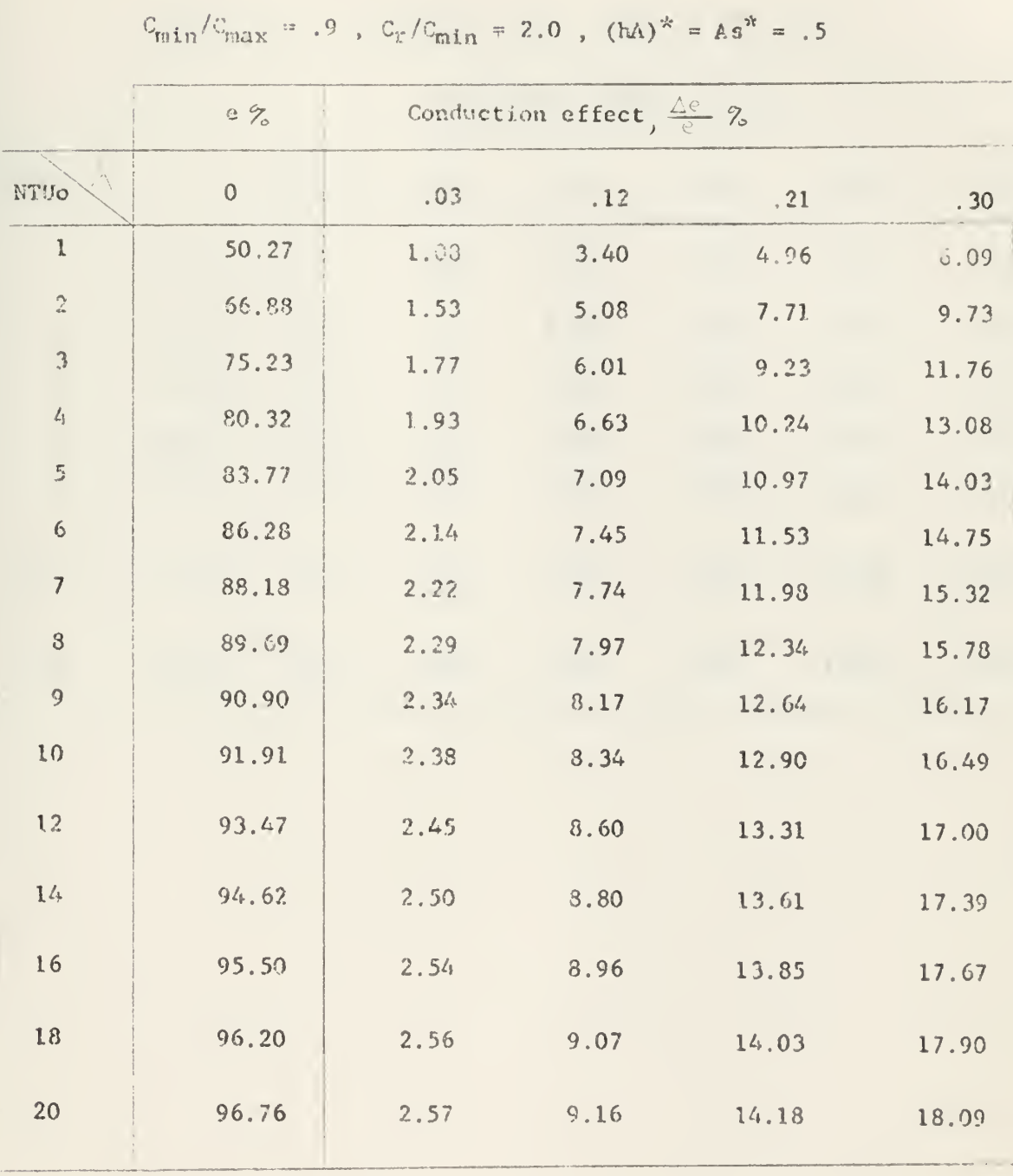

TABLE 16 LONGITUDINAL REAT CONDUCTION EFFROT

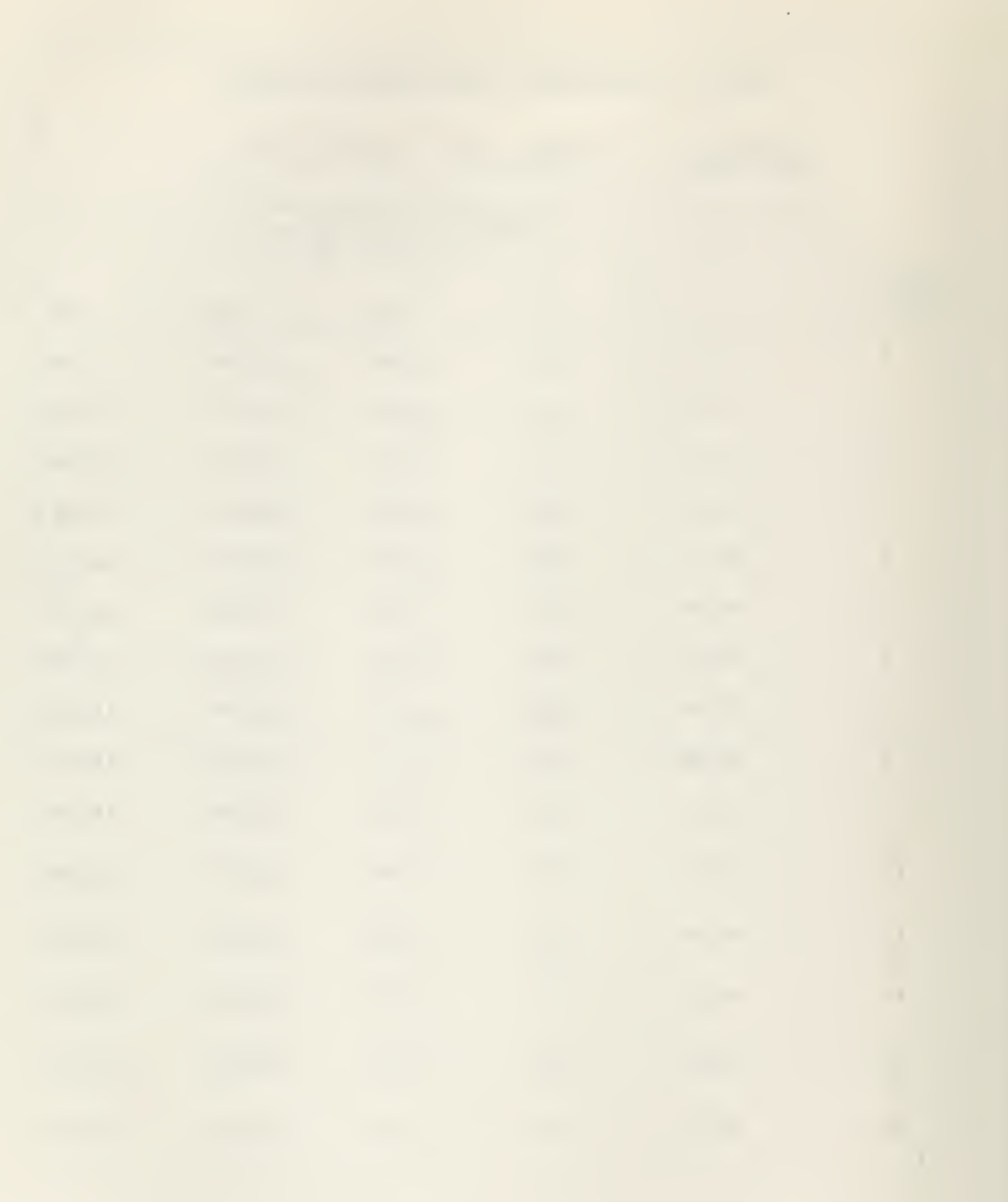

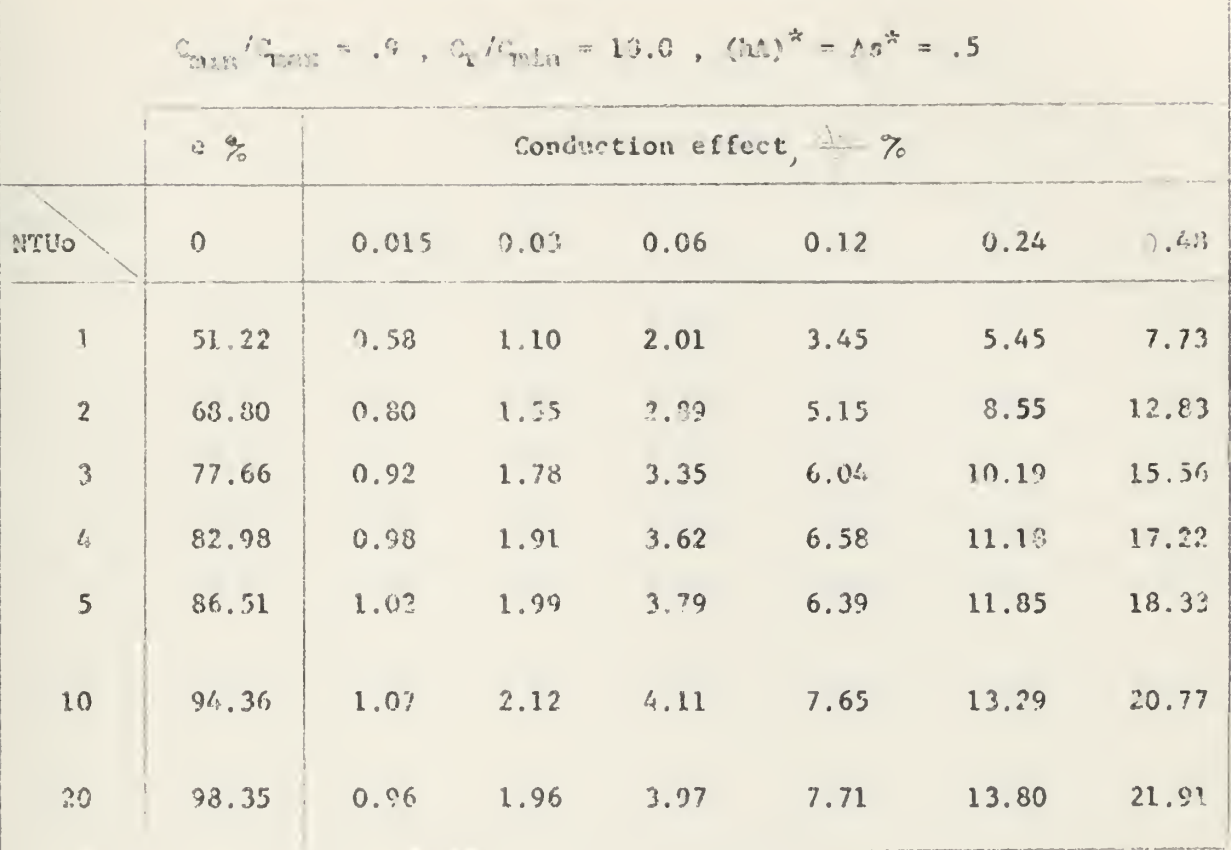

 $\delta$ 

## TABLE 17 LONGFRUDILM. NEAT CONDUCTION EFFECT

 $\epsilon$ 

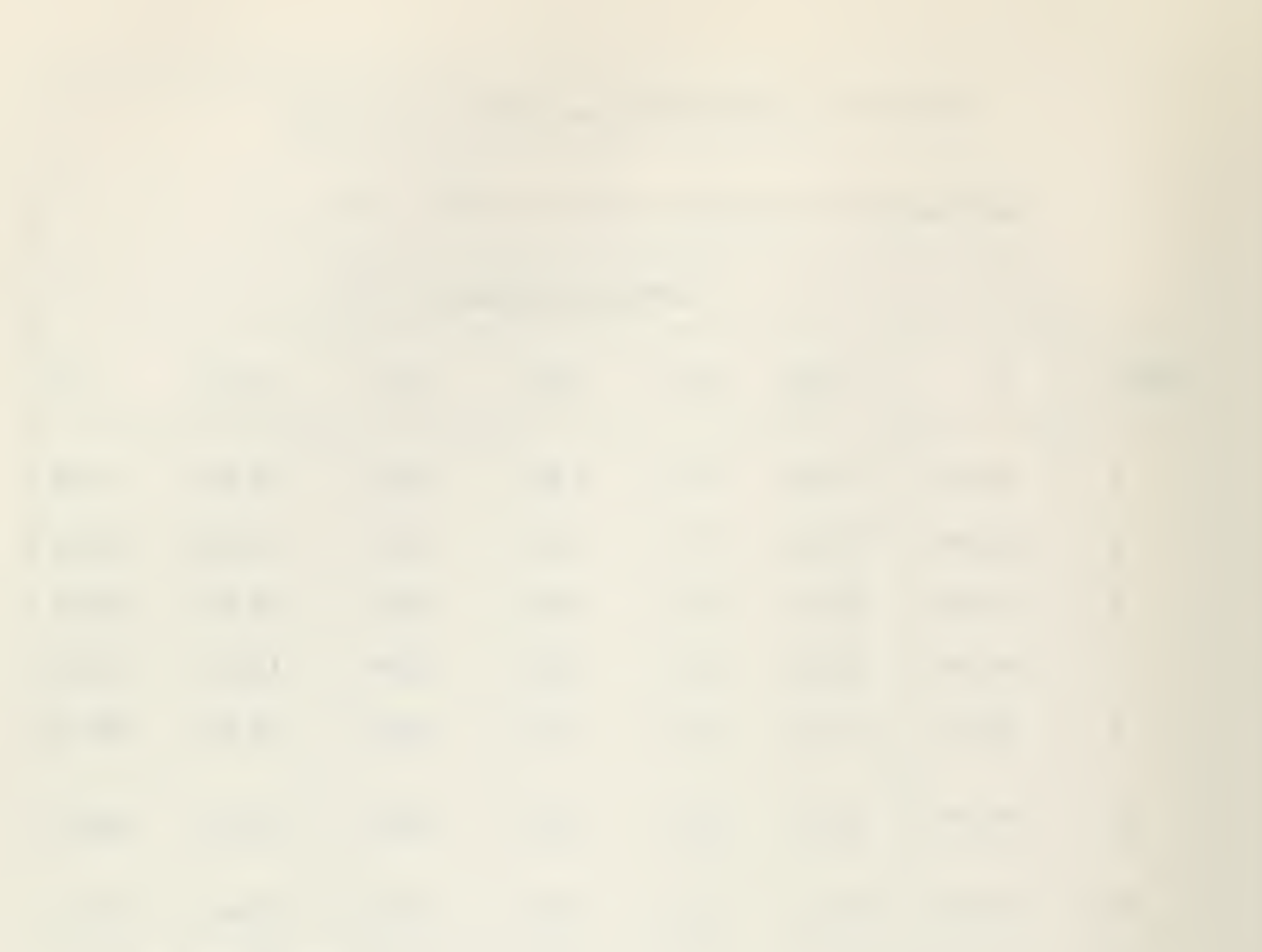

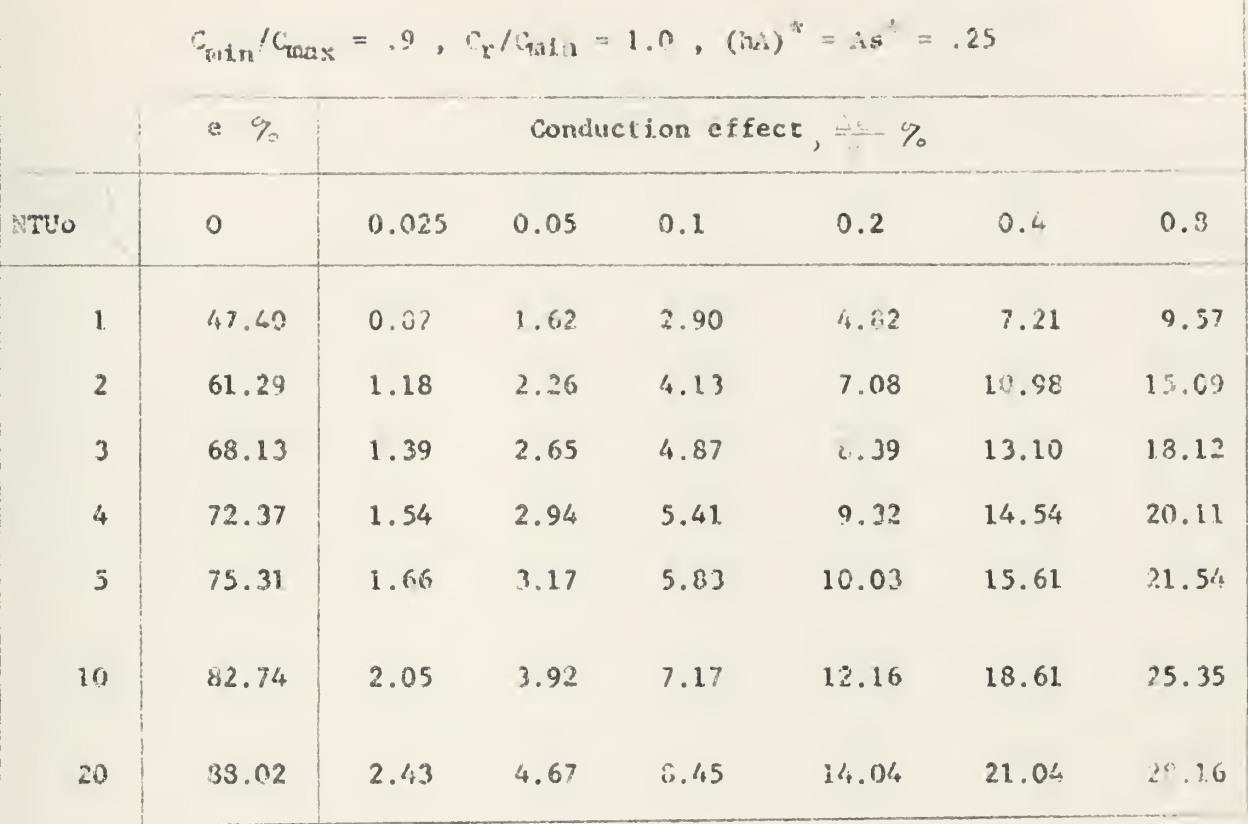

## TAULL 18 TOMOTIODINAL HEAT CONDUCTION EFFECT

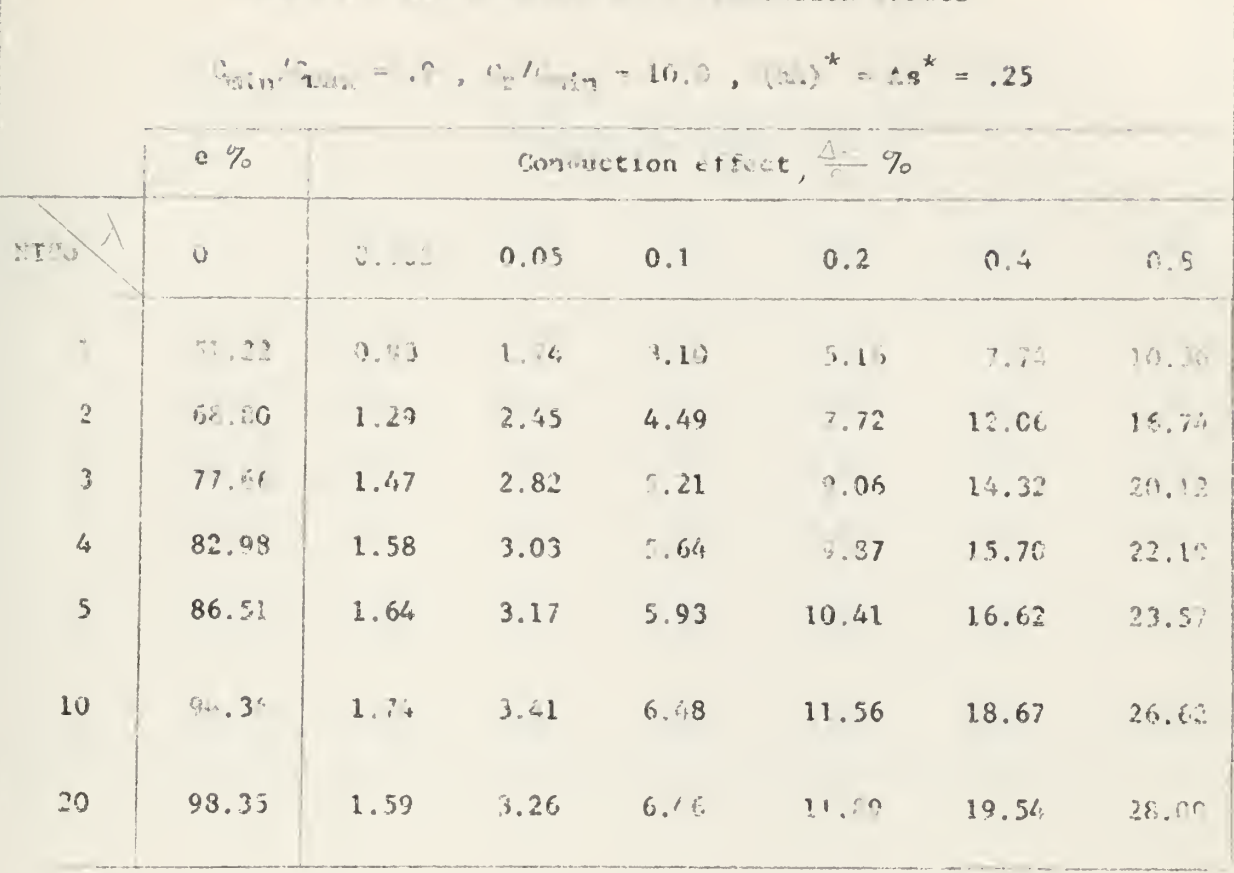

TALE PU CECTEDIAL TEAT CONOUTION ETFECT

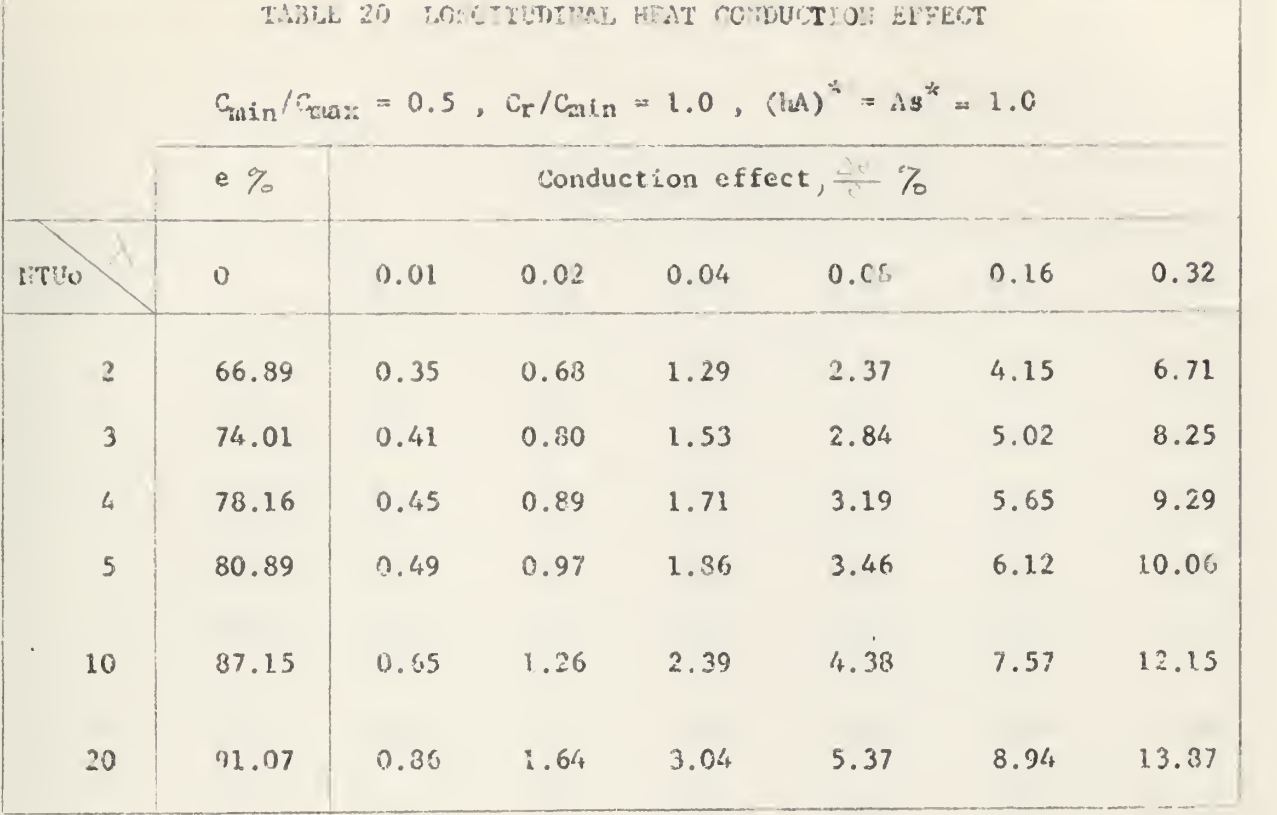

×

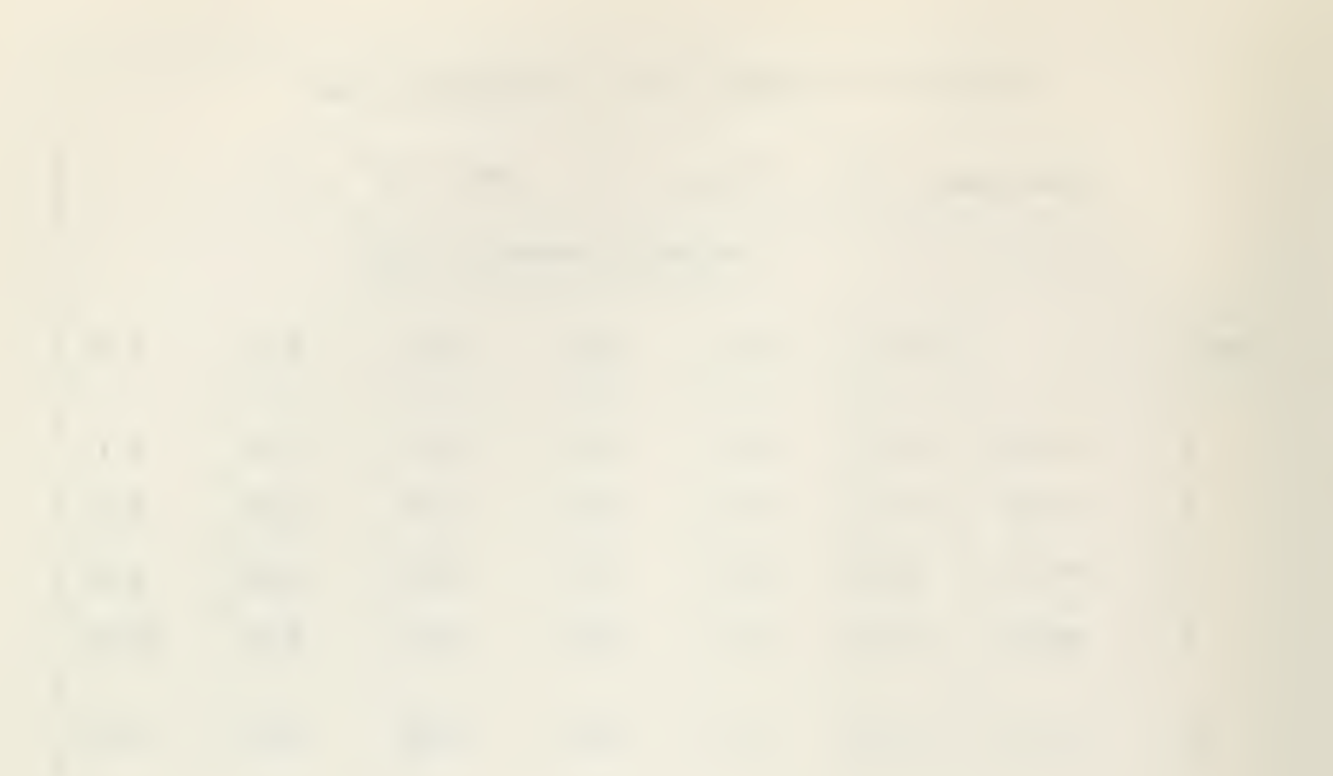

 $\hat{\mathcal{A}}$ 

 $\ddot{\phantom{0}}$
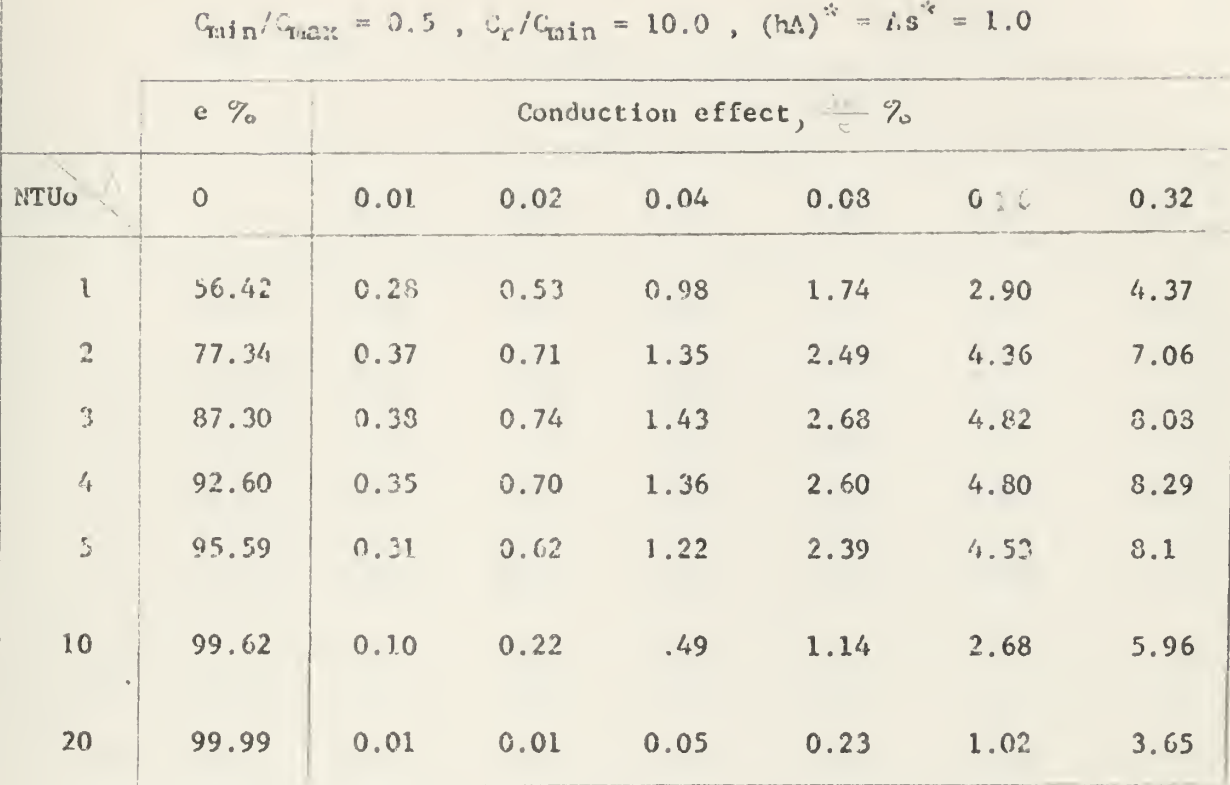

# TABLE 21 LOUGHTUDINAL HEAT CONDUCTION EFFECT

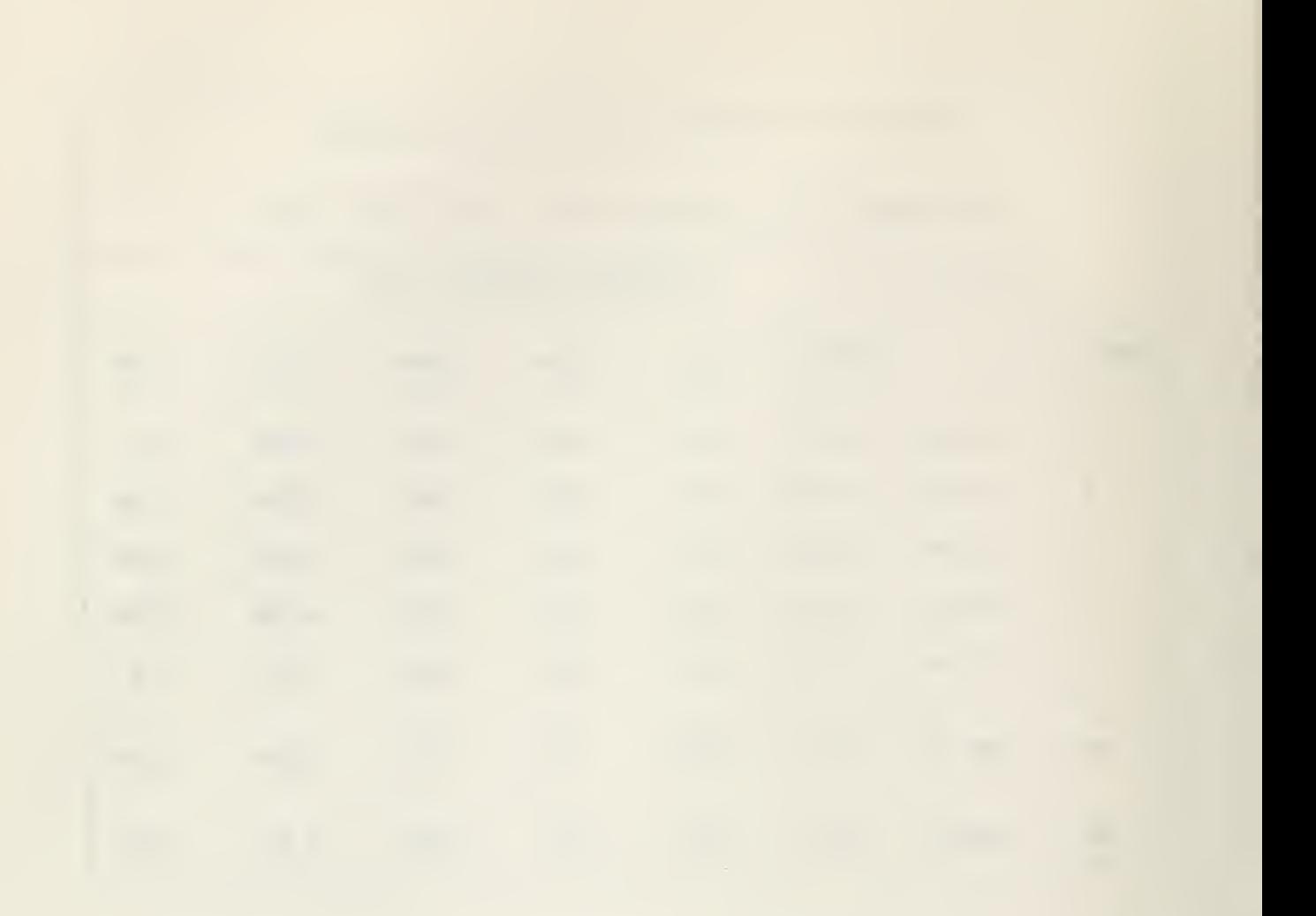

 $C_{\text{min}}/C_{\text{max}} = 0.5$ ,  $C_{\text{r}}/C_{\text{min}} = 1.0$ ,  $(h\Lambda)^{-1} - \Lambda s = 0.5$ Conduction effect,  $\stackrel{\wedge}{\leftarrow}$  %  $8.90$ WIND  $\mathbb{Q}^{\times}$  .  $0.01$ 0.02  $0.04$  $0.03$  $0.16$  $0.32$  $\mathbbm{1}$ 50.97 0.28  $.53$  $9.98$  $1, 71$  $2.75$  $3.99$  $\sqrt{2}$ 65.65 0.35 .69  $1.32 2,40$  $4.15 6.56$  $\Omega_{\rm s}$ 72.44  $0.39$  $.78$ 1,49 2.78 4.92 8.04  $\ell_{\Phi}$ 76.43  $0.52$  $.87$  $1.62 -$ 3.04  $5.46$ 9.04  $\mathbb{S}$ 79.10  $0.45$ 1.72 0.89  $3.25 -$ 5.86 9.79 10 85.44  $0.56$ 1.09  $2.12$ 4.00  $72$ 11.95 20  $1.44$ 89.72  $0.74 2.72$ 4.95 8.58 13.90

 $\frac{\partial A}{\partial x} = \frac{\partial A}{\partial x} \left( \frac{\partial A}{\partial x} + \frac{\partial A}{\partial x} \right) \left( \frac{\partial A}{\partial x} + \frac{\partial A}{\partial x} \right) \left( \frac{\partial A}{\partial x} + \frac{\partial A}{\partial x} \right) \left( \frac{\partial A}{\partial x} + \frac{\partial A}{\partial x} \right) \left( \frac{\partial A}{\partial x} + \frac{\partial A}{\partial x} \right) \left( \frac{\partial A}{\partial x} + \frac{\partial A}{\partial x} \right) \left( \frac{\partial A}{\partial x} + \frac{\partial A}{\partial x} \right) \left( \frac{\partial A}{\$ 

 $\tau$ 

à,

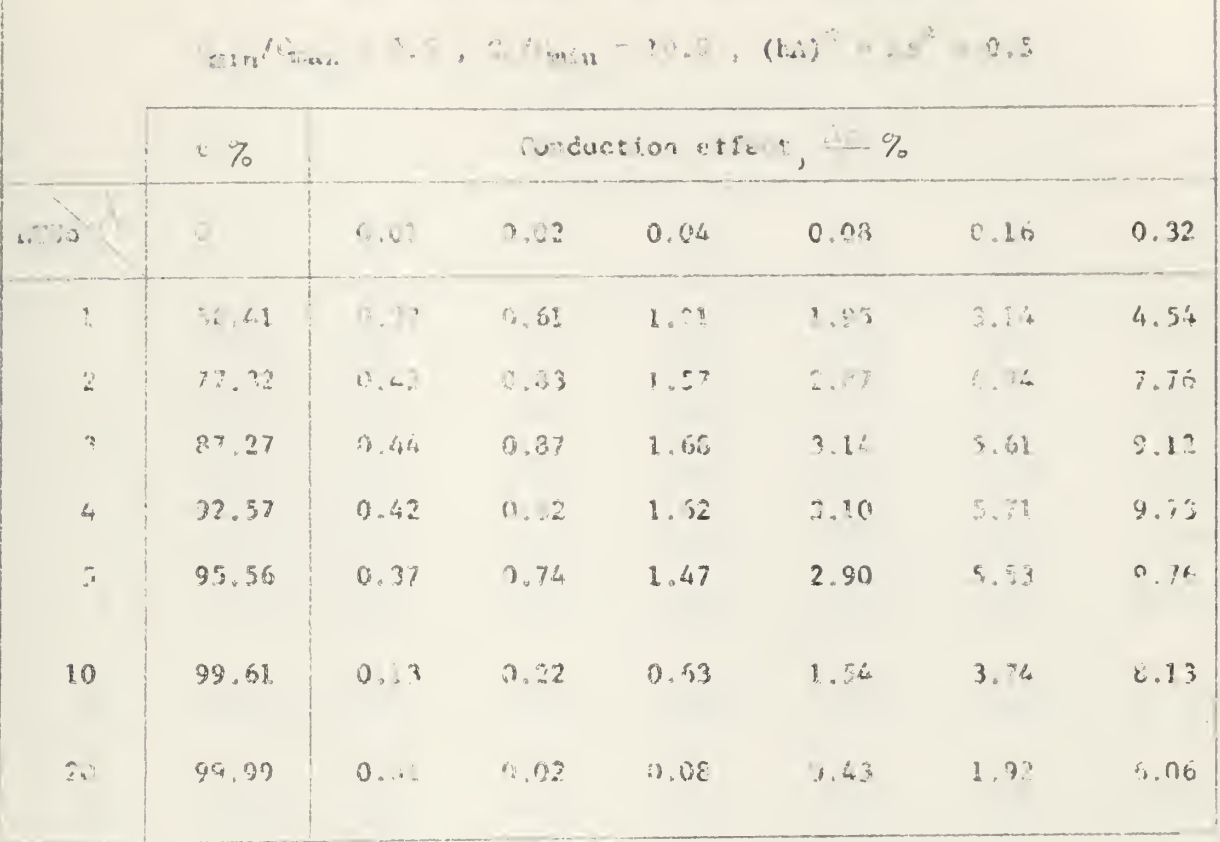

USE 2 " UTIDE BERLOCKED AT 2

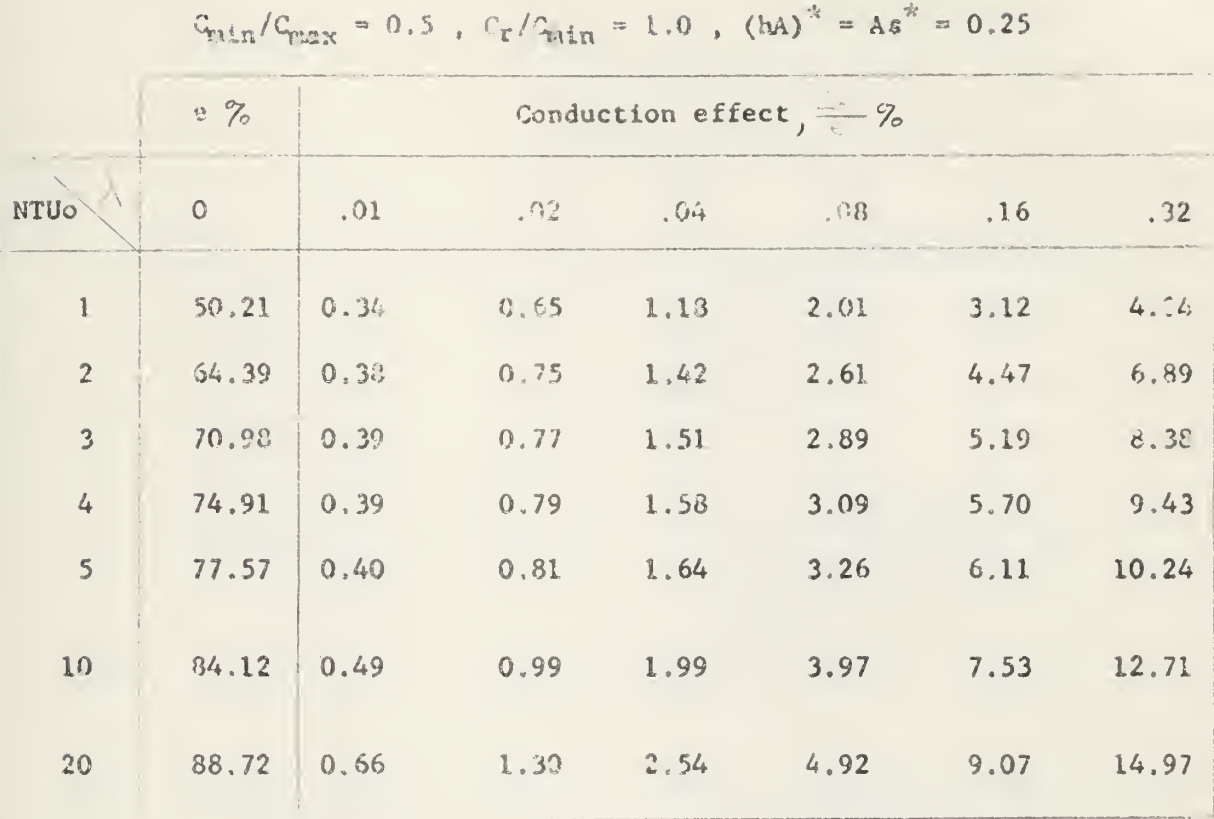

# TABLE 24 LONGITUDINAL HEAT CONDUCTION EFFECT

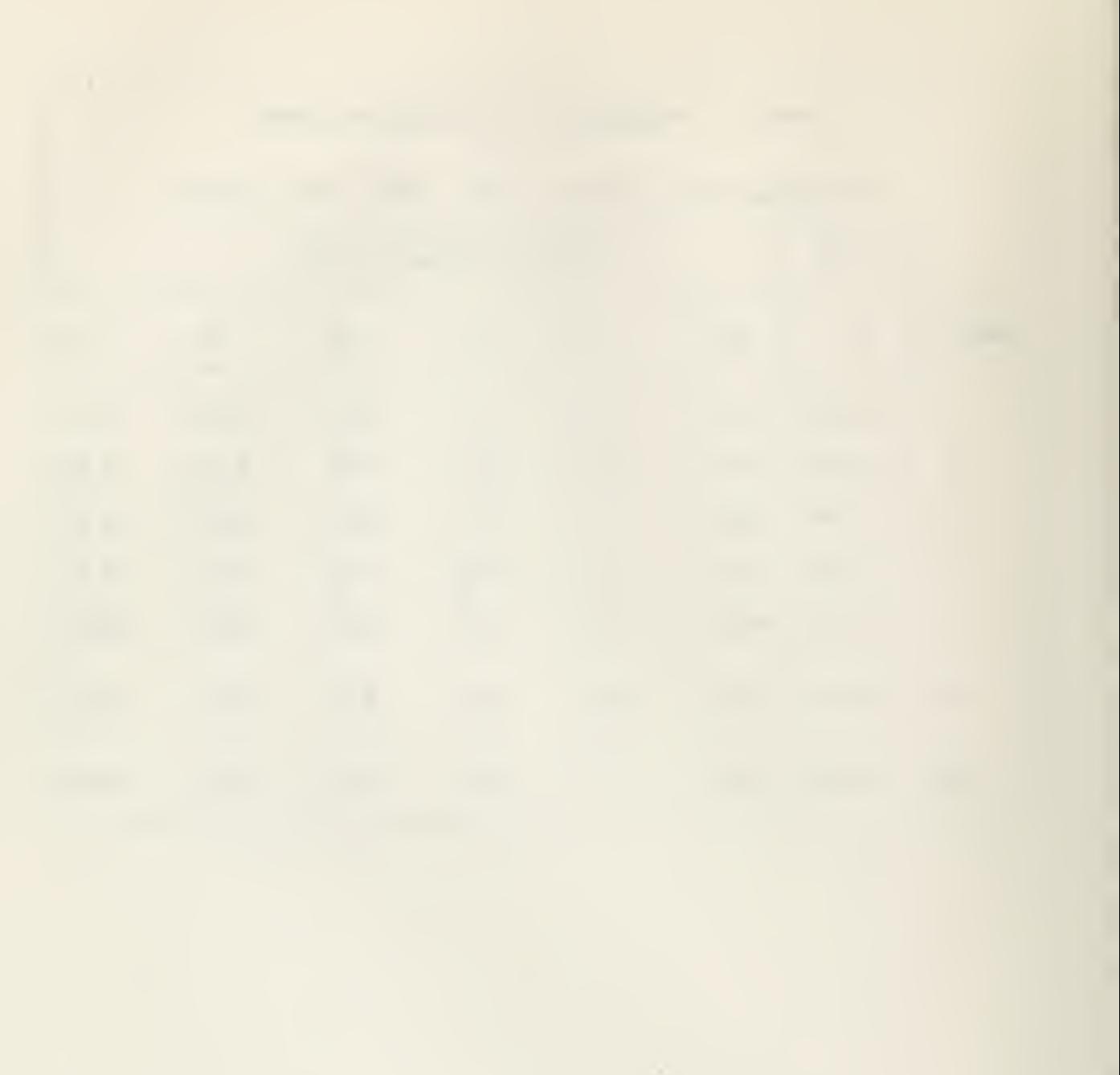

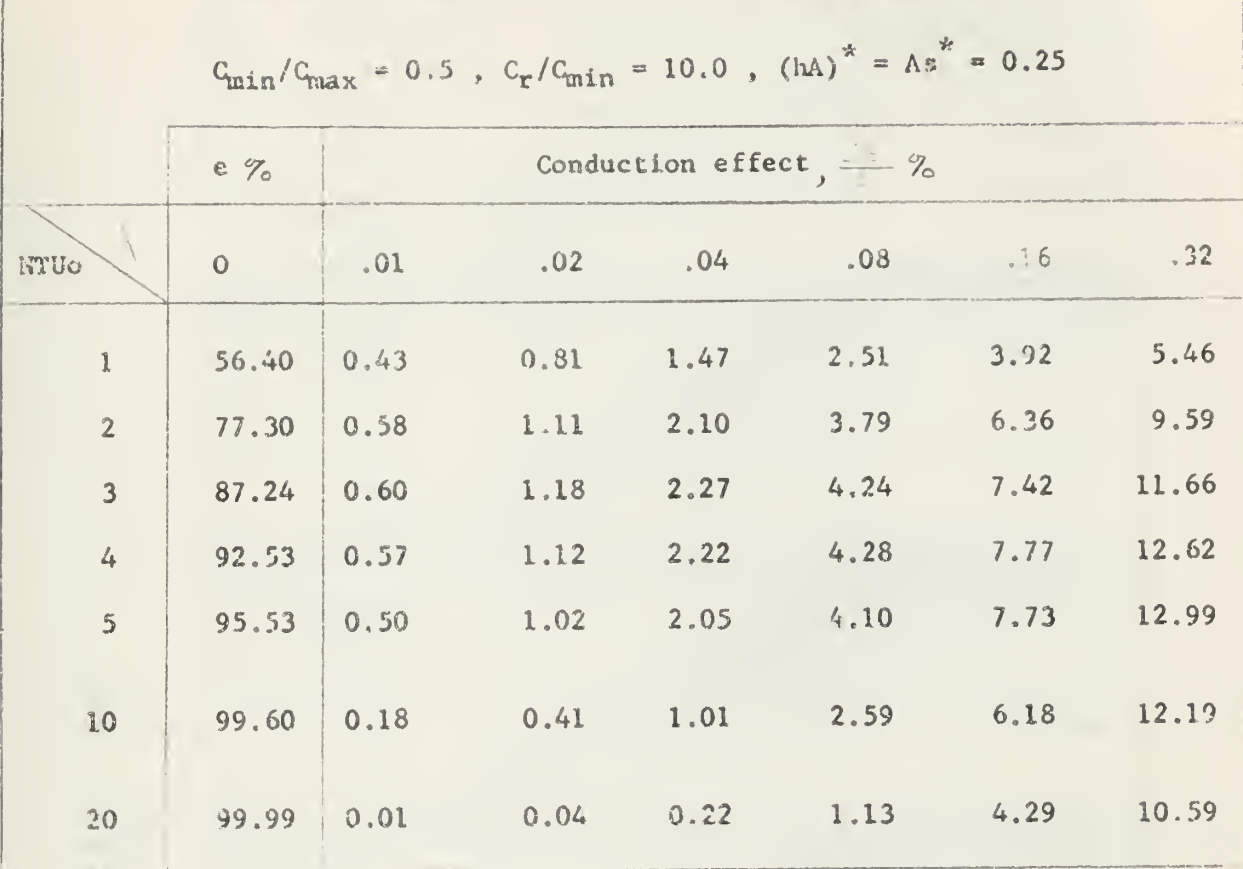

TABLE 25 LONGITUDINAL HEAT CORDUCTION EFFECT

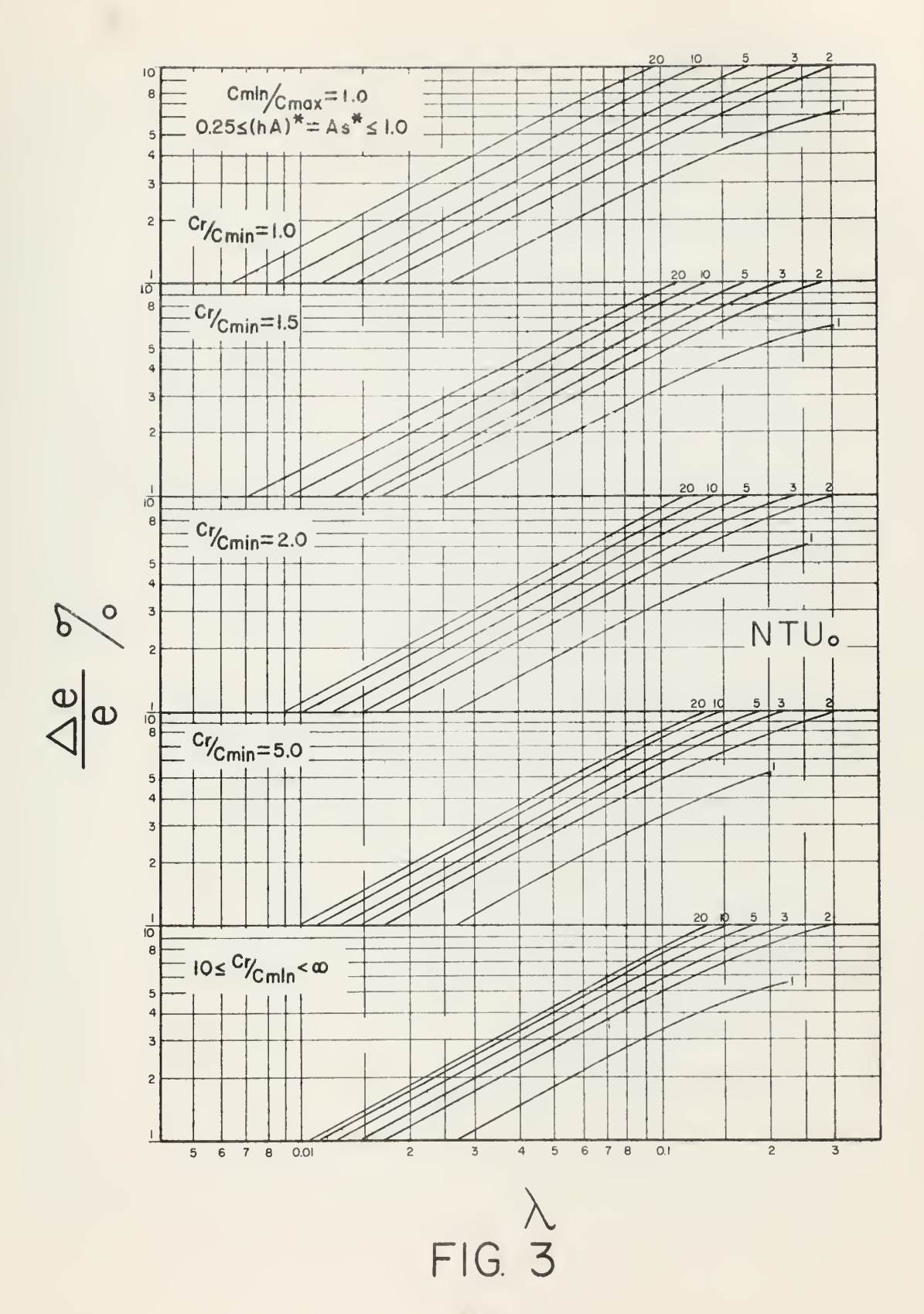

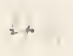

 $\mathbf{r}$ J. 

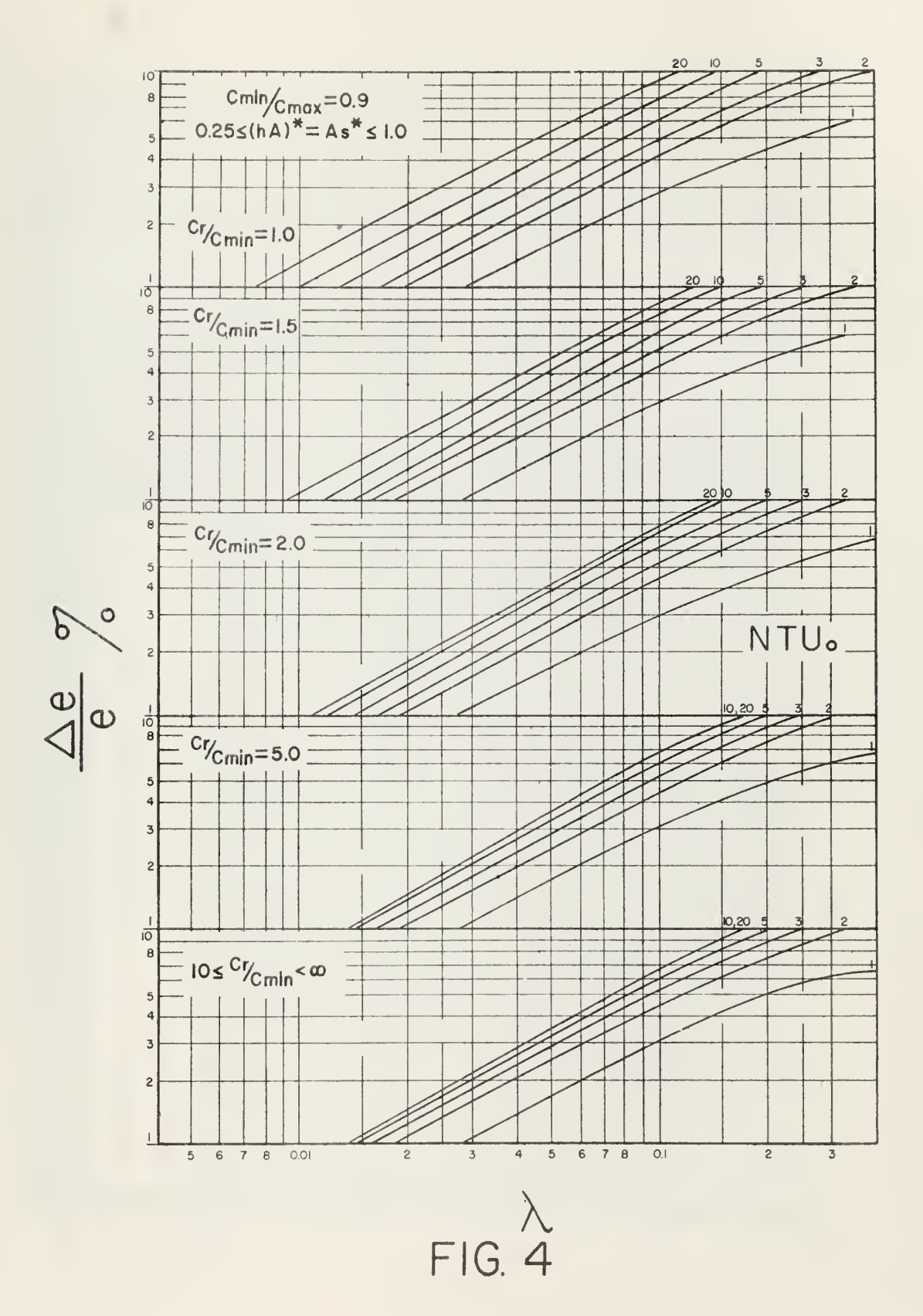

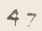

 $\mathcal{A}$  $\bar{a}$  $\frac{1}{2}$ 

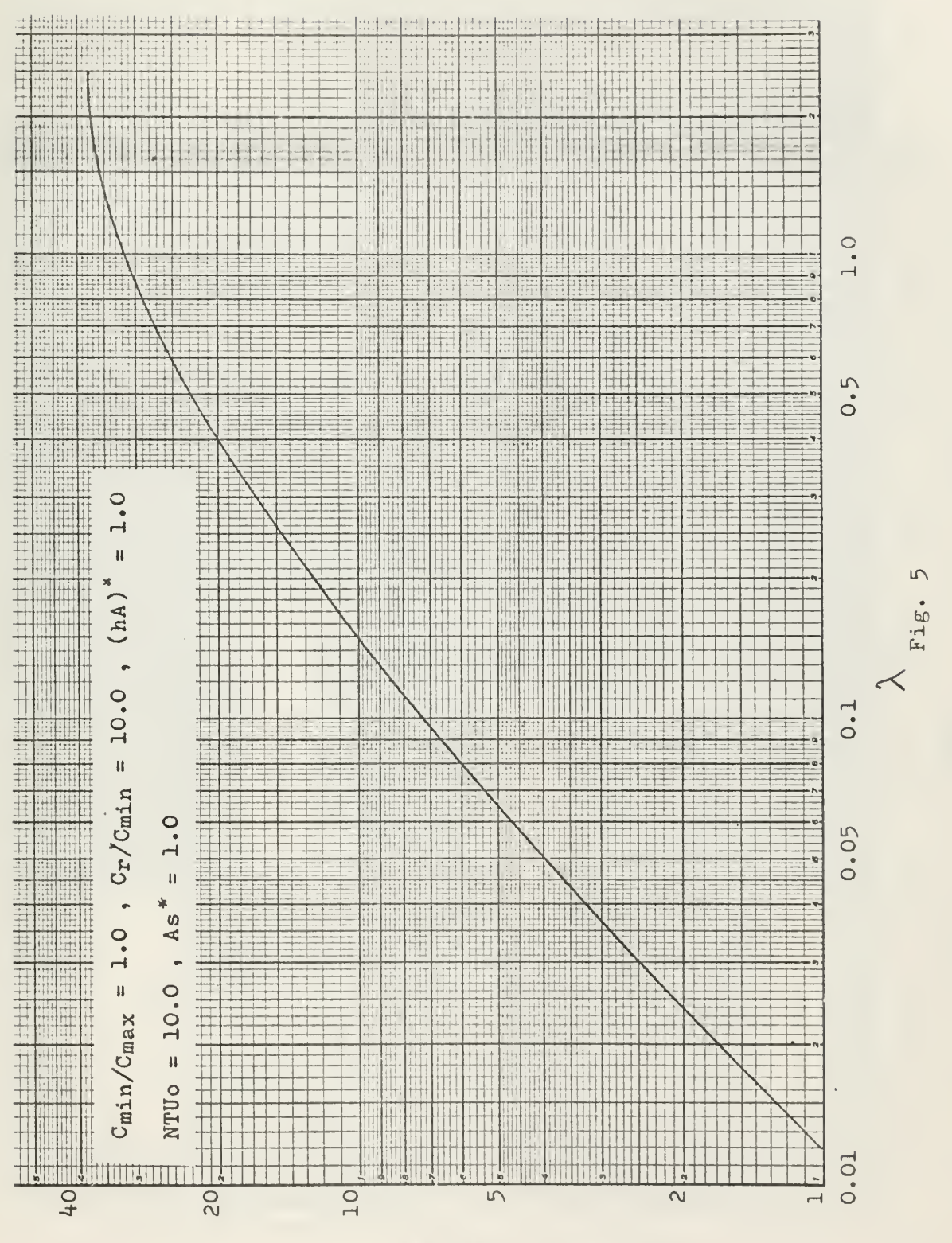

 $% e/e$ 

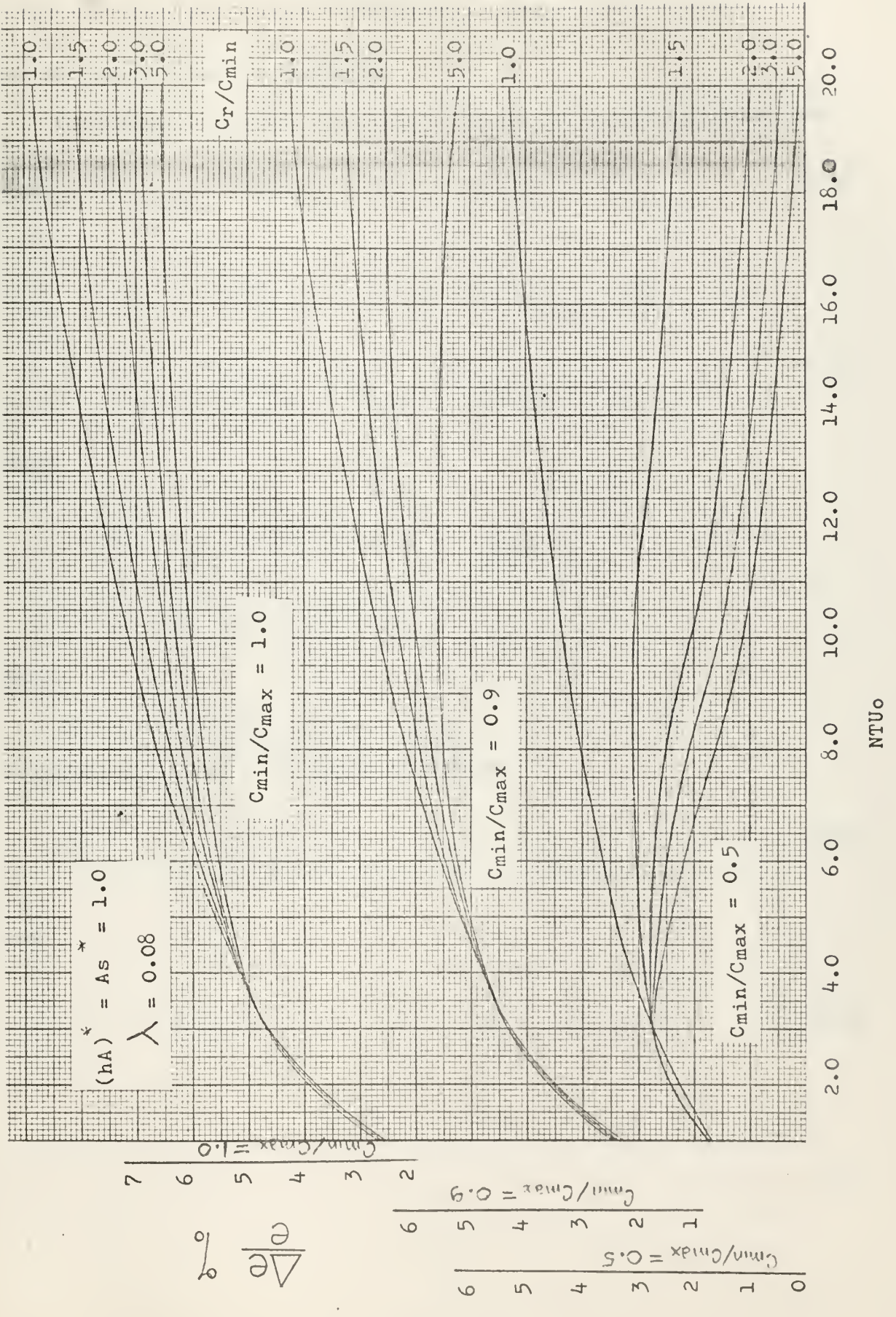

 $\circ$  $Fig.$ 

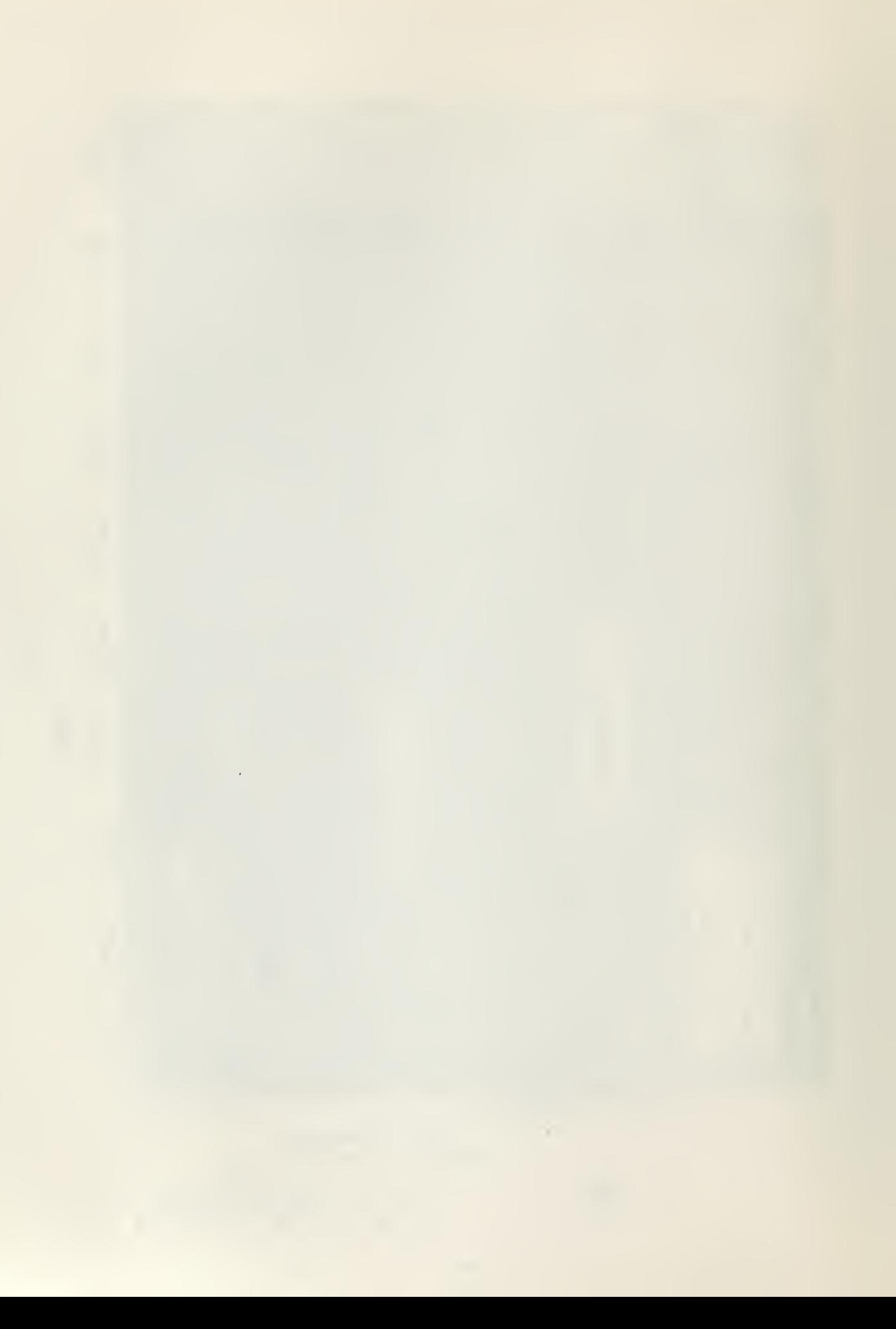

## APPENDIX 1.

Derivation of iterative equations.-

Equations (1) and (2) from page  $5$  can be put in the following form:

$$
t_{x(x,y)} - t_{x(x+y)} = C_1 \left[ x_{x(x,y)} + t_{x(x+y,y)} - T_{x(x,y)} - T_{x(x,y+y)} \right]
$$
 (1.1)

$$
T_{x_{k+1}} - T_{x_{k+1}} = \left[ T_{x_{k+1},-1} - T_{x_{k+1},-1} \right] - C_{s} \left[ T_{x_{k+1},-1} + T_{x_{k+1},+1} \right]
$$

$$
- \sqrt{T_{x_{k+1},-1}} + T_{x_{k+1},-1} \left[ T_{x_{k+1},-1} \right] - \sqrt{1.2}
$$
 (1.2)

where

$$
E = \frac{1}{2\pi i x} \quad \frac{1}{12} = \frac{2x}{12x} \quad \text{N} \quad \text{N} \quad \text
$$

and

Equations  $(1.1)$  and  $(1.2)$  may be written as

$$
f(x,y) = \int_{x,y} f(x,y) \, dx \, dy = \int_{x,y} f(x,y) \, dx \tag{1.3}
$$

and

$$
-T_{x_{k+1}+x_{k}} - x_{n+1} = 1 \t t (x_{k+1} - T_{x_{k+1}})
$$
 (1.4)

By adding to equation (1.3) the product of  $(1+C_1)(1.4)$  and error ing

$$
1_{\alpha_1,\ldots,\alpha_k}(1) \quad \ldots \quad \ldots \quad \ldots \quad \qquad \qquad \qquad \textbf{(4)}
$$

where

$$
\mathcal{P} = \{ \mathbf{x}_1, \mathbf{y}_2, \dots, \mathbf{y}_{n-1} \} \subset \mathcal{P} \subset \mathbb{R}^n
$$

$$
\mathbb{E} \left[ \begin{array}{cccccccc} \mathbb{E} & \mathbb{E} & \
$$

From equation  $(1.1)$ 

$$
t_{\text{max}} = 0 \quad t_{\text{max}} = 0.15 \quad \text{if} \quad t_{\text{max}} = 0.6 \tag{6}
$$

where

 $\begin{array}{rcl} \text{(1)} & = & \text{if} & \text{if} & \text{if} & \text{if} \\ \text{(2)} & \text{if} & \text{if} & \text{if} & \text{if} \\ \text{(3)} & \text{if} & \text{if} & \text{if} & \text{if} \end{array}$ 

$$
\qquad \qquad \text{and} \qquad
$$

 $\widetilde{W}=\frac{1}{1-\alpha}$  .

For the elements from the first and last row equation (1.2) becomes

$$
\mathbb{E}_{\left[1\right]} = \mathbb{E}_{\left[1\right]} = \mathbb{
$$

and

$$
E_{\text{max}} = \frac{1}{2} \left[ \frac{1}{2} \left( \frac{1}{2} \right)^2 - \frac{1}{2} \left( \frac{1}{2} \right)^2 \right] \tag{1.6}
$$

respectively. I, the same procedure as before and solving for the matrix outlet temperatures, the following equations are obtained:

$$
\overline{A}_{1} = \overline{D}_{1} \overline{D}_{1} - \overline{D}_{1} \overline{D}_{1} + \overline{D}_{1} \overline{D}_{1} + \overline
$$

and

$$
k_{\mathbf{N}} = \mathbf{1} \cdot \mathbf{1} \cdot \mathbf{1}
$$

for the first and last row elements respectively, where

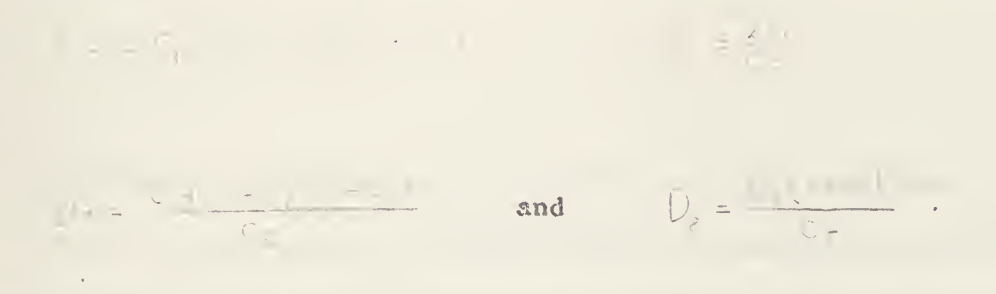

Equations (7) and (8) may be written as

$$
\frac{1}{2} \int_{\mathbb{R}^3} \frac{1}{1 + \frac{1}{2}} \, dx = \frac{1}{2} \int_{\mathbb{R}^3} \frac{1}{1 + \frac{1}{2}} \, dx = \frac{1}{2} \int_{\mathbb{R}^3} \
$$

and

$$
\begin{aligned}\n\mathbf{1}_{\mathbf{m}} &= \mathbf{1}_{\mathbf{m}} \quad \mathbf{1}_{\mathbf{m}} \quad \mathbf{1}_{\mathbf{
$$

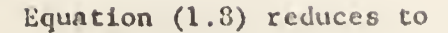

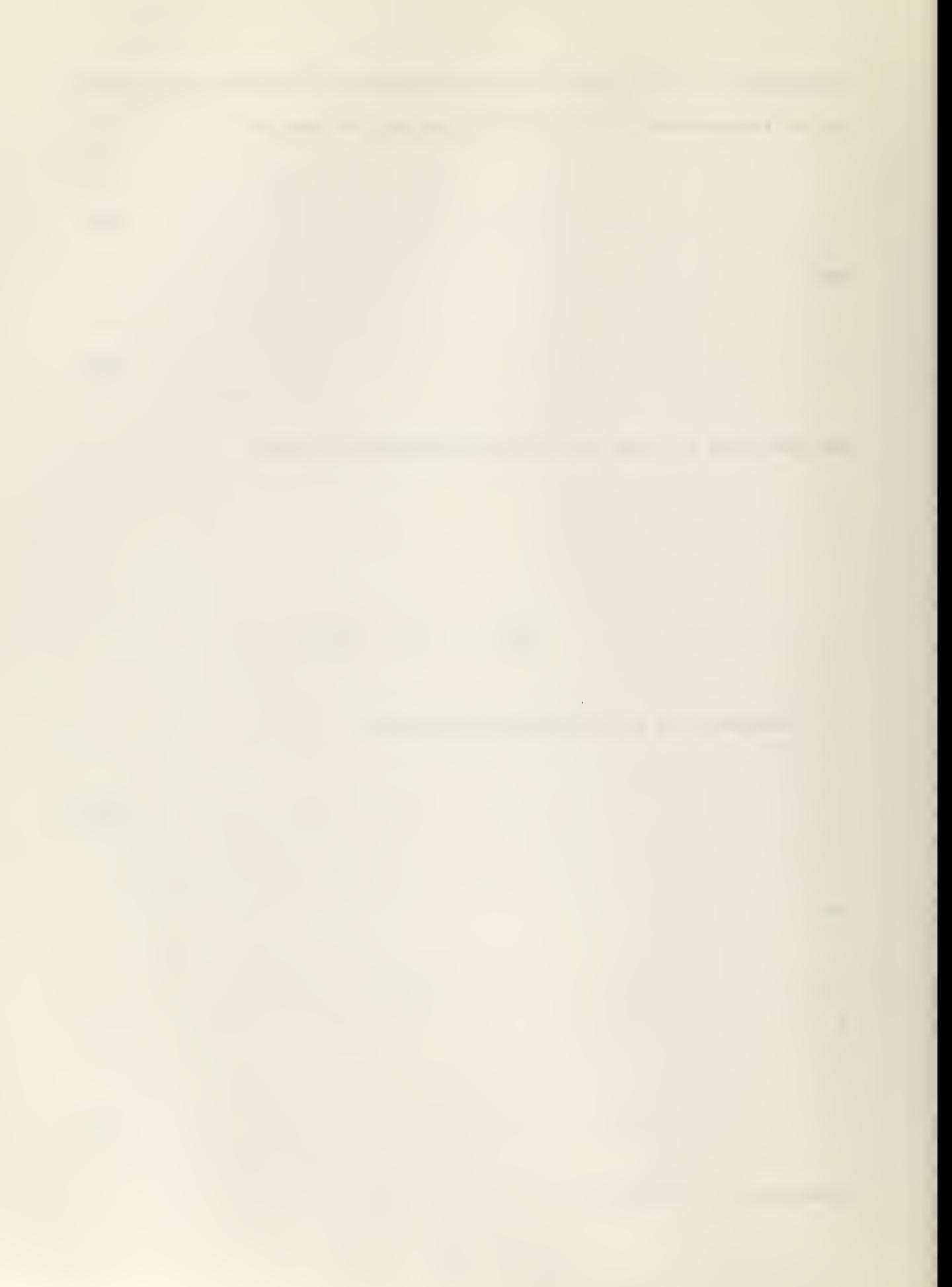

$$
\mathcal{L}_{n(N_{r, g})} - \mathcal{L}_{n(N_{r+1, g})} = \mathbb{E}_{2} \Big[ \mathcal{L}_{n(N_{r, g})} - \mathcal{L}_{n(N_{r, g})} \Big] + \mathcal{E}_{3} \Big[ \mathcal{L}_{n(N_{r, g})} + \mathcal{L}_{n(N_{r, g+1})} - \mathcal{L}_{n(N_{r-1, g})} - \mathcal{L}_{n(N_{r-1, g})} \Big] \tag{1.9}
$$

and

$$
F_{\text{max}} = F_{\text{max}} + F_{\text{max}} - F_{\text{max}} - F_{\text{max}} - F_{\text{max}} - F_{\text{max}} - F_{\text{max}} - F_{\text{max}} - F_{\text{max}} - F_{\text{max}} \tag{1.10}
$$

for the first and last vow elements respectively, where

 $E = \frac{1}{n} \frac{1}{n} \$ 

 $\mathbb{E}_x = \frac{1}{C_n} \cdot \frac{1}{\sqrt{1-x^2}}$ 

By comparison of equations  $(1.7)$  and  $(1.8)$  with equations  $(1.1)$  and (1.2) it follows that the form is the same and only the coefficients are different. The same holds true for equations (1.9) and (1.10) with equations (1.6) and (1.5) respectively. By substitution the following equations are obtained:

$$
T_{(1, \ldots, 1, 1)} = F_{\delta} \left[ \frac{1}{1 - \frac{1}{2}} \int_{1}^{1} (x_{1,1})^{2} dx + \int_{1}^{1} \left[ \frac{1}{1 - \frac{1}{2}} \right]_{1}^{2} dx - \int_{1}^{1} \left[ \frac{1}{1 - \frac{1}{2}} \int_{1}^{1} dx_{1}^{2} dx \right]_{1}^{2}
$$
 (9)

$$
\overline{I}_{n_{i-1}} = \overline{I}_{n_{i-1}+n_{i-1}} - \frac{1}{n_{i-1}+n_{i-1}+n_{i-1}} + \overline{I}_{n_{i+1}+n_{i-1}+n_{i-1}} \tag{10}
$$

$$
\mathcal{A}_{\mathcal{A},\mathcal{B},\mathcal{B}} = \mathcal{F}(\mathcal{L}_{\mathcal{A},\mathcal{B}} - \mathcal{F}^{\mathcal{B}}) + \mathcal{F}^{\mathcal{B}}_{\mathcal{A},\mathcal{B}} = \mathcal{F}^{\mathcal{B}}_{\mathcal{A},\mathcal{B}} = \mathcal{F}^{\mathcal{B}}_{\mathcal{A},
$$

for the first, middle and last row elements respectively and

(11)

which is the same for all the elements, where

 $\label{eq:3} \mathcal{L}(\mathcal{L}) = \mathcal{L}(\mathcal{L}) \left[ \mathcal{L}(\mathcal{L}) \right] \left[ \mathcal{L}(\mathcal{L}) \right] \left[ \mathcal{L}(\mathcal{L}) \right] \left[ \mathcal{L}(\mathcal{L}) \right] \left[ \mathcal{L}(\mathcal{L}) \right] \left[ \mathcal{L}(\mathcal{L}) \right] \left[ \mathcal{L}(\mathcal{L}) \right] \left[ \mathcal{L}(\mathcal{L}) \right] \left[ \mathcal{L}(\mathcal{L}) \right] \left[ \mathcal{L}(\mathcal{L}) \right] \left[ \mathcal{L$ 

 $(12)$ 

$$
r_{1} = \frac{1}{2} \sum_{i=1}^{n} \frac{1}{2} \sum_{j=1}^{n} \frac{1}{2} \sum_{j=1}^{n} \frac{1}{2
$$

and the contract of the contract of the contract of the contract of the contract of the contract of the contract of the contract of the contract of the contract of the contract of the contract of the contract of the contra

 $\epsilon_{\rm eff} = 0.02$  .

Convergence condition. -

Equation (1.2) can be put is the following form:

 $\label{eq:1} \Delta_{\mathbf{r}} \left( \mathbf{r} \right) = \mathbf{r} \left( \mathbf{r} \right) \mathbf{r} \left( \mathbf{r} \right)$ 

 $\label{eq:4.1} \left| \xi_{\xi} \right|^{2} = \left| \frac{1}{\left( \xi_{\xi} \right)^{2}} + \left| \frac{1}{\left( \xi_{\xi} \right)^{2} \left( \xi_{\xi} \right)^{2}} \right|^{2} + \left| \frac{1}{\left( \xi_{\xi} \right)^{2}} \right|^{2} + \left| \frac{1}{\left( \xi_{\xi} \right)^{2}} \right|^{2} + \left| \frac{1}{\left( \xi_{\xi} \right)^{2}} \right|^{2} + \left| \frac{1}{\left( \xi_{\xi} \right)^{2}} \right|^{2} + \left| \frac{$ 

 $\mathbb{E}_{\mathbb{E}[\mathbf{w}_0]}\mathbb{E}[\mathbf{w}_1]=\mathbb{E}[\mathbf{w}_1]=\mathbb{E}[\mathbf{w}_1,\mathbf{w}_2]=\mathbb{E}[\mathbf{w}_1,\mathbf{w}_2]=\mathbb{E}[\mathbf{w}_1,\mathbf{w}_2]=\mathbb{E}[\mathbf{w}_1,\mathbf{w}_2]=\mathbb{E}[\mathbf{w}_1,\mathbf{w}_2]=\mathbb{E}[\mathbf{w}_1,\mathbf{w}_2]=\mathbb{E}[\mathbf{w}_1,\mathbf{w}_2]=\mathbb{E}[\mathbf{w}_1,\mathbf{w}_2]=\mathbb{$  $\|T_{\lambda_{\alpha}}\|_{\infty} = \|\nabla \cdot \nabla \cdot \nab$  $(1.11)$ n the energy balance equations, the side of Cmax was assumed to be the

hot side so that by the second law of thermodynamics

and from equation (1.11)

 $\mathcal{L} \in \left\{ \mathbb{E}_{\left[ \mathbf{x}, \mathbf{p}_{\alpha} \right]} \times \mathbb{E}_{\mathbf{p}, \alpha} \right\} \quad ,$ 

Rearian ing equation (1.12)

 $\overline{\mathbb{E}}_{\mathbb{E}[L, \mu \nu]} \geqslant \frac{\omega}{\omega - \omega} \sum_{k \in \mathbb{Z}} \mathbb{E}_{\mathbb{E}[L, \nu]} \left[ \begin{array}{ccc} 0 & \mu & \mu & \mu \\ 0 & \mu & \mu \end{array} \right] \mathbb{E}[L, \mu] \geqslant \frac{\omega}{\omega - \omega} \mathbb{E}[L, \mu]$ 

 $(1.13)$ 

 $(1.12)$ 

Again by the second law of thermodynamics the matrix temperature variation in the direction of fluid flow is such that

 $\begin{array}{cccccccccc} +& \ddots & & & \ddots & & & \ddots \end{array}$ 

$$
\frac{1}{x} \frac{1}{x} \frac{1
$$

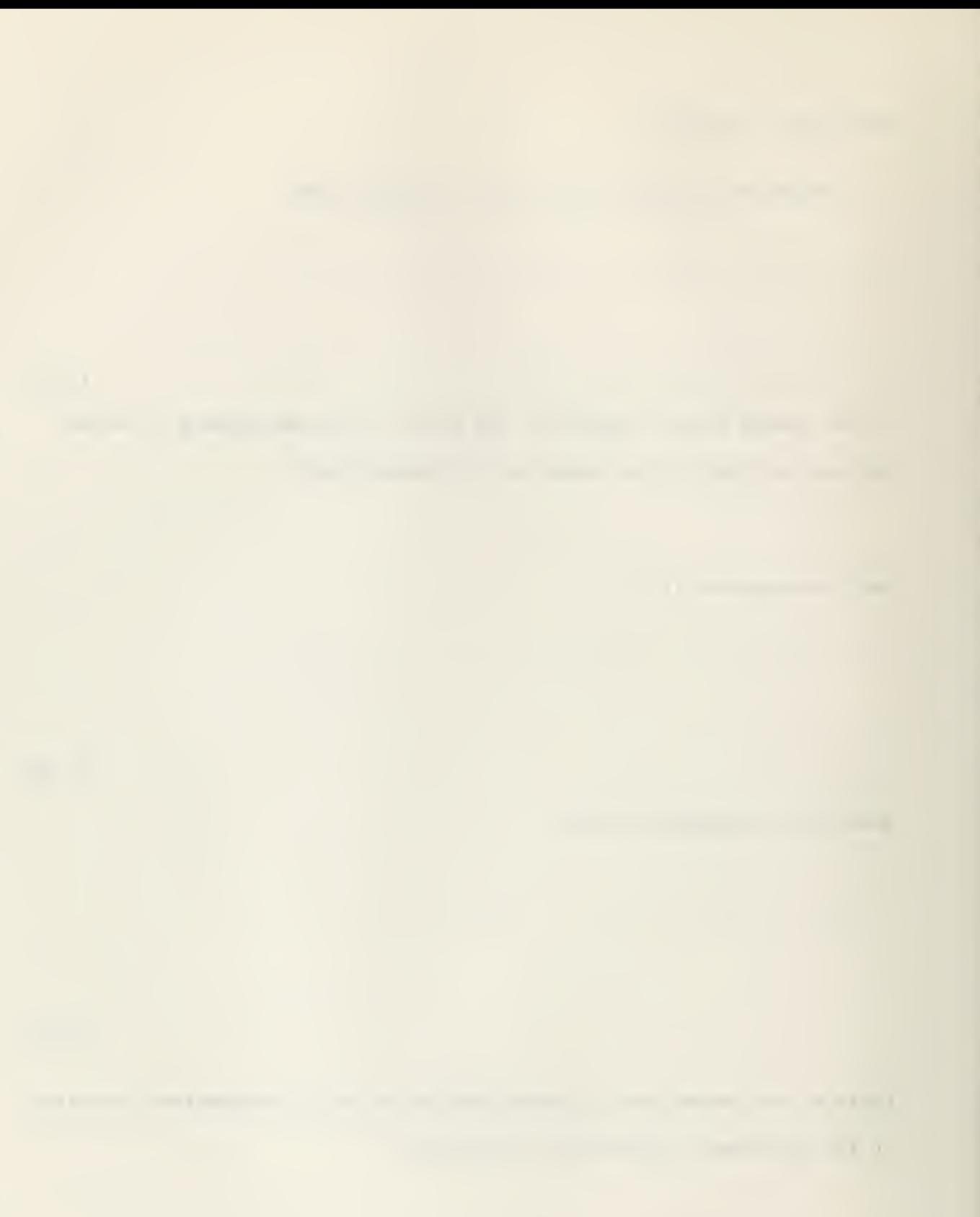

..vij.i

$$
(1.15)
$$

(1.17)

so that

Amo - Ac B

$$
+ \qquad \qquad (1.16)
$$

Substituting equation (1.16) in equation (1.13)

 $\langle \phi | \phi \rangle \geq \gamma^{-1} \langle \phi | \phi | \phi \rangle \geq \langle \phi | \phi | \phi \rangle \geq \gamma$ 

**Contract Contract Contract Contract** 

Three cages are investigated:

1.- If  $C_3$   $C_2$  then equation (1.17) becomes

2.- If  $C_3 = 0$  then equation (1.17) becomes

 $\mathcal{L}^{\mathcal{A}}$  , where  $\mathcal{L}^{\mathcal{A}}$  , and the  $\mathcal{L}^{\mathcal{A}}$ 

 $\begin{array}{ccccc} & & & \searrow & & & \text{if} & \text{.} \end{array}$ 3.- If  $C_2 - 2C_3 = 0$  then equation (1.17) becomes

 $-131.$ 

From the above cases it can be seen that a sufficient condition for equation (2) to converge is that

Substituting the values for the constants and rearranging yields

 $\label{eq:V} \mathcal{H}(\mathcal{S})_{\mathcal{S}} := \mathcal{H}(\mathcal{S})_{\mathcal{S}}$ 

For the first and last row elements the convergence criterion becomes

 $\label{eq:1} \mathcal{L}_{\mathcal{A}}(\mathcal{A}) = \mathcal{L}_{\mathcal{A}}(\mathcal{A}) \mathcal{A}(\mathcal{A})$ 

which for substitution of the parameters gives

This condition is less stringent than for the middle row elements. Similarly, for the side o. Chin the sufficient condition for the middle row elements becomes

- . 1

 $\overline{\phantom{a}}$ 

which for substitution of the parameters gives

 $E = \frac{1}{2}$ 

E son Sa

For the first and last row elements it is found that

which requires that

 $\label{eq:12} \sqrt{2} \times \frac{1}{2} \times \frac{1}{2}$ 

is the sufficient condition. This again is a less stringent condition than that imposed by the middle row elements.

 $\sim 100$ 

 $\ddot{\phantom{a}}$ 

### Dilferential equations.-

Hausen 4 has given a theory for regenerators without heat conduction. When the same assumptions are made, but the longitudinal conduction of heat is included, (See page 3) the differential equations obtained are \_:

for the side of  $C_{max}$  (gas flowing from  $y = 0$  to  $x = L$ );

 $\begin{pmatrix} 1 & -1 & -1 \\ 0 & 1 & 1 \end{pmatrix} = \begin{pmatrix} 1 & -1 & -1 \\ -1 & 1 & 1 \end{pmatrix} = \begin{pmatrix} 1 & -1 & 1 \\ 0 & 1 & 1 \end{pmatrix}$ 

 $\frac{1}{\sqrt{2}}\left(\frac{1}{\sqrt{2}}\right)^{2}=\frac{1}{2}\left(\frac{1}{\sqrt{2}}\right)^{2}=\frac{1}{2}\left(\frac{1}{\sqrt{2}}\right)^{2}=\frac{1}{2}\left(\frac{1}{\sqrt{2}}\right)^{2}=\frac{1}{2}\left(\frac{1}{\sqrt{2}}\right)^{2}=\frac{1}{2}\left(\frac{1}{\sqrt{2}}\right)^{2}=\frac{1}{2}\left(\frac{1}{\sqrt{2}}\right)^{2}=\frac{1}{2}\left(\frac{1}{\sqrt{2}}\right)^{2}=\frac{1}{2}\left(\frac{1}{\sqrt{2}}\right)^{2}$ 

and for the side of Gmin reversed gas flow),

A temperature scale can be used for which the gas entrance temperature at the side of  $C_{min}$  is zero and that at the side of  $C_{max}$ is unity. The boundary conditions are then

 $\frac{\partial \mathbf{u}}{\partial \mathbf{w}} = \mathbf{u} \quad \mathbf{v} = \mathbf{v} \mathbf{v} \tag{3.1}$ 

and

**Course** Off

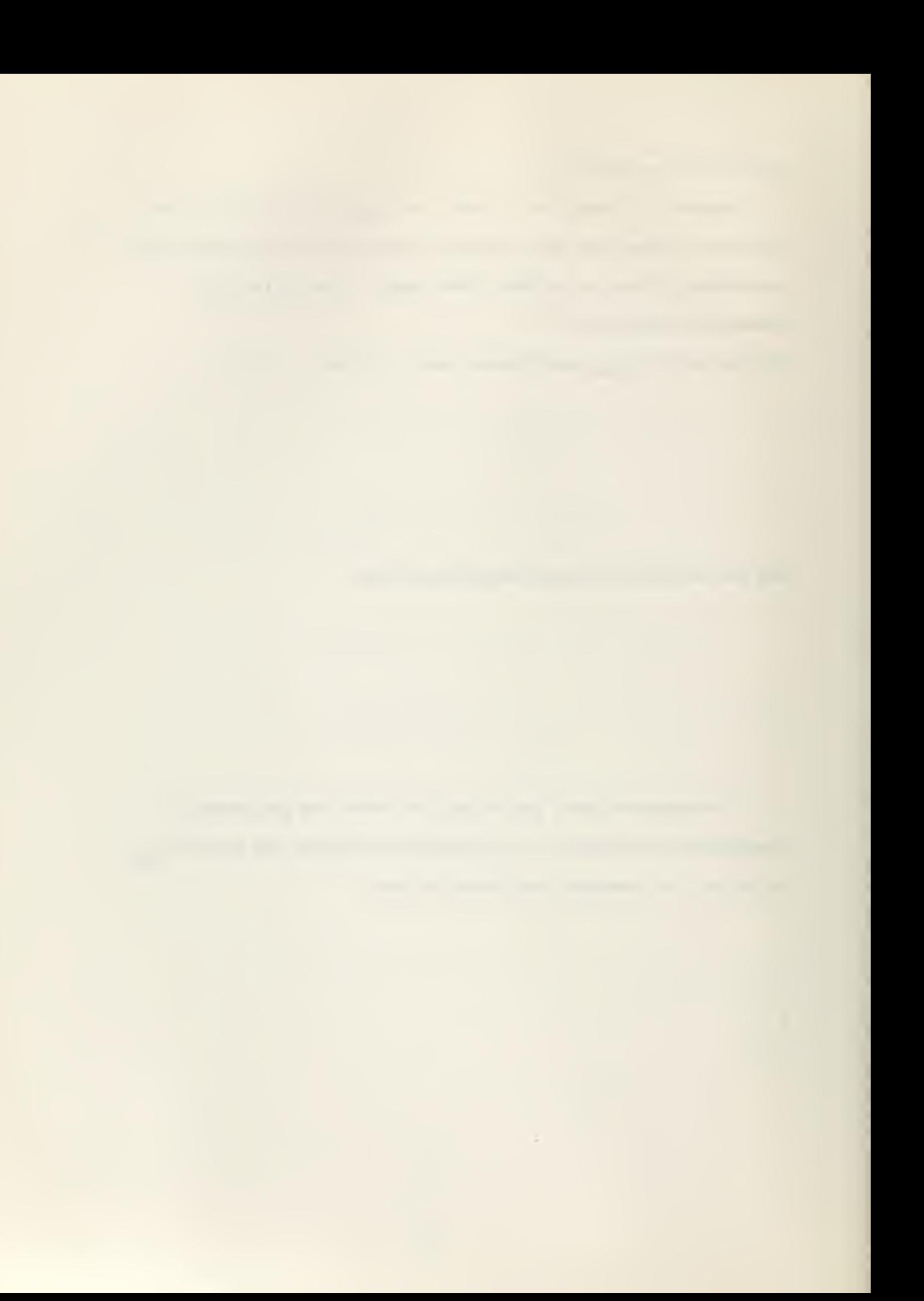
Computer program.

The Fortran system was used to program the problem for the CDC I60'f digital computer.

The six dimensionless parameters are used as input together with increments and factors to change the values of NTUo, and As, so that solutions can be generated for several combinations of the parameters without having to feed into the computer these different sets of parameters every time.

Another input is the number of subdivisions of the three streans together with the increments, so that when the computer finishes the first series of runs for a given number of subdivisions it automatically increases the subdivisions by the specified increments and the two values of effectiveness obtained are extrapolated to an infinite number of subdivisions.

In order to obtain the initial estimates of matrix temperatures, the problem is first solved neglecting the longitudinal heat conduction as explained previously. For this case the equations derived in Appendix 1 are simplified to (for detailed derivation see Reference I)

Letter the sample of the first state of

 $\mathbb{E}_{\mathcal{F} \times \mathcal{H}} \times \mathbb{E}_{\mathcal{F} \times \mathcal{H}} \times \mathbb{E}_{\mathcal{F}} \times \mathbb{E}_{\mathcal{F}} \times \mathbb{E}_{\mathcal{F}} \times \mathbb{E}_{\mathcal{F}}$ 

$$
\begin{bmatrix}\n\ddots & \ddots & \ddots & \ddots & \ddots & \ddots & \ddots \\
\ddots & \ddots & \ddots & \ddots & \ddots & \ddots & \ddots \\
\ddots & \ddots & \ddots & \ddots & \ddots & \ddots & \ddots \\
\ddots & \ddots & \ddots & \ddots & \ddots & \ddots & \ddots \\
\ddots & \ddots & \ddots & \ddots & \ddots & \ddots & \ddots \\
\ddots & \ddots & \ddots & \ddots & \ddots & \ddots & \ddots \\
\ddots & \ddots & \ddots & \ddots & \ddots & \ddots & \ddots \\
\ddots & \ddots & \ddots & \ddots & \ddots & \ddots & \ddots \\
\ddots & \ddots & \ddots & \ddots & \ddots & \ddots & \ddots \\
\ddots & \ddots & \ddots & \ddots & \ddots & \ddots & \ddots \\
\ddots & \ddots & \ddots & \ddots & \ddots & \ddots & \ddots \\
\ddots & \ddots & \ddots & \ddots & \ddots & \ddots & \ddots \\
\ddots & \ddots & \ddots & \ddots & \ddots & \ddots & \ddots \\
\ddots & \ddots & \ddots & \ddots & \ddots & \ddots & \ddots \\
\ddots & \ddots & \ddots & \ddots & \ddots & \ddots & \ddots \\
\ddots & \ddots & \ddots & \ddots & \ddots & \ddots & \ddots \\
\ddots & \ddots & \ddots & \ddots & \ddots & \ddots & \ddots \\
\ddots & \ddots & \ddots & \ddots & \ddots & \ddots & \ddots \\
\ddots & \ddots & \ddots & \ddots & \ddots & \ddots & \ddots \\
\ddots & \ddots & \ddots & \ddots & \ddots & \ddots & \ddots \\
\ddots & \ddots & \ddots & \ddots & \ddots & \ddots & \ddots \\
\ddots & \ddots & \ddots & \ddots & \ddots & \ddots & \ddots \\
\ddots & \ddots & \ddots & \ddots & \ddots & \ddots & \ddots \\
\ddots & \ddots & \ddots & \ddots & \ddots & \ddots & \ddots \\
\ddots & \ddots & \ddots & \ddots & \ddots & \ddots & \ddots \\
\ddots & \ddots & \ddots & \ddots & \ddots & \ddots & \ddots \\
\ddots & \ddots & \ddots & \ddots & \ddots & \ddots & \
$$

where

$$
A_1 = 2 \left[ 1 + \frac{1}{1 - \frac{1}{1 - \frac{1}{
$$

$$
A_{\alpha} = \alpha_{\alpha} \left[ 1 + \frac{1}{\alpha_{\alpha} \alpha_{\alpha}} \sum_{k=1}^{\infty} \frac{ \left\| \Delta_{k} \right\|_{\infty}}{ \left\| \Delta_{k} \right\|_{\infty}} + \frac{1}{\alpha_{\alpha} \alpha_{\alpha}} \sum_{k=1}^{\infty} \frac{ \left\| \Delta_{k} \right\|_{\infty}}{ \left\| \Delta_{k} \right\|_{\infty}} + \frac{1}{\alpha_{\alpha} \alpha_{\alpha}} \sum_{k=1}^{\infty} \frac{ \left\| \Delta_{k} \right\|_{\infty}}{ \left\| \Delta_{k} \right\|_{\infty}} + \frac{1}{\alpha_{\alpha} \alpha_{\alpha}} \sum_{k=1}^{\infty} \frac{ \left\| \Delta_{k} \right\|_{\infty}}{ \left\| \Delta_{k} \right\|_{\infty}} + \frac{1}{\alpha_{\alpha} \alpha_{\alpha}} \sum_{k=1}^{\infty} \frac{ \left\| \Delta_{k} \right\|_{\infty}}{ \left\| \Delta_{k} \right\|_{\infty}} + \frac{1}{\alpha_{\alpha} \alpha_{\alpha}} \sum_{k=1}^{\infty} \frac{ \left\| \Delta_{k} \right\|_{\infty}}{ \left\| \Delta_{k} \right\|_{\infty}} + \frac{1}{\alpha_{\alpha} \alpha_{\alpha}} \sum_{k=1}^{\infty} \frac{ \left\| \Delta_{k} \right\|_{\infty}}{ \left\| \Delta_{k} \right\|_{\infty}} + \frac{1}{\alpha_{\alpha} \alpha_{\alpha}} \sum_{k=1}^{\infty} \frac{ \left\| \Delta_{k} \right\|_{\infty}}{ \left\| \Delta_{k} \right\|_{\infty}} + \frac{1}{\alpha_{\alpha} \alpha_{\alpha}} \sum_{k=1}^{\infty} \frac{ \left\| \Delta_{k} \right\|_{\infty}}{ \left\| \Delta_{k} \right\|_{\infty}} + \frac{1}{\alpha_{\alpha} \alpha_{\alpha}} \sum_{k=1}^{\infty} \frac{ \left\| \Delta_{k} \right\|_{\infty}}{ \left\| \Delta_{k} \right\|_{\infty}} + \frac{1}{\alpha_{\alpha} \alpha_{\alpha}} \sum_{k=1}^{\infty} \frac{ \left\| \Delta_{k}
$$

$$
A_{1} = I \left[ 1 + \frac{1}{\sum_{i=1}^{n} \frac{1}{\sigma_{i}}}, \frac{1}{\sigma_{i}} \right] = \frac{1}{\sigma_{i}} \frac{1}{\sigma_{i}} \left[ 1 + \frac{1}{\sigma_{i}} \right] = \frac{1}{\sigma_{i}}
$$

 $\Delta \phi$ 

The inlet matrix temperatures | | | | necessary to initiate the problem for zero heat conduction are estimated by assuming  $\Box$ , (See Fig. 1) and feeding this value into the computer. The remaining inlet matrix temperatures are obtained from the relation

 $\overline{h}_{\text{avg}} = \left[1 - \frac{1}{N_{\text{c}}} \right] \overline{h}_{\text{avg}}$ 

The number of passes necessary to meet the desired accuracy in the solution changes accordingly with the initial estimates of matrix inlet temperatures, but considering that the computer time required to work the problem for zero heat conduction is so small as compared to the case with conduction, that these estimates do not become important. Only for high values of  $C_{\mathcal{I}}/C_{\text{min}}$  these estimates may be of significance since for this case the change in the reversal condition after every pass is very small.

In general, it was found that an estimate  $T$ ,  $(1, 1)$ 

of 0.4 to 0.6 for  $C_r/C_{\text{min}} \leq 5.0$ 

and  $0.7$  to  $0.9$  for  $C_{\rm r}/C_{\rm min}$   $>5.0$ 

together with the above relation for  $\texttt{T}_{\textsf{X}^t \setminus \texttt{X}^t \setminus \texttt{X}^t}$  should converge to the solution in a reasonable time.

The temperature distribution is calculated by repetitive use of the iteration equations.

The effectiveness may be defined as

$$
P = \frac{C_{\text{max}}(t_{xi}-t_{xo})}{C_{\text{min}}(t_{xi}-t_{ni})} = \frac{t_{ns}-t_{ni}}{t_{xi}-t_{ni}}
$$

irom via conditions of the problem

$$
T_{x_{1}} = \frac{1}{N_{x}} \sum_{j=1}^{N_{x}} x_{j,j} = 1
$$
  

$$
T_{x_{2}} = \frac{1}{N_{x}} \sum_{j=1}^{N_{x}} t_{j,N_{x}} (j)
$$
  

$$
t_{n_{4}} = \frac{1}{N_{n}} \sum_{j=1}^{N_{x}} t_{j} = 0
$$
  

$$
t_{n_{0}} = \frac{1}{N_{n}} \sum_{j=1}^{N_{n}} x_{j,N_{x}+j}
$$

therefore, the expression for effectiveness for the definition reduces to

$$
r = \frac{1}{N_n} \sum_{i=1}^{N_n} t_{n_i, j_{i+1}}
$$

which is the expression used for the computation of the effectiveness.

The heat balance error is computed from the relation

$$
error = \frac{d_1 - d_1}{d_1} = \frac{C_{n,m_1}(\ldots)}{C_{n,m_2}(\tau_{n,m_3})}
$$

which reduces to

$$
\text{error} = \begin{vmatrix} 1 & \cdots & 1 \\ 1 & \cdots & 1 \\ 1 & \cdots & 1 \end{vmatrix} = \frac{1}{\sum_{i=1}^{n} \sum_{i=1}^{n} \sum_{i=
$$

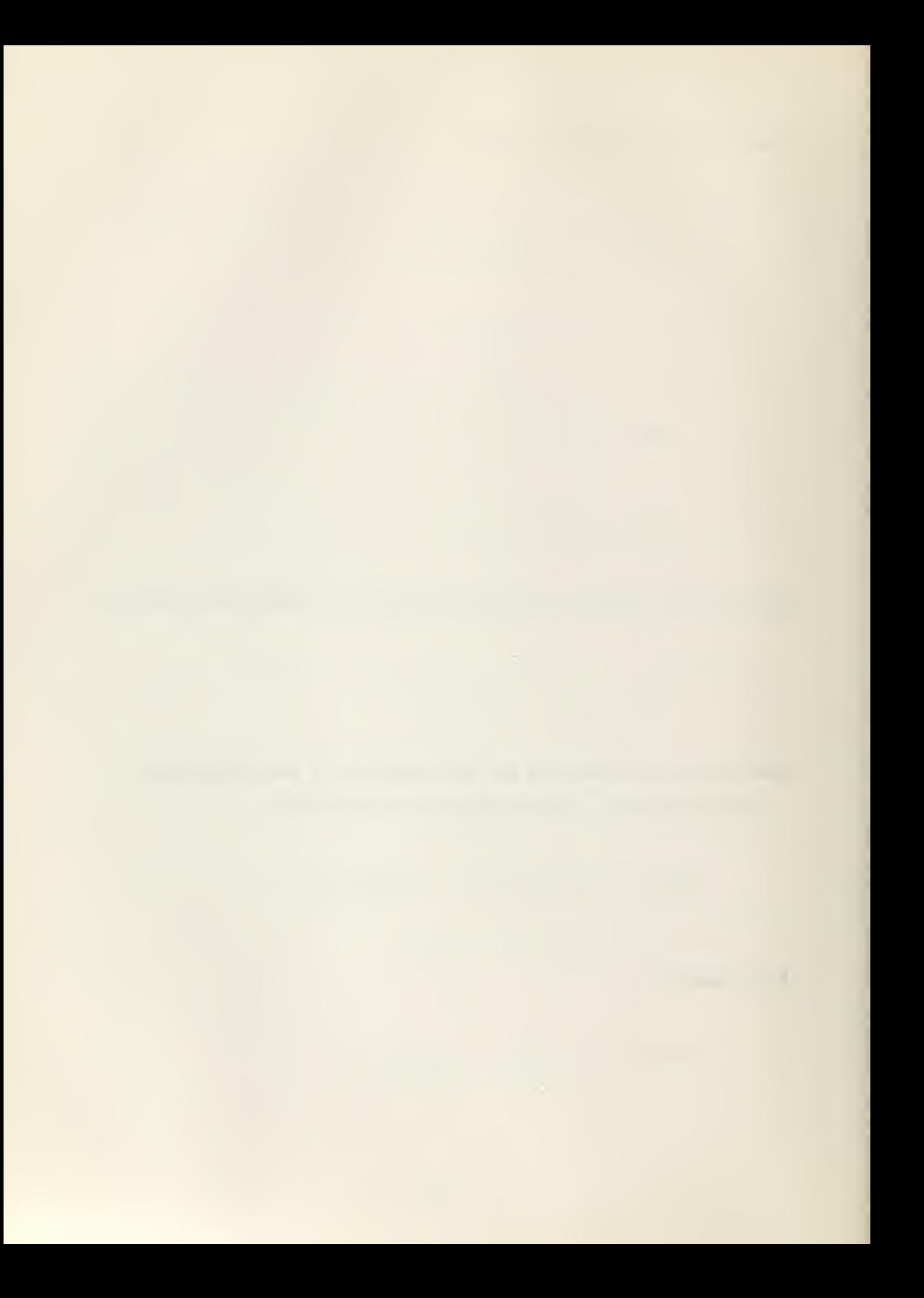

The extrapolated effectiveness is computed from the relation (she Tig. 2)

$$
2. \qquad (r \text{ is } r \text{)} \sim \text{Fe } \zeta_1
$$

where

RE = .

The input parameters in Fortran notation are  $P1 = C_{min} / C_{max}$ ,  $P2 = C_r / C_{min}$ ,  $P3 = (hA)^*$ ,

 $P4 = WTUO$ ,  $P5 = \lambda$ ,  $P6 = As^*$ 

The initial values of NTUo,  $\setminus$  and As<sup>\*</sup> are changed by the following relations

 $\lambda$ 

$$
P4 = P4 + P41N
$$
  

$$
P5 = P5*P5FA + P51N
$$
  

$$
P6 = P6 - P61N
$$

where P4IN, P5FA, P5IN, P6IN are also input values. The inputs P4FI, P5FI and P6FI are the final values of P4, P5, and P6 respectively.

The program is written so that the computer after working the initial set of parameters, i' reduces ~6 by P6IN every time until P6 becomes less than P6FI. Then it sets P6 equal to the initial value and changes P5. The procedure is again repeated until P5 becomes greater than ?5F1. Then P5 is set equal to the initial value and P4 is increased by P4IN. The cycle is repeated until P4 becomes equal to or greater than P4FI.

63

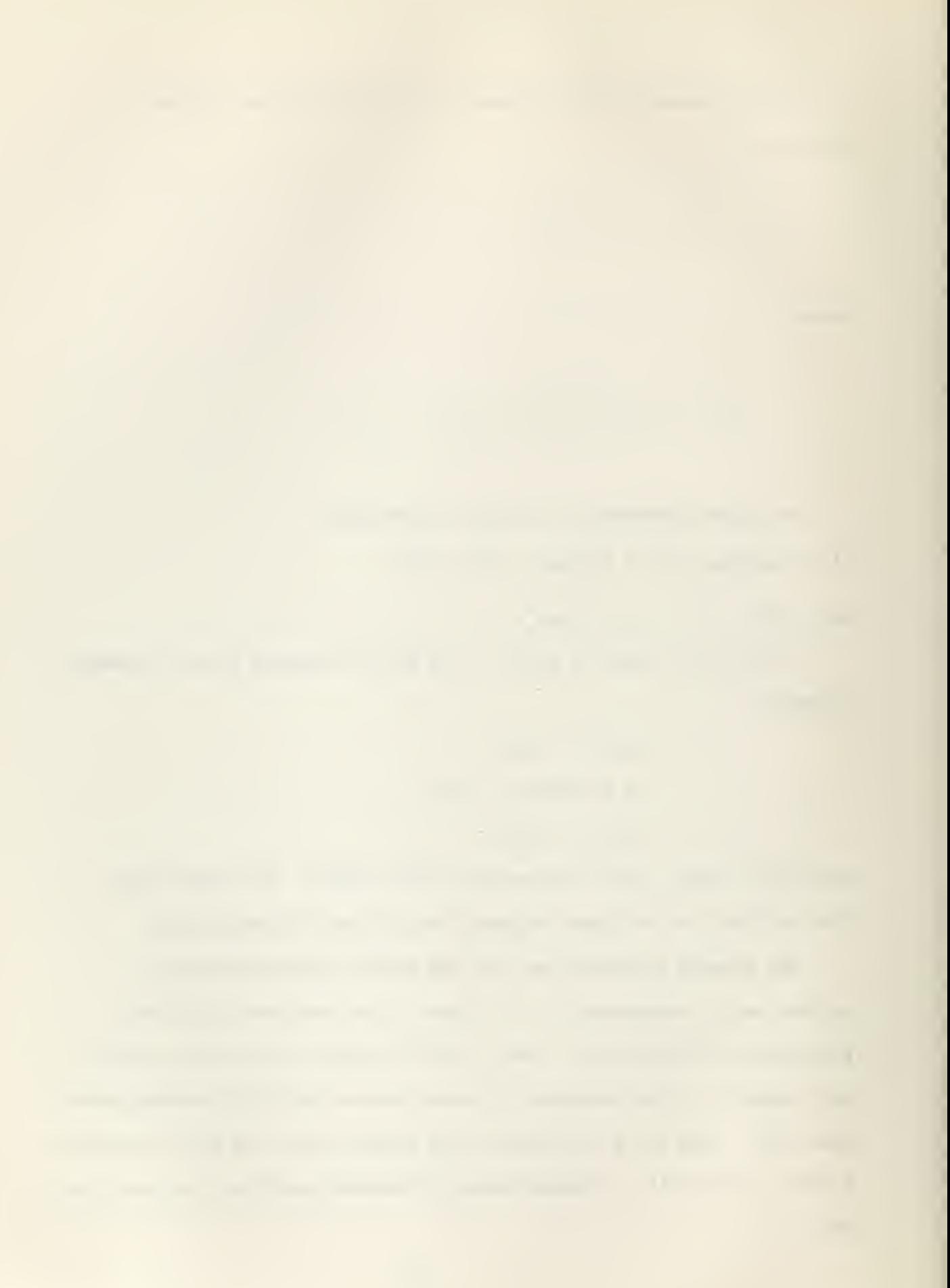

wating the course the , maris as are mode by the us of Dower Statements auf selectes to make branch decisions in east the solution di orges or does not comment unthin the maximum position of as a speciied. It .. 7s son 7b show the complete flow disgree with program which is followed by the Fortun Heting of the person.

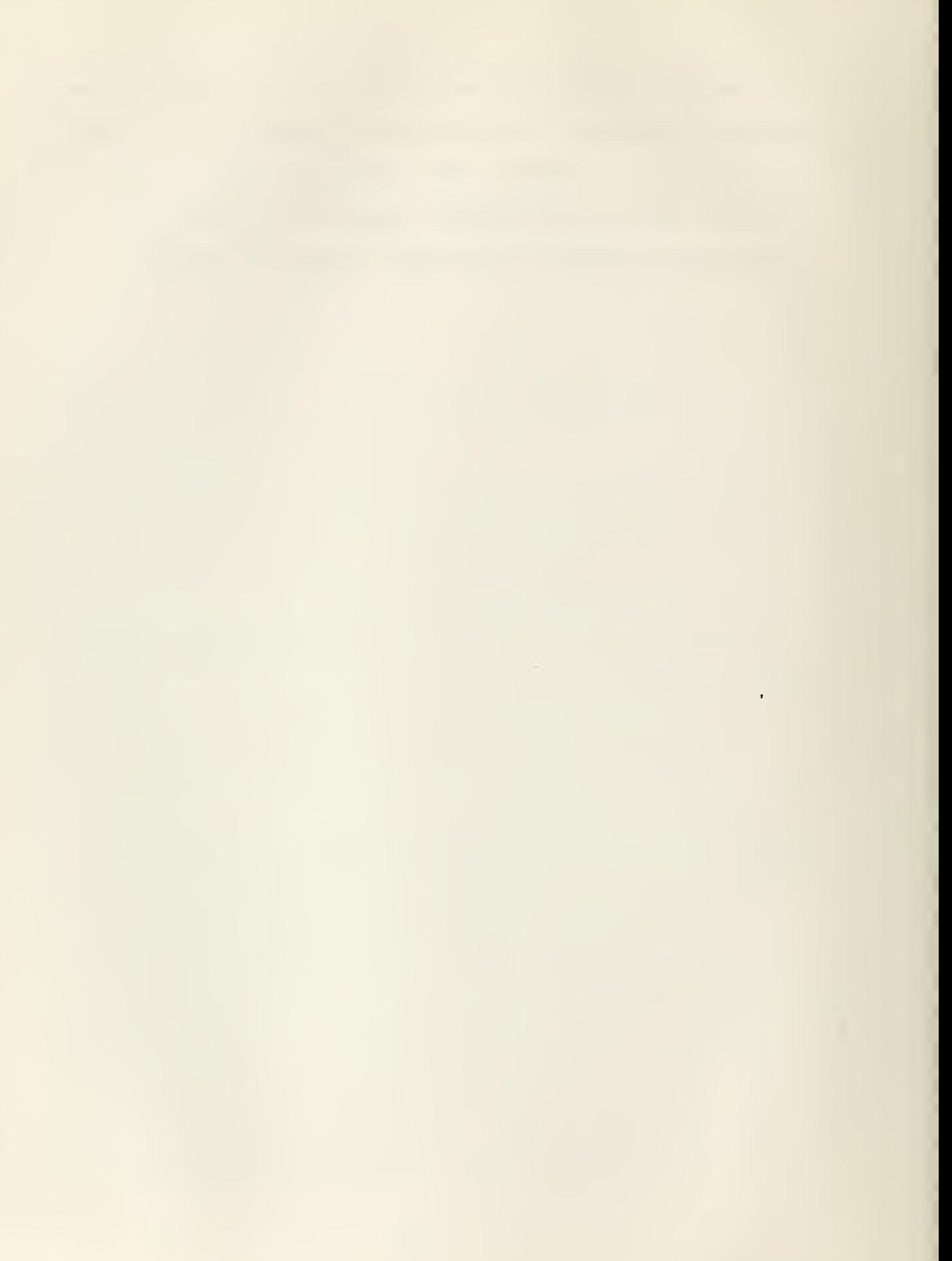

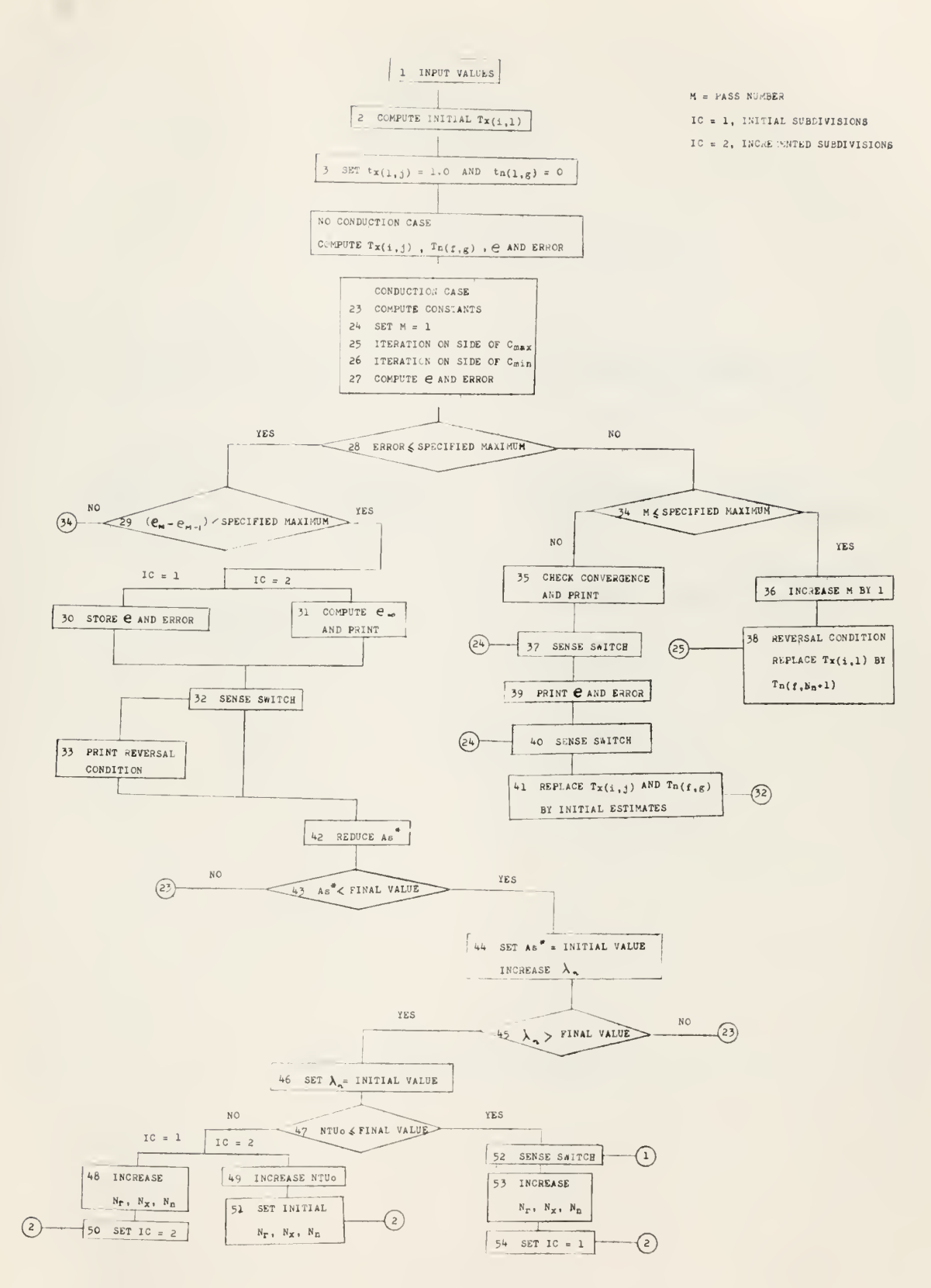

FIG. 7ª GENERAL FLOW DIAGRAM

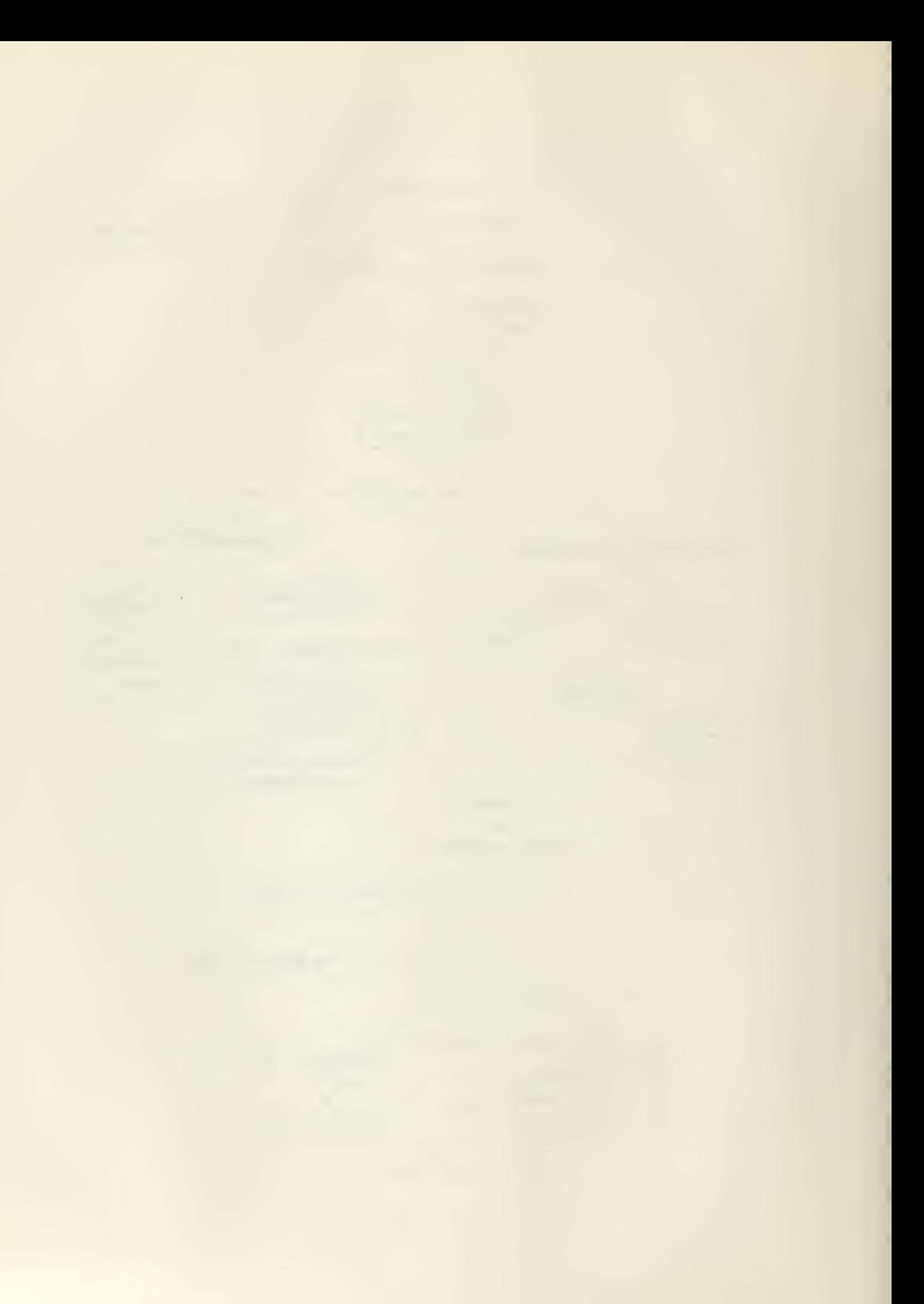

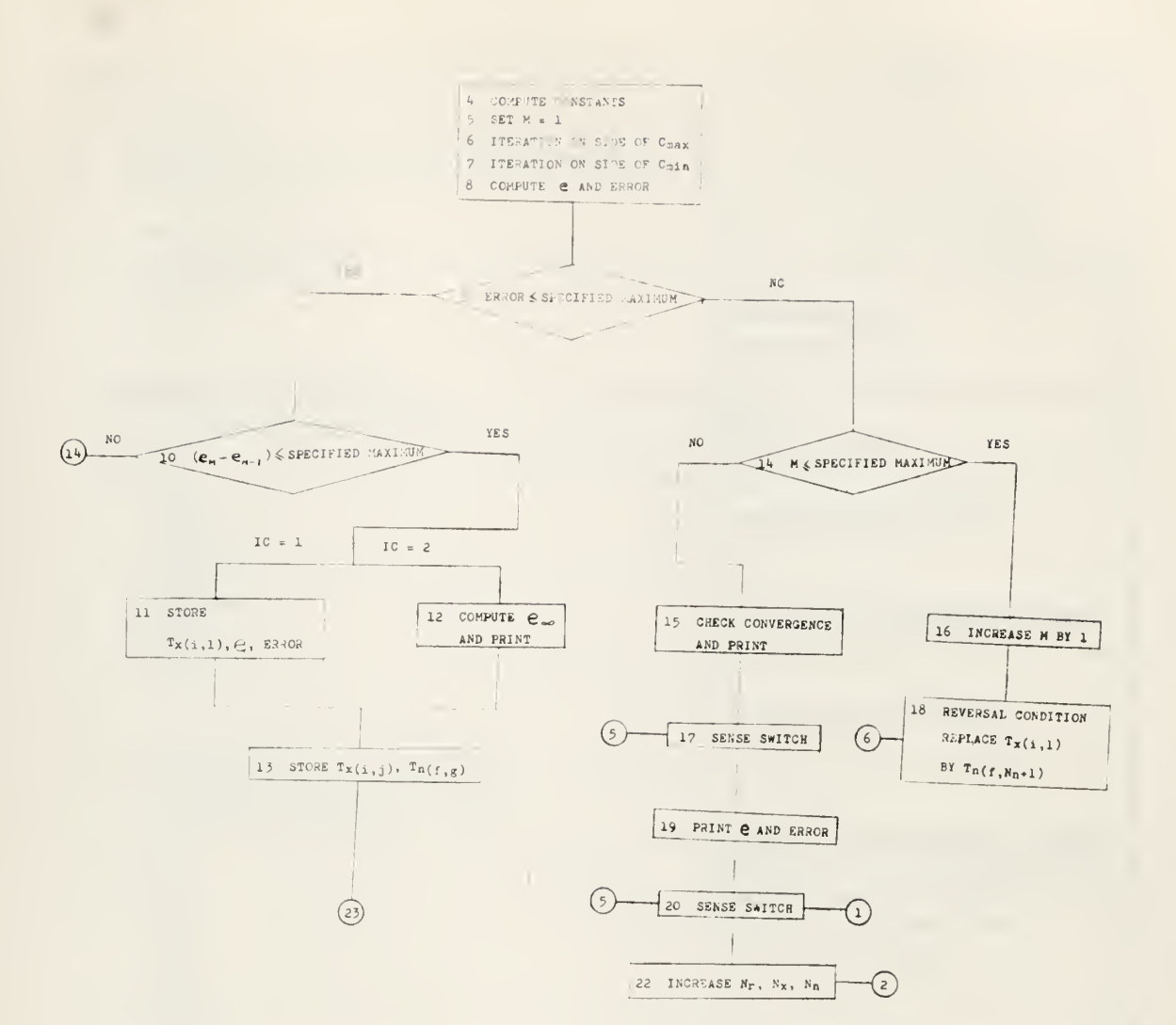

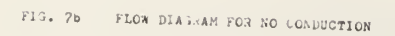

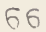

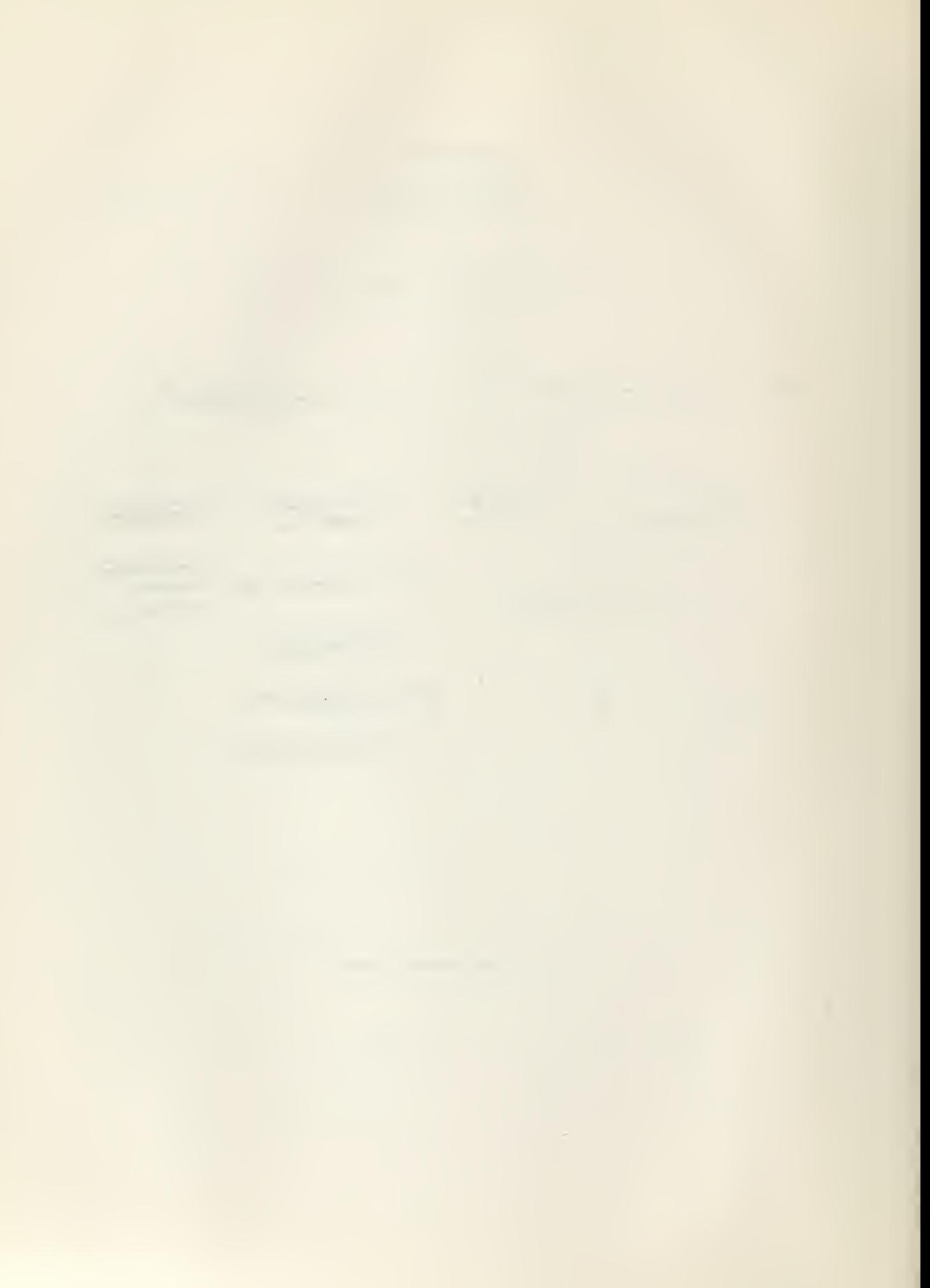

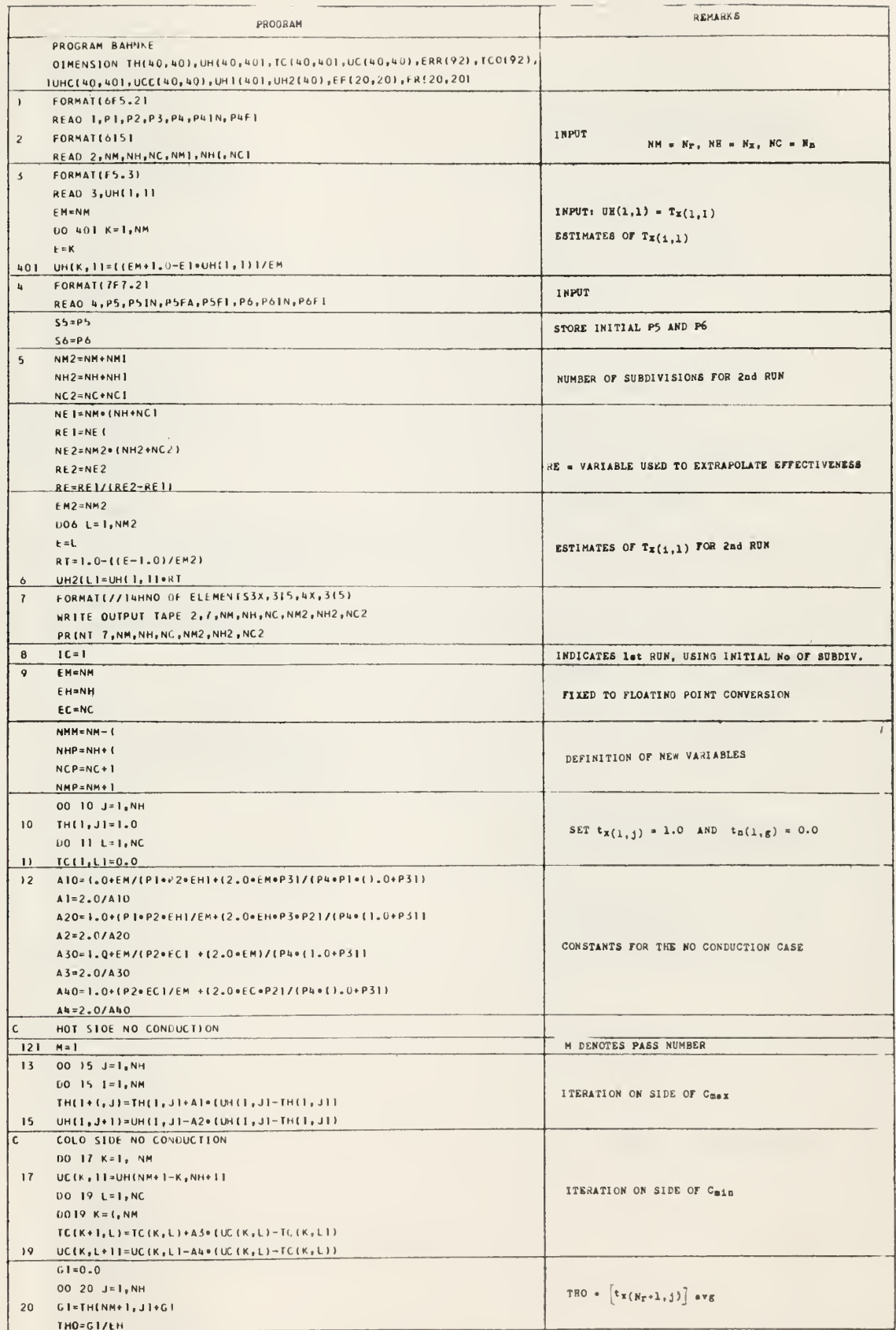

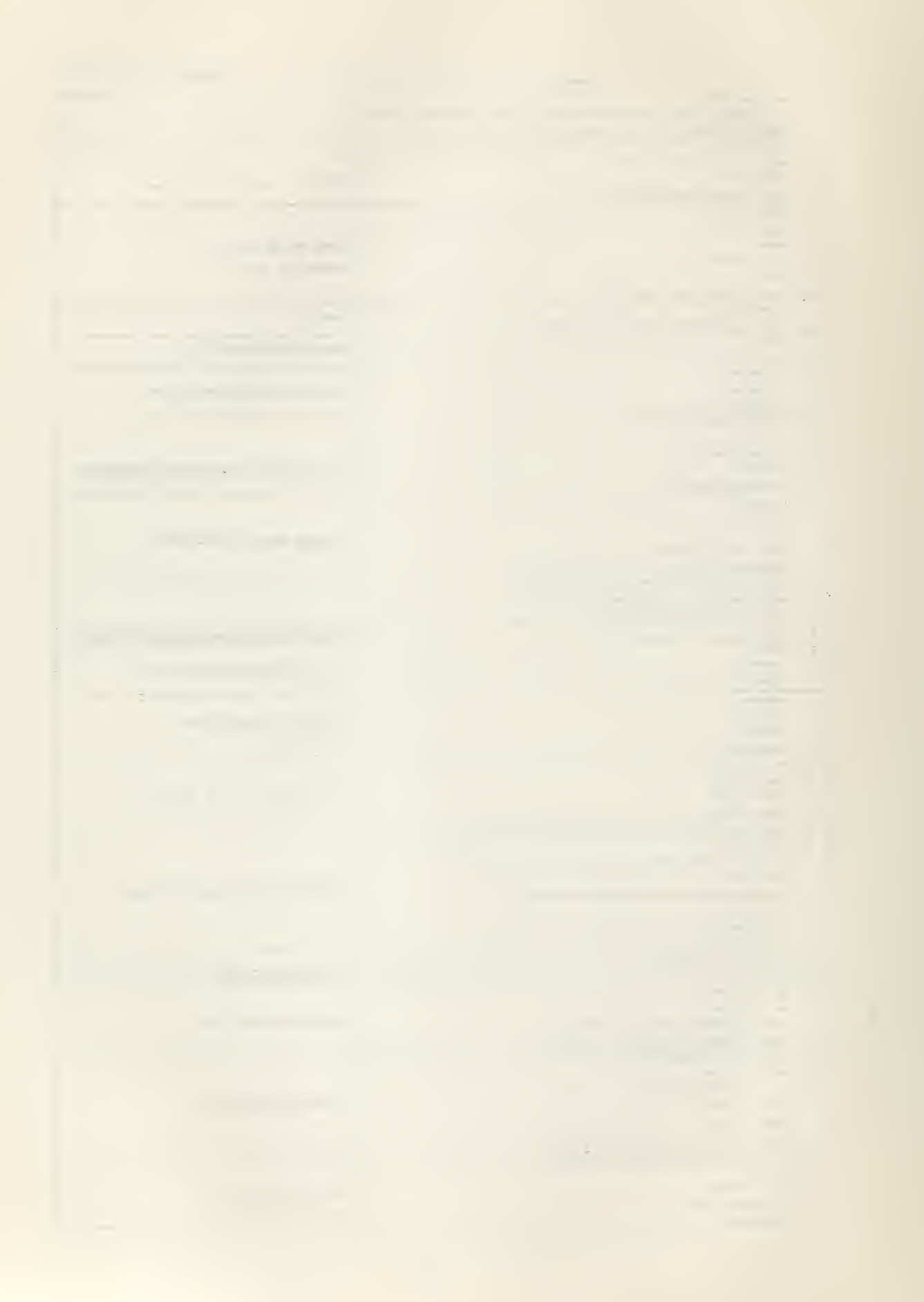

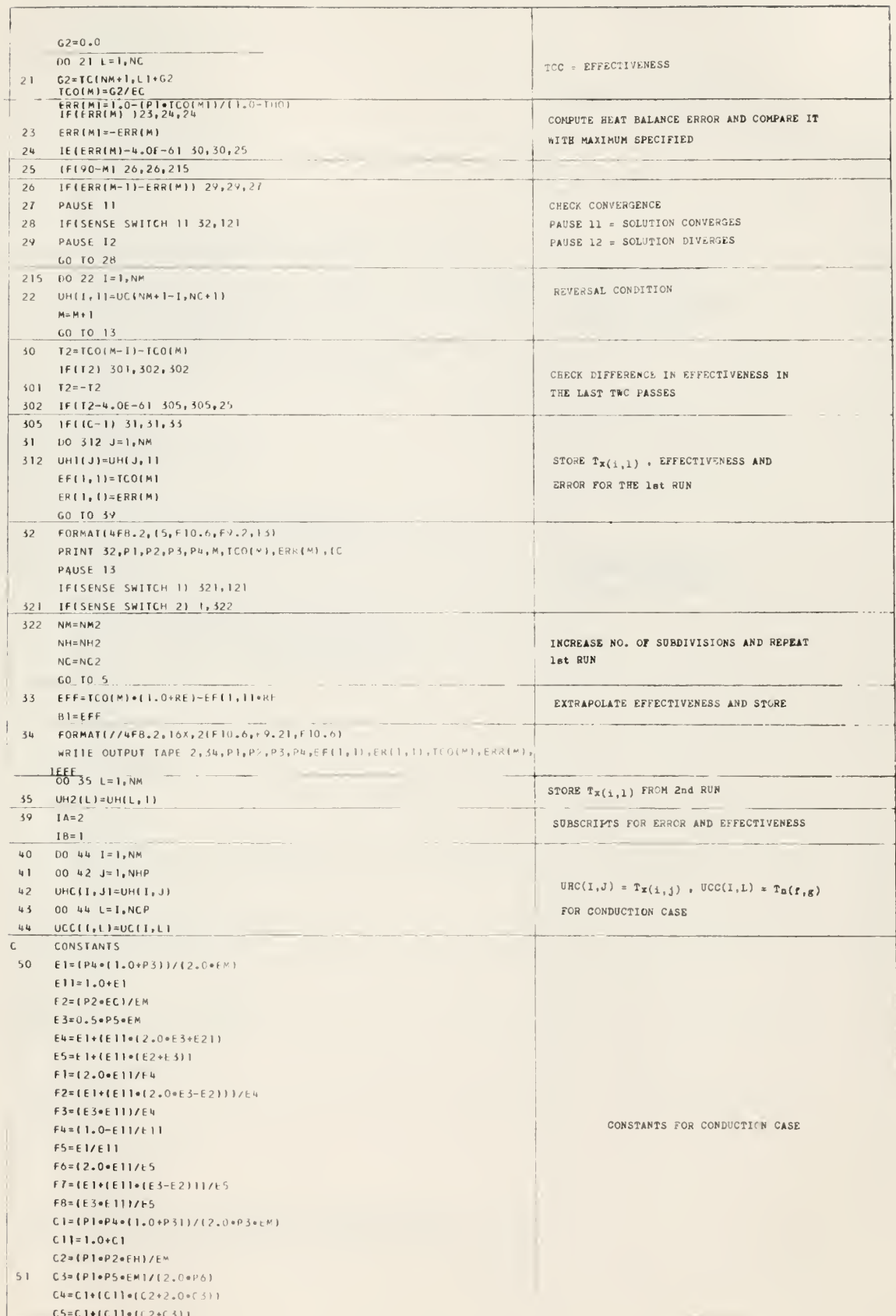

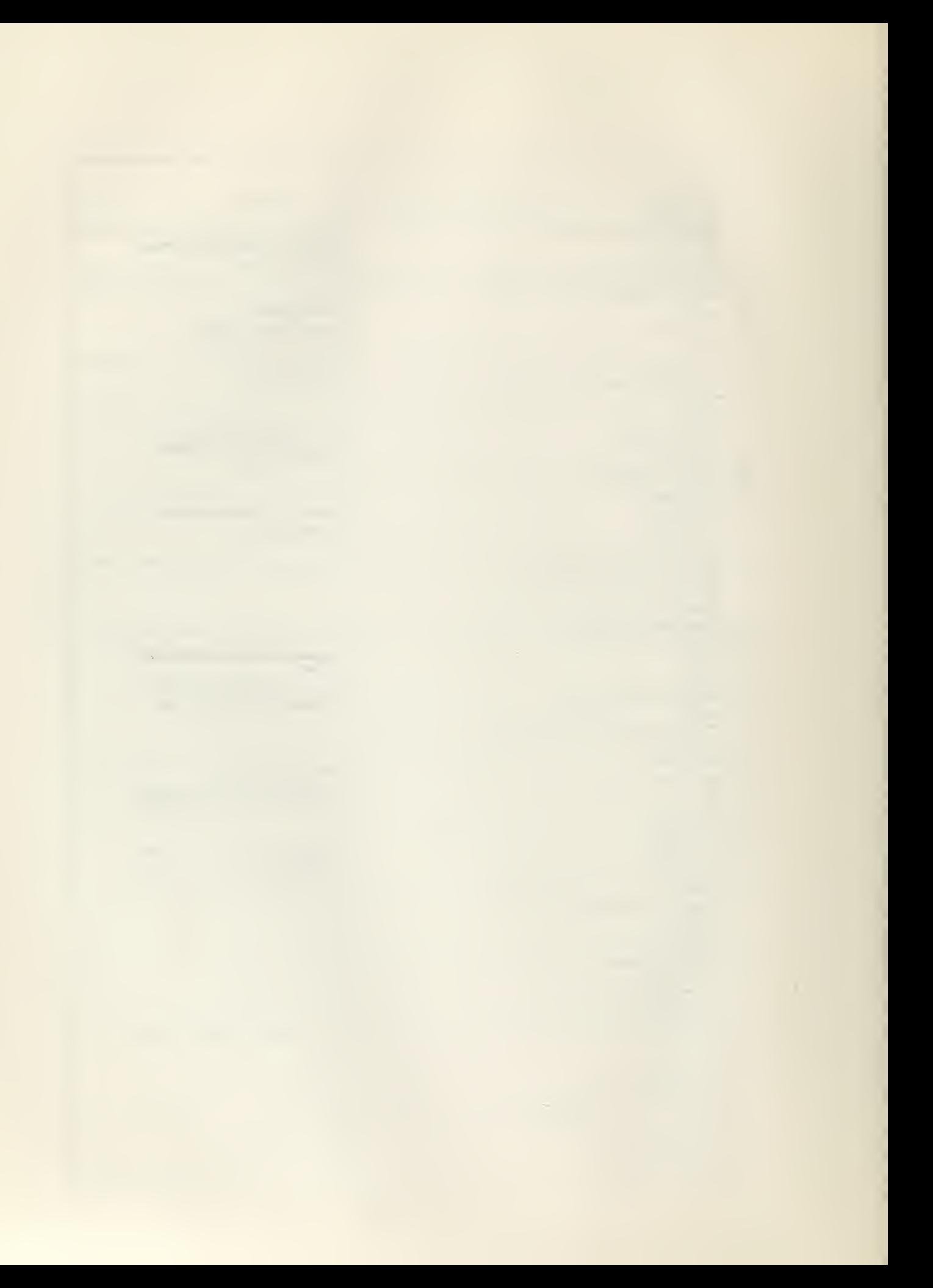

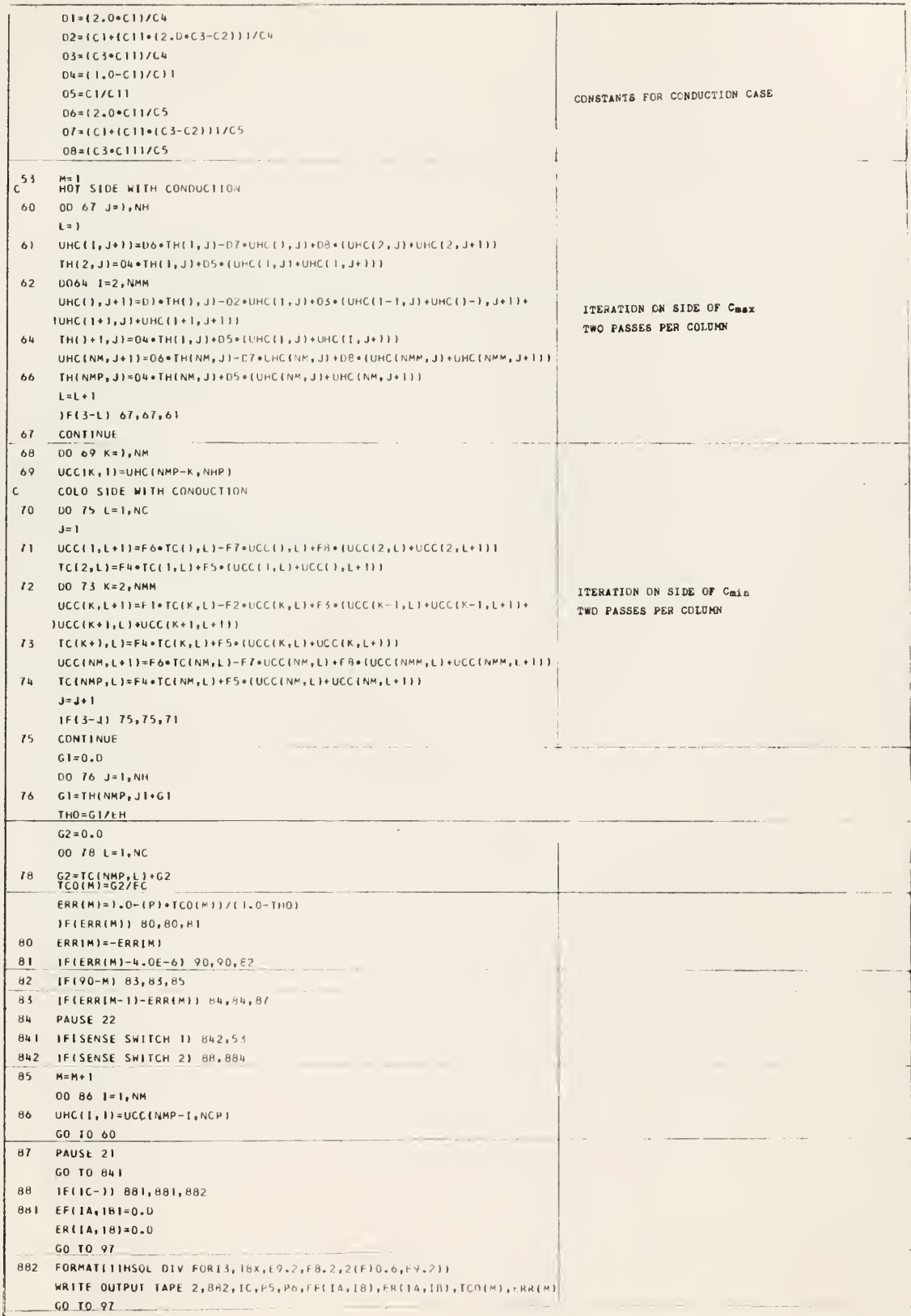

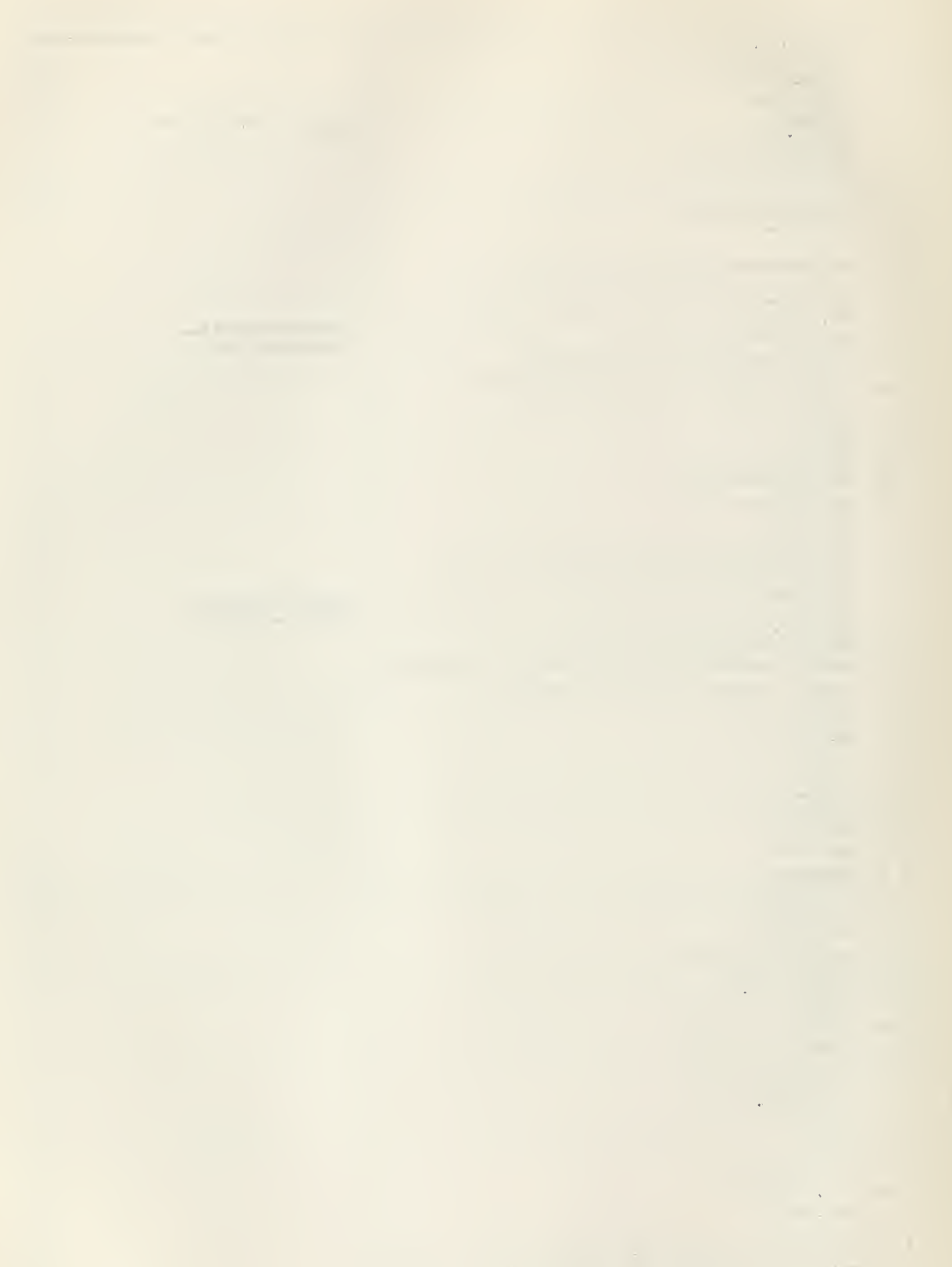

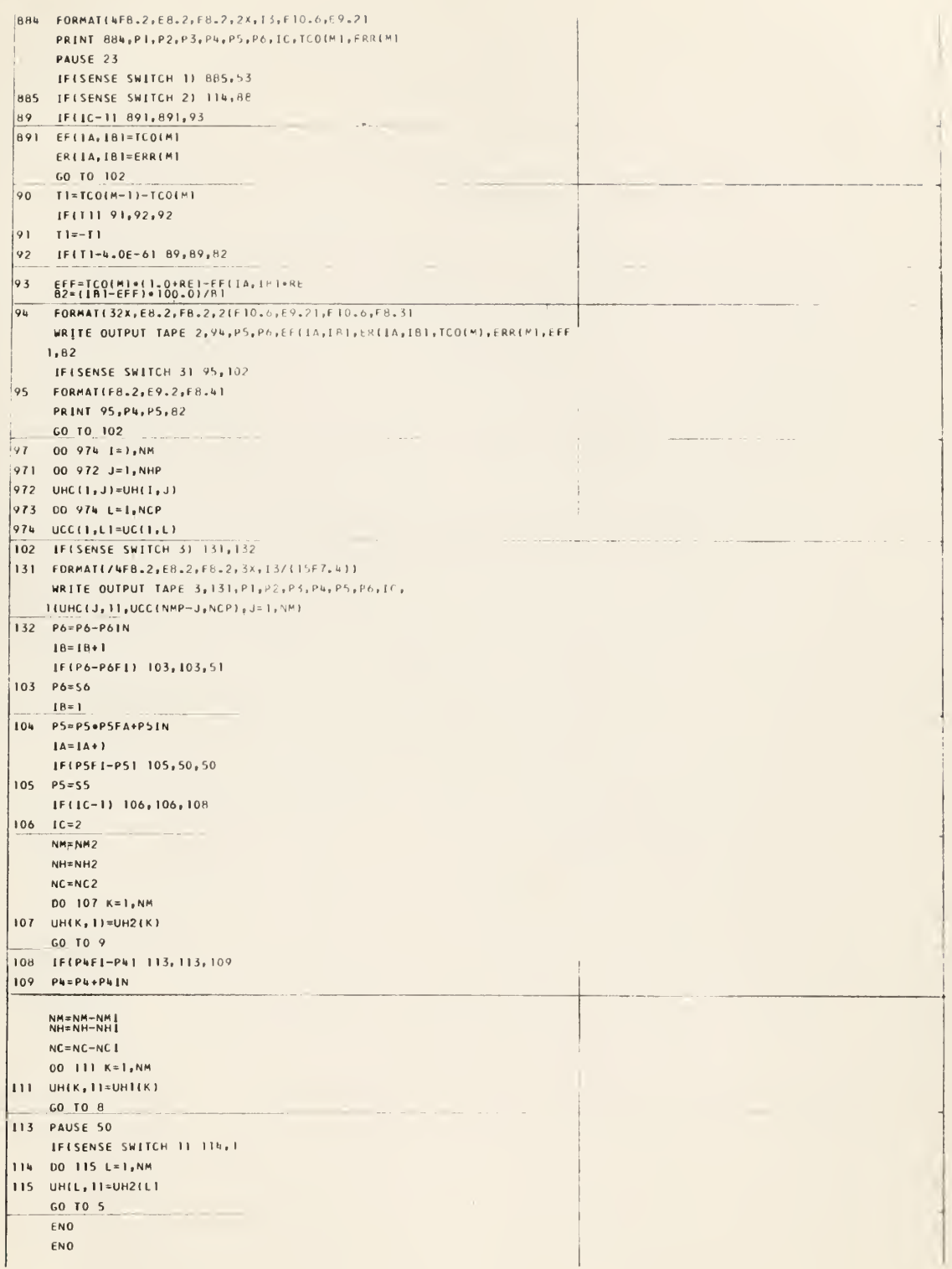

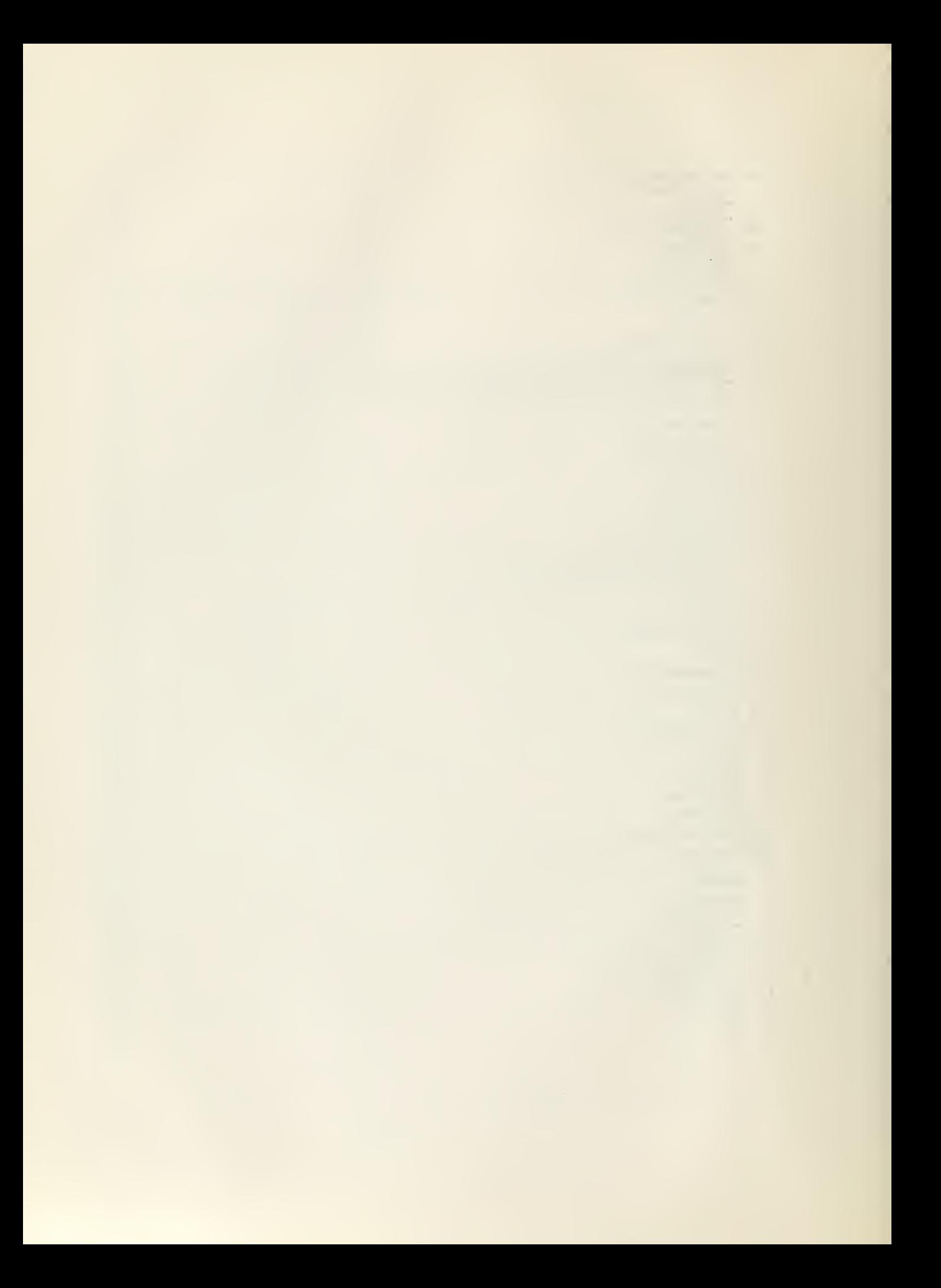

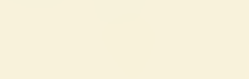

 $\mathbb{Z}$ 

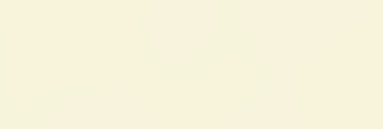

## UNCLASSIFIED

UNCLASSIFIED

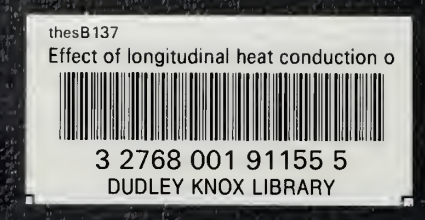